### Network Layer

**Networking** Marquette University, 2017

## Network Layer

- Responsible for
	- Delivering packets
		- between endpoints
		- over multiple links

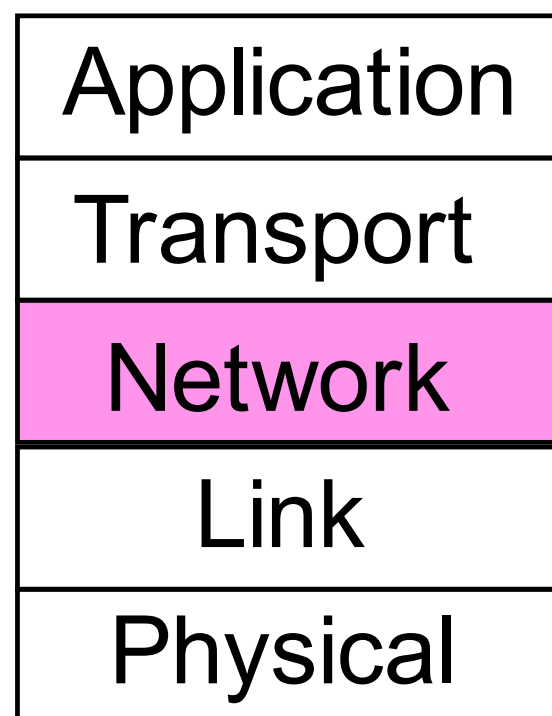

#### Networking Layer

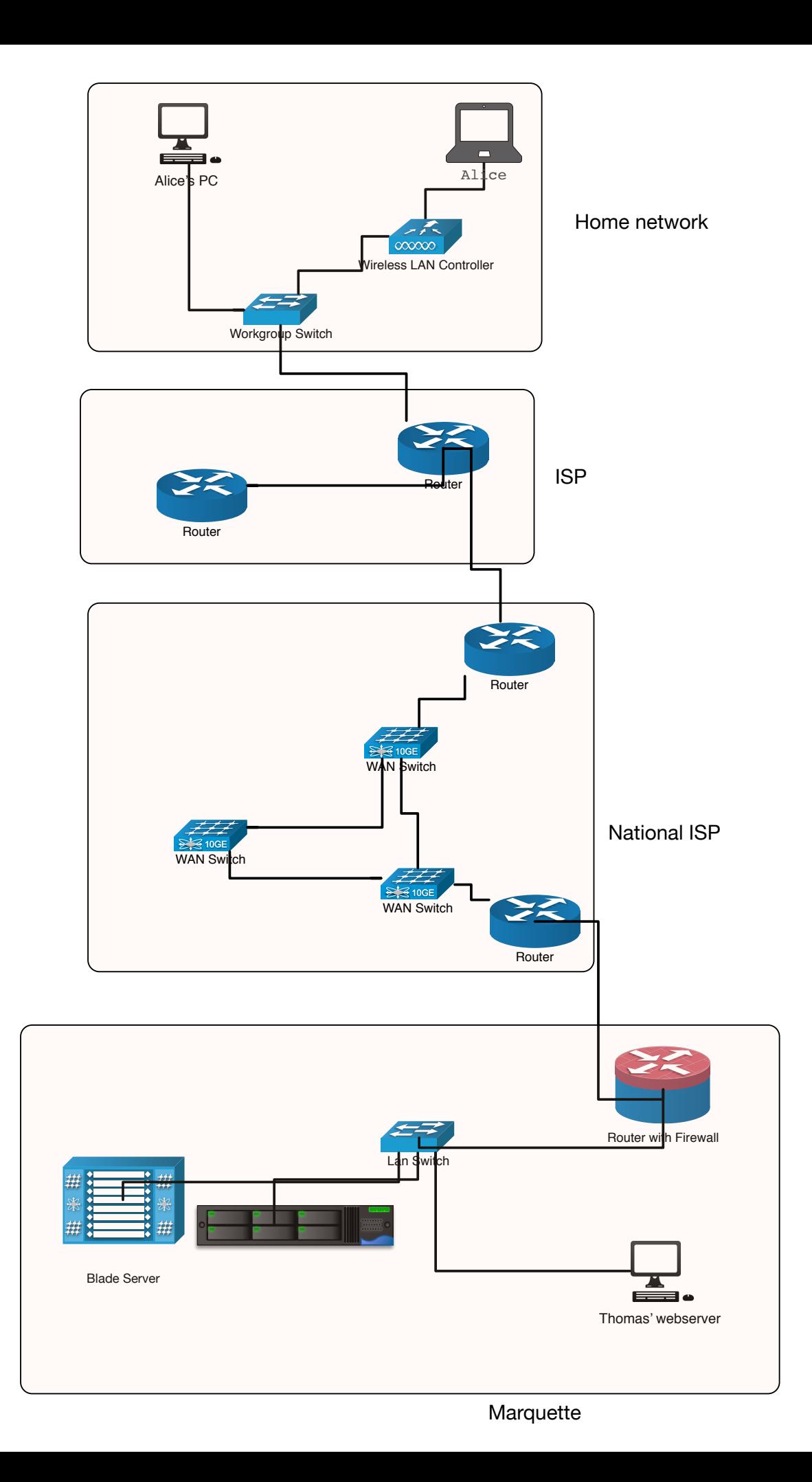

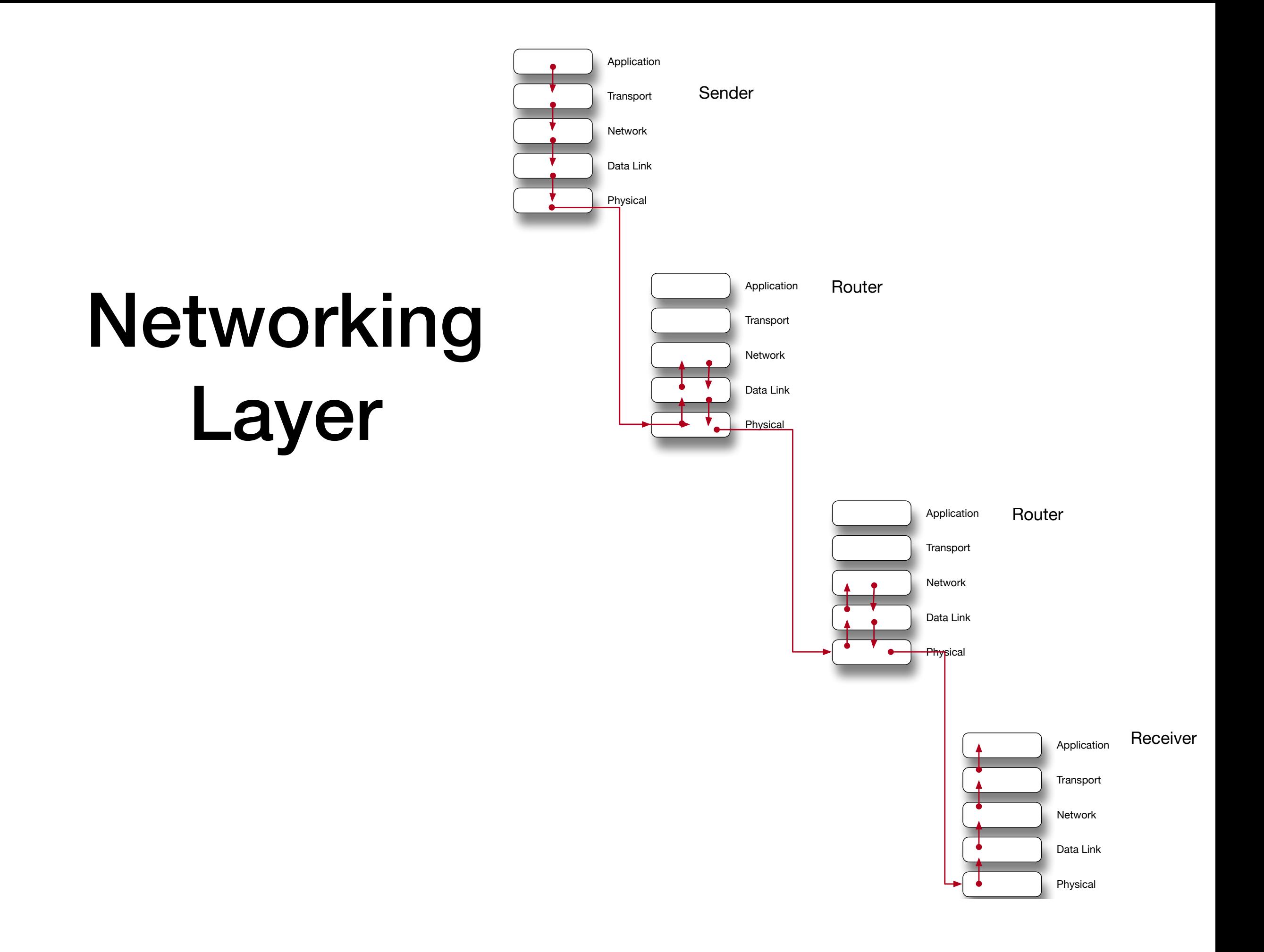

## Network Layer Services

- Packetizing
- Routing and Forwarding
	- Routing: Find the *best* route with routing protocol
	- Forwarding: What happens when a router receives a package
- **Error Control** 
	- not provided in the TCP/IP stack, but ICMP provides similar services
- Flow Control
	- not provided in the TCP/IP stack
- Congestion Control
- Quality of Service
- Security

### Forwarding

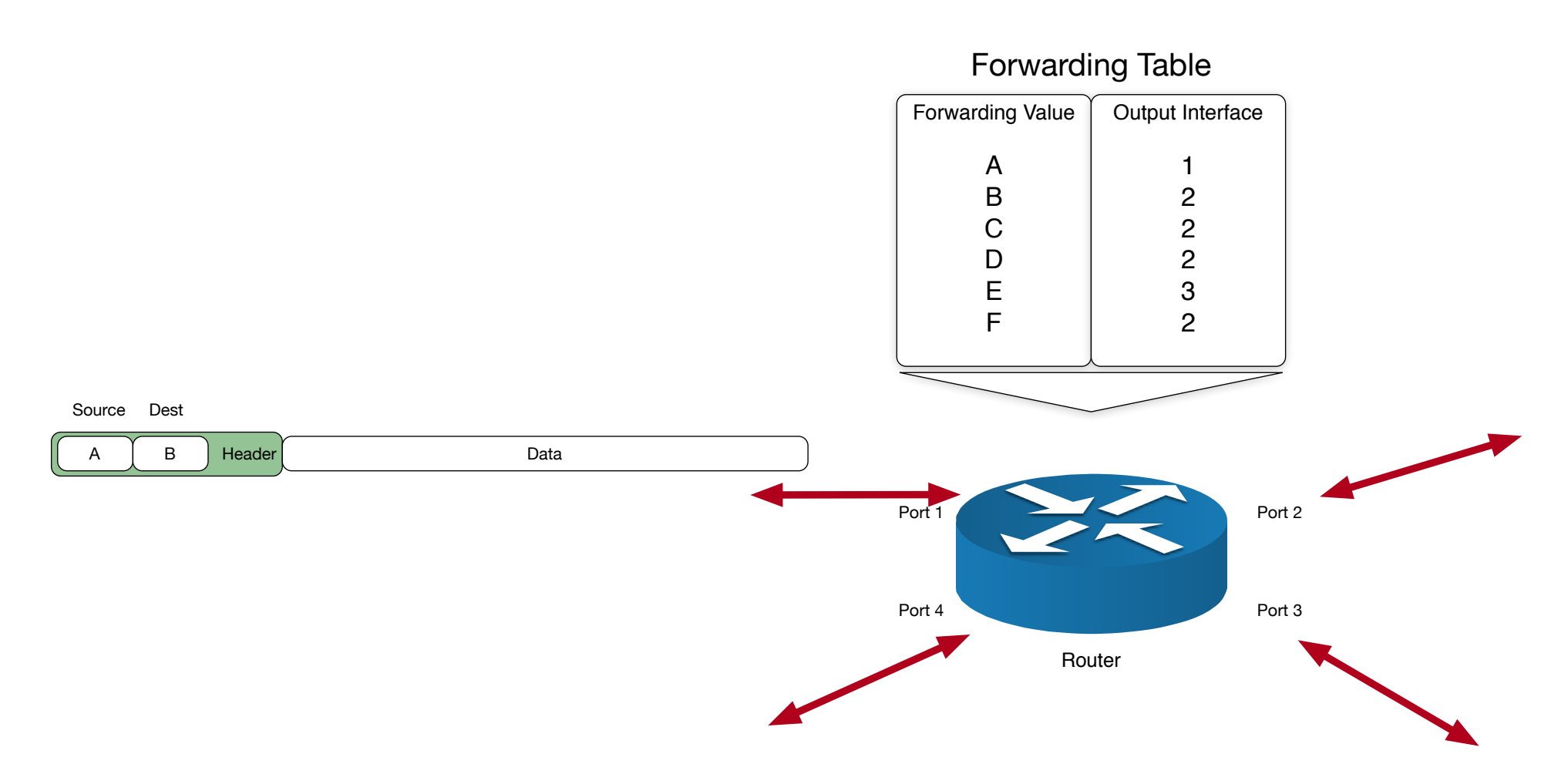

- Routers use a forwarding table
	- Routing protocols populate forwarding tables
	- Forwarding tables needs to be compacted

## Packet Switching

- Datagram Approach: Connectionless Service
	- Each packet is routed according to the destination value in the header
- Virtual Circuit Approach: Connection-oriented Service
	- All packets belonging to a message contain a virtual connection identifier
	- First a connection is set up by sending a request package and an ack package
	- Then all routers on the way use the connection identifier to route the package.

#### Store and Forward Packet Switching

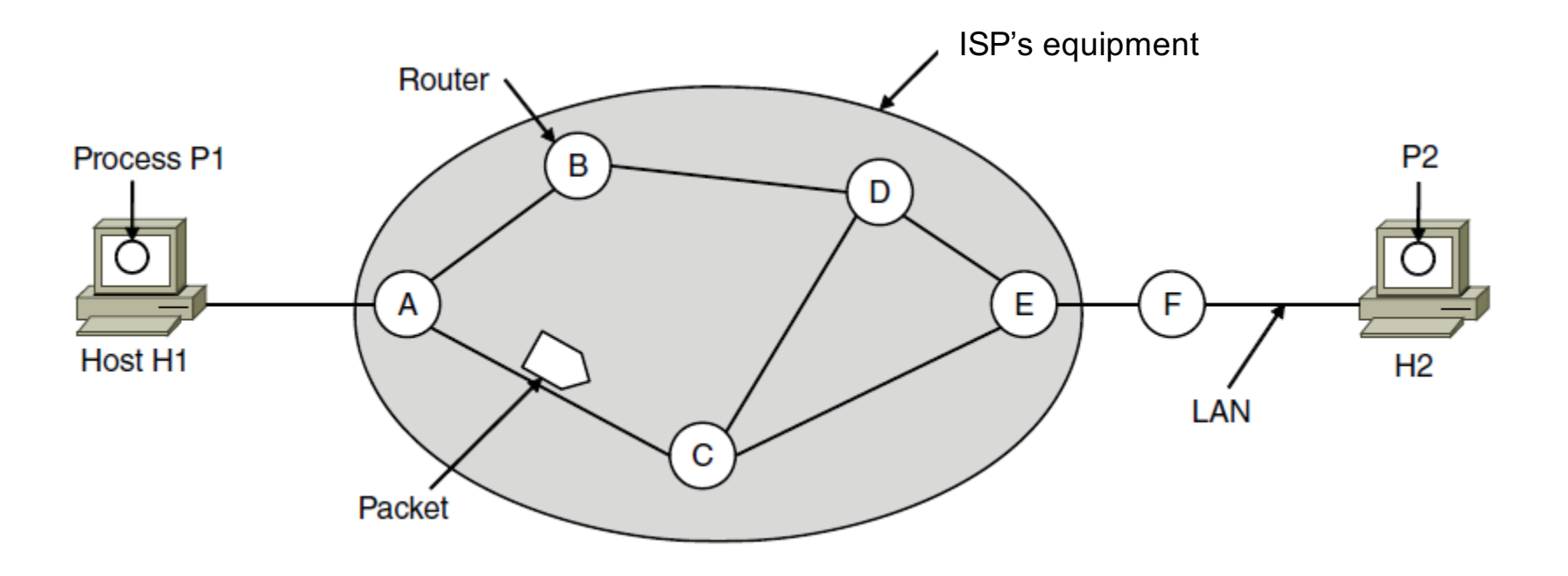

- Hosts send packets into the network
- Packets are forwarded by routers

#### Connectionless Services Datagrams

- Packet is forwarded using destination address in it
	- Different packets can take different paths

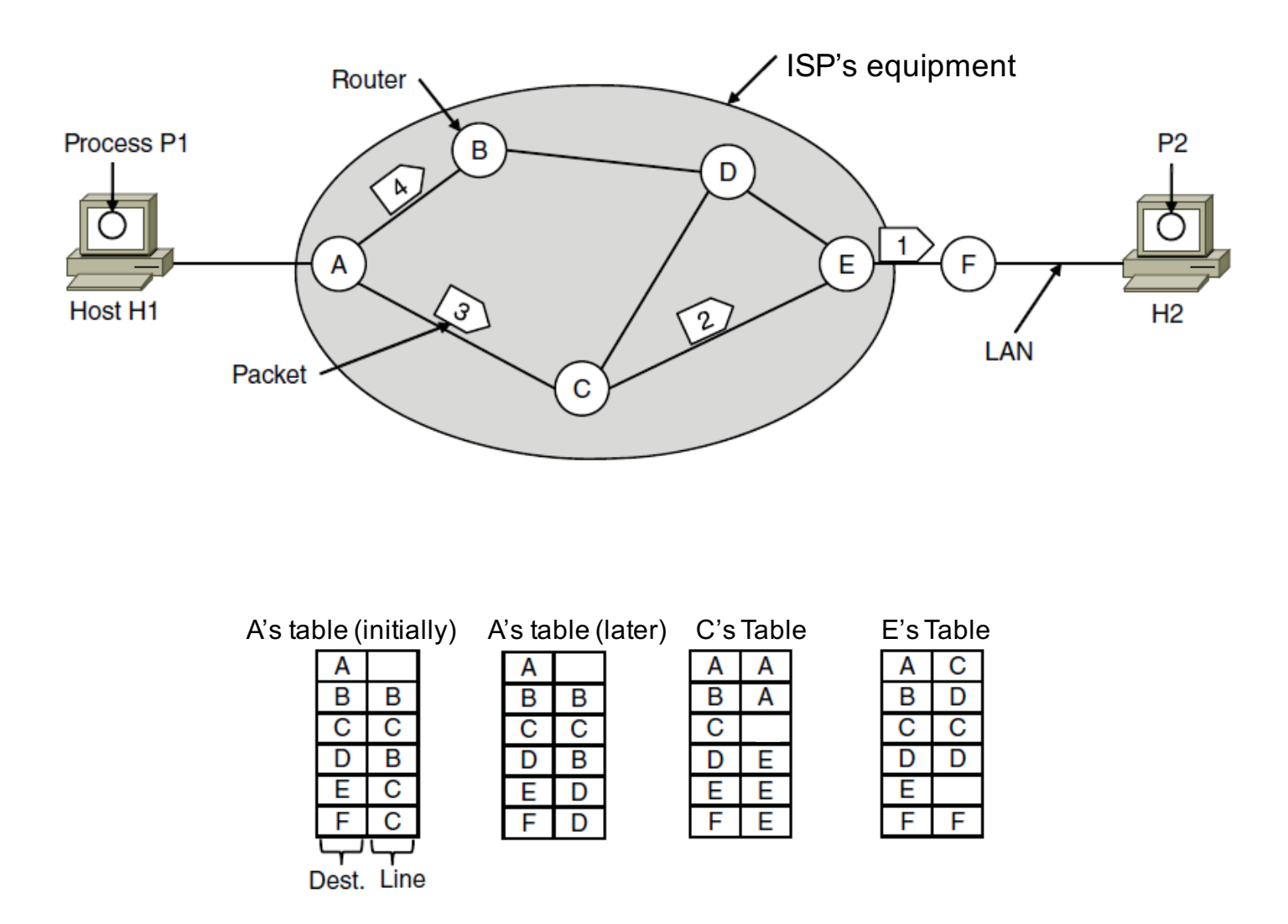

#### Connection-Oriented Virtual Circuits

- Packet is forwarded along a virtual circuit using a tag inside
- Virtual circuit is set up ahead of time

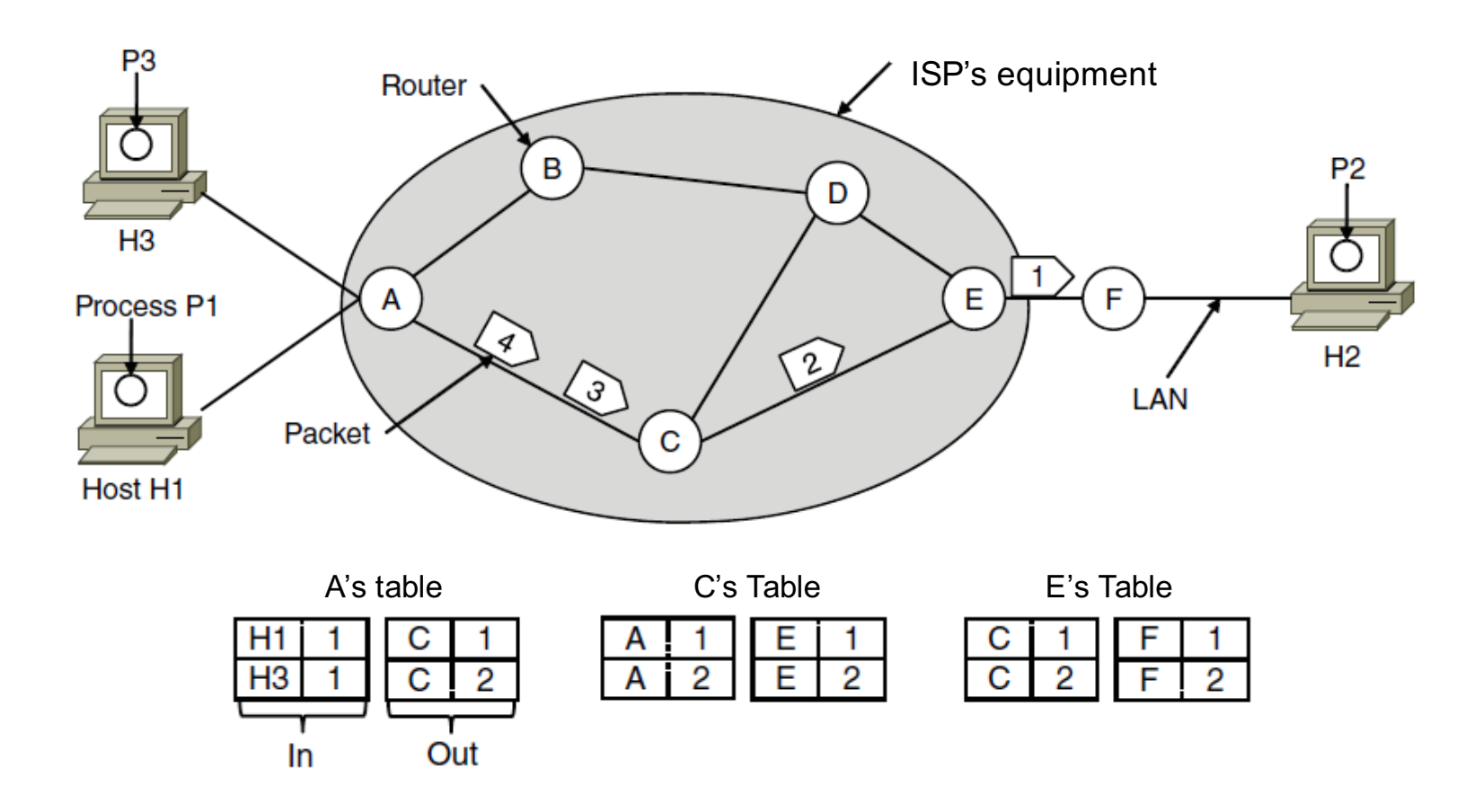

### Comparison

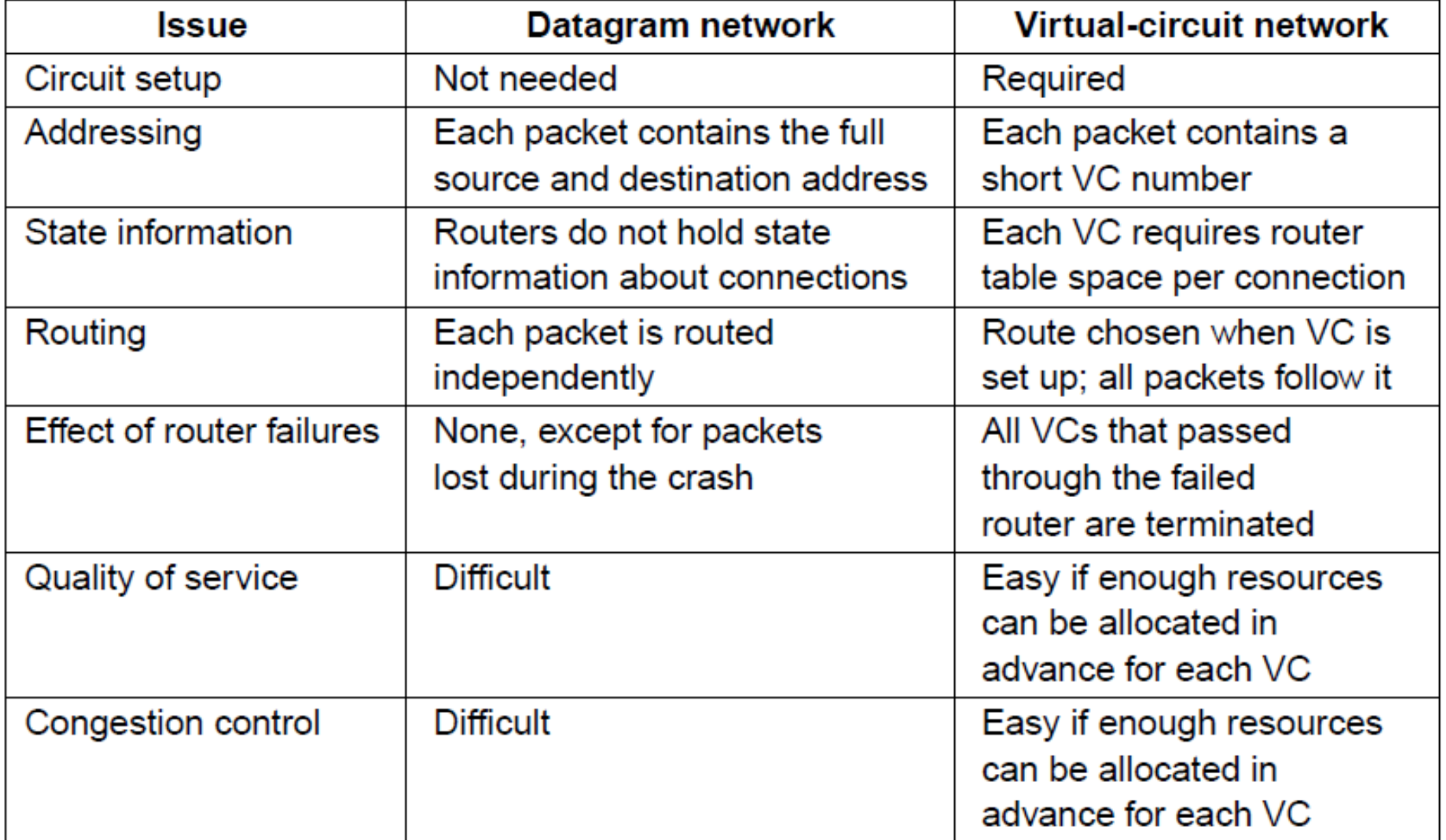

#### Network Layer Performance

- Delay:
	- Transmission Delay
	- Propagation Delay
	- Processing Delay
	- Queuing Delay
- Throughput
- Packet loss
- Congestion control

# Routing Algorithms

- Routing is the process of discovering network paths
	- Model the network as a graph of nodes and links
	- Decide what to optimize (e.g., fairness vs efficiency)
	- Update routes for changes in topology (e.g., failures)
- Forwarding is the sending of packets along a path

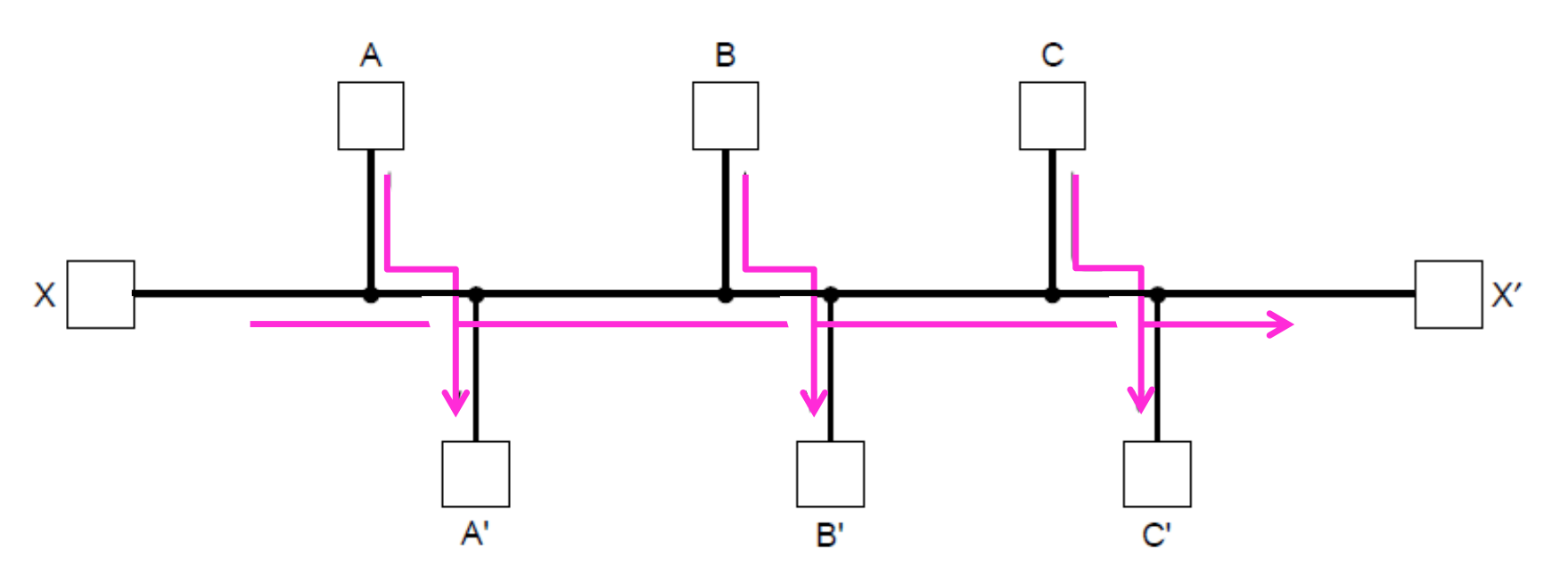

Network with inherent fairness vs. efficiency conflict

## The Optimality Principle

- Each portion of a best path is also a best path; the union of them to a router is a tree called the sink tree
	- Best means fewest hops in the example

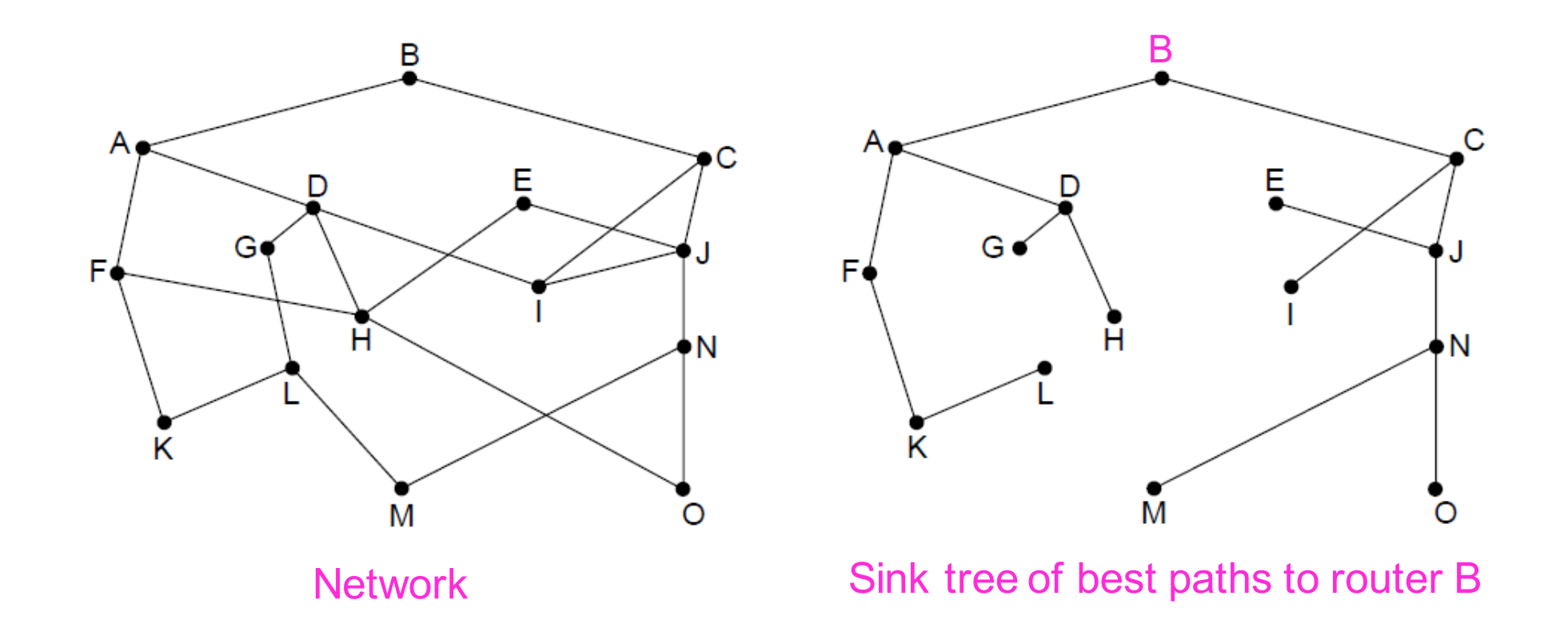

- Dijkstra's algorithm computes a sink tree on the graph:
	- Each link is assigned a non-negative weight/distance
	- Shortest path is the one with lowest total weight
	- Using weights of 1 gives paths with fewest hops
- Algorithm:
	- Start with sink, set distance at other nodes to infinity
	- Relax distance to other nodes
	- Pick the lowest distance node, add it to sink tree
	- Repeat until all nodes are in the sink tree

• Example: Calculate shortest path from A to D

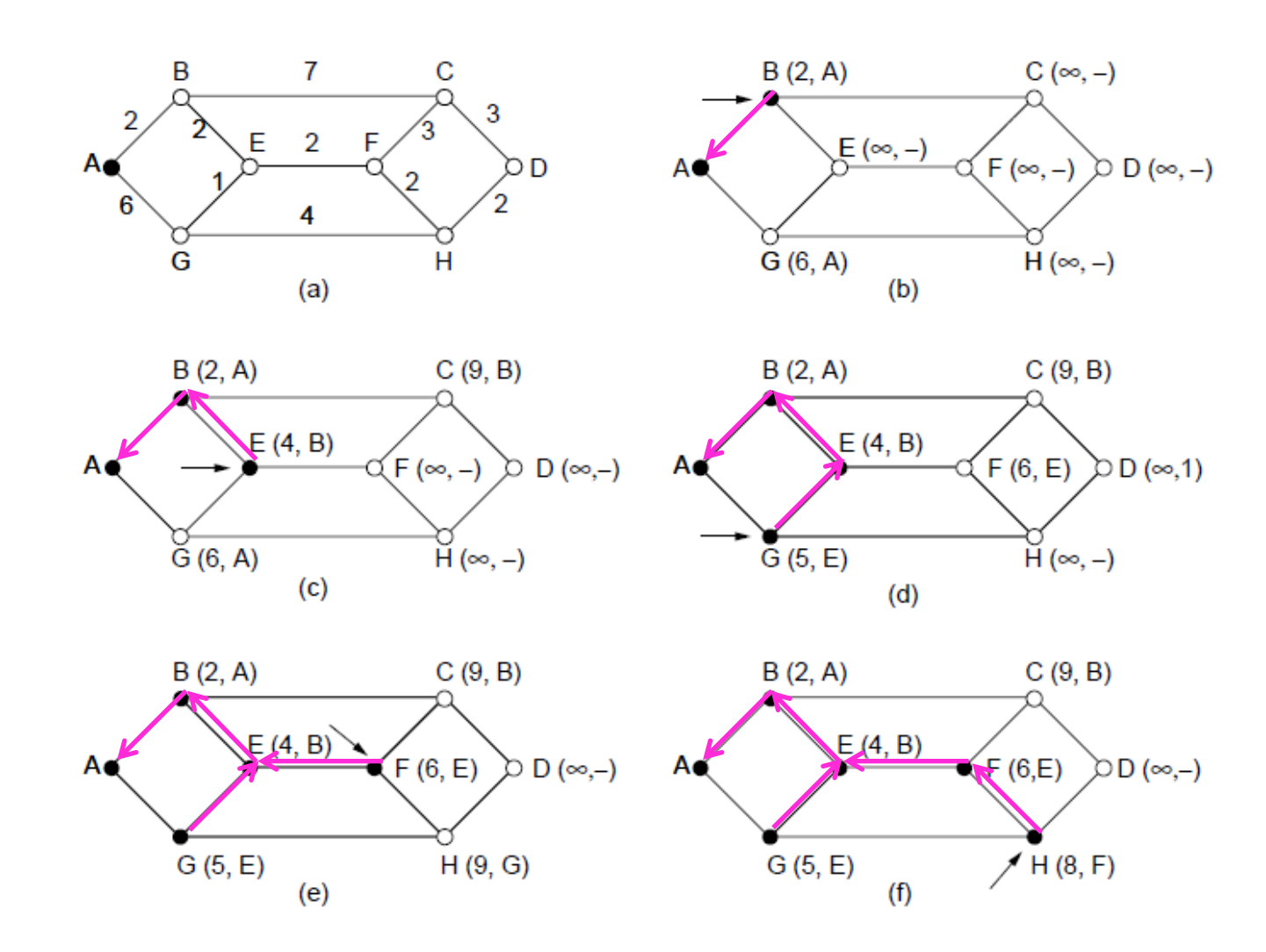

```
for (p = 8state[0]; p < 8state[n]; p++) {
                                            /* initialize state */
    p->predecessor = -1:
    p->length = INFINITY:
    p->label = tentative;
state[t].length = 0; state[t].label = permanent;
                                               /* k is the initial working node */k = t/* Is there a better path from k? */
do\for (i = 0; i \le n; i++)/* this graph has n nodes */
         if (dist[k][i] != 0 && state[i].label == tentative) {
               if (state[k].length + dist[k][i] < state[i].length) {
                    state[i].predecessor = k;
                    state[i].length = state[k].length + dist[k][i];
               ₹
         }
       k = 0; min = INFINITY;
      for (i = 0; i \le n; i++)if (state[i].label == tentative && state[i].length \le min) {
                  min = state[i].length;k = i:
       state[k].label = permanent;
  } while (k != s);
```
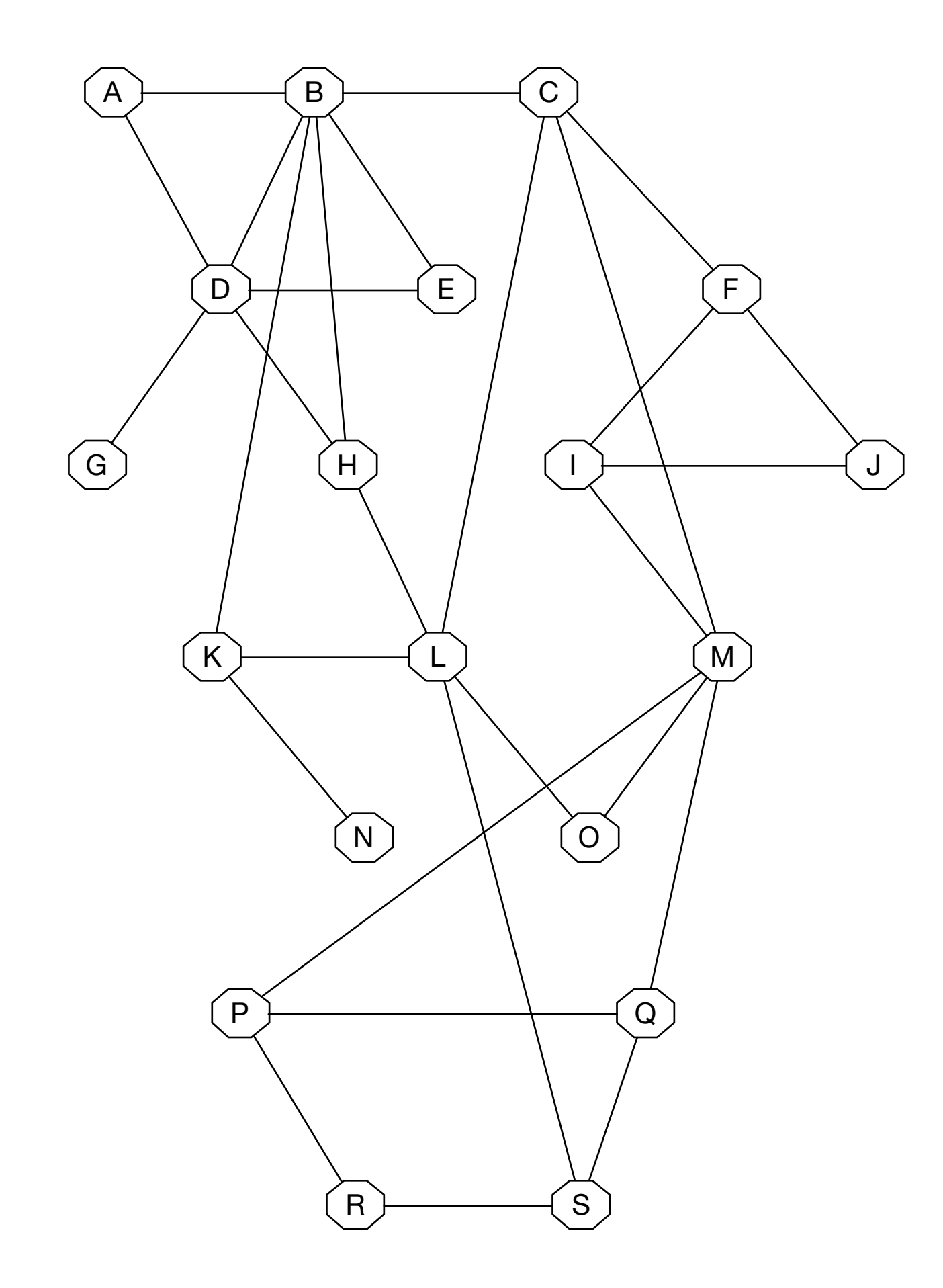

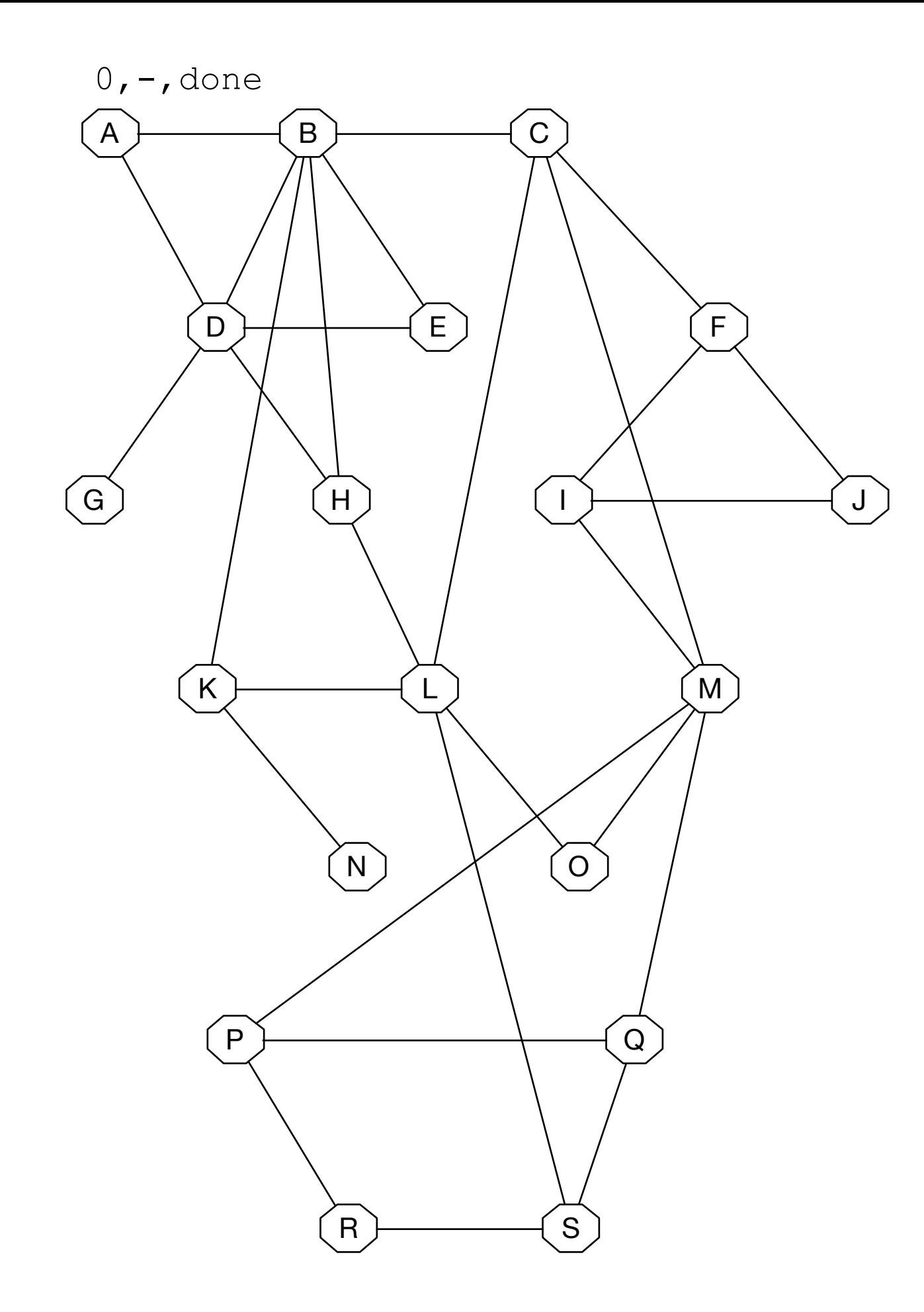

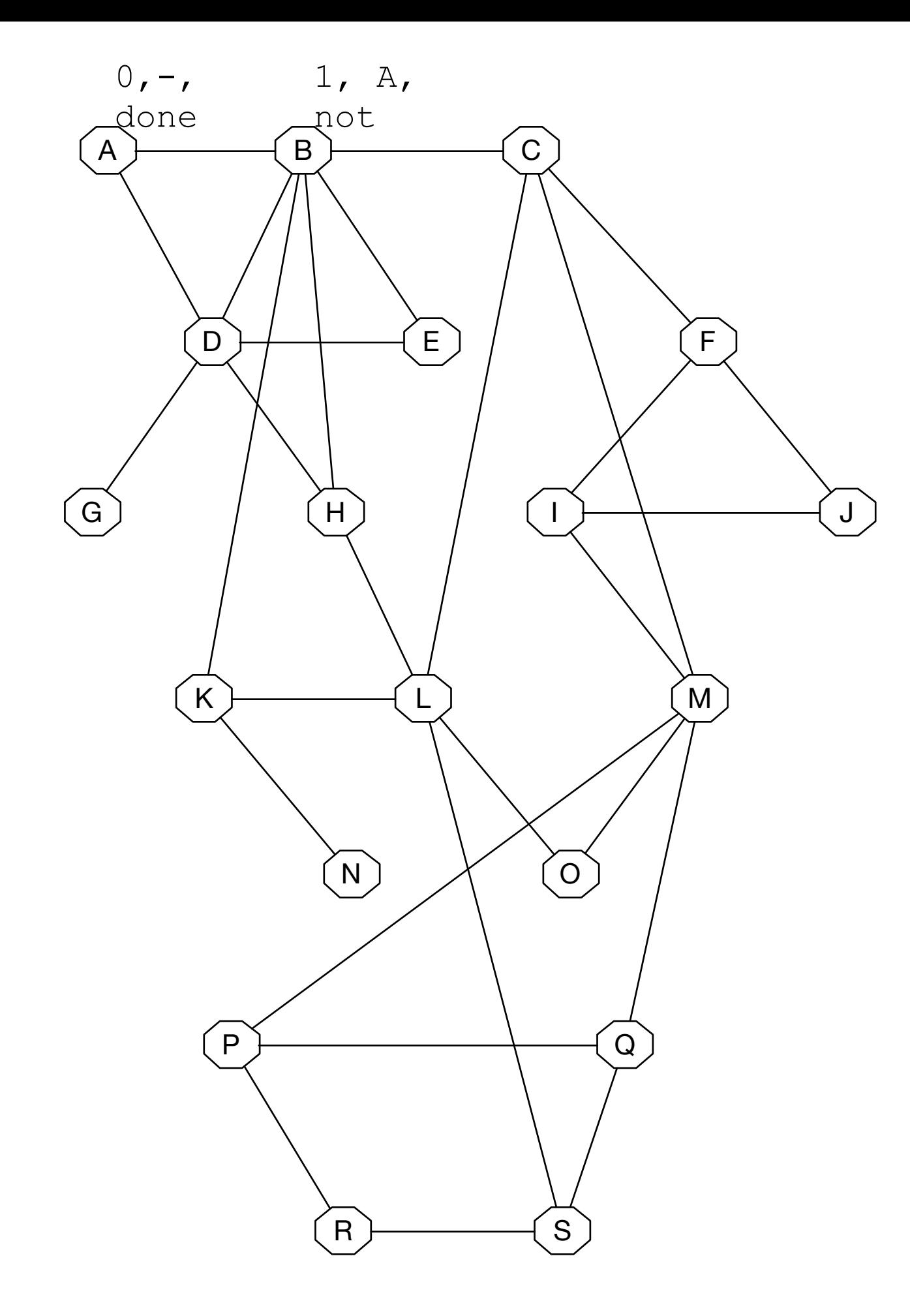

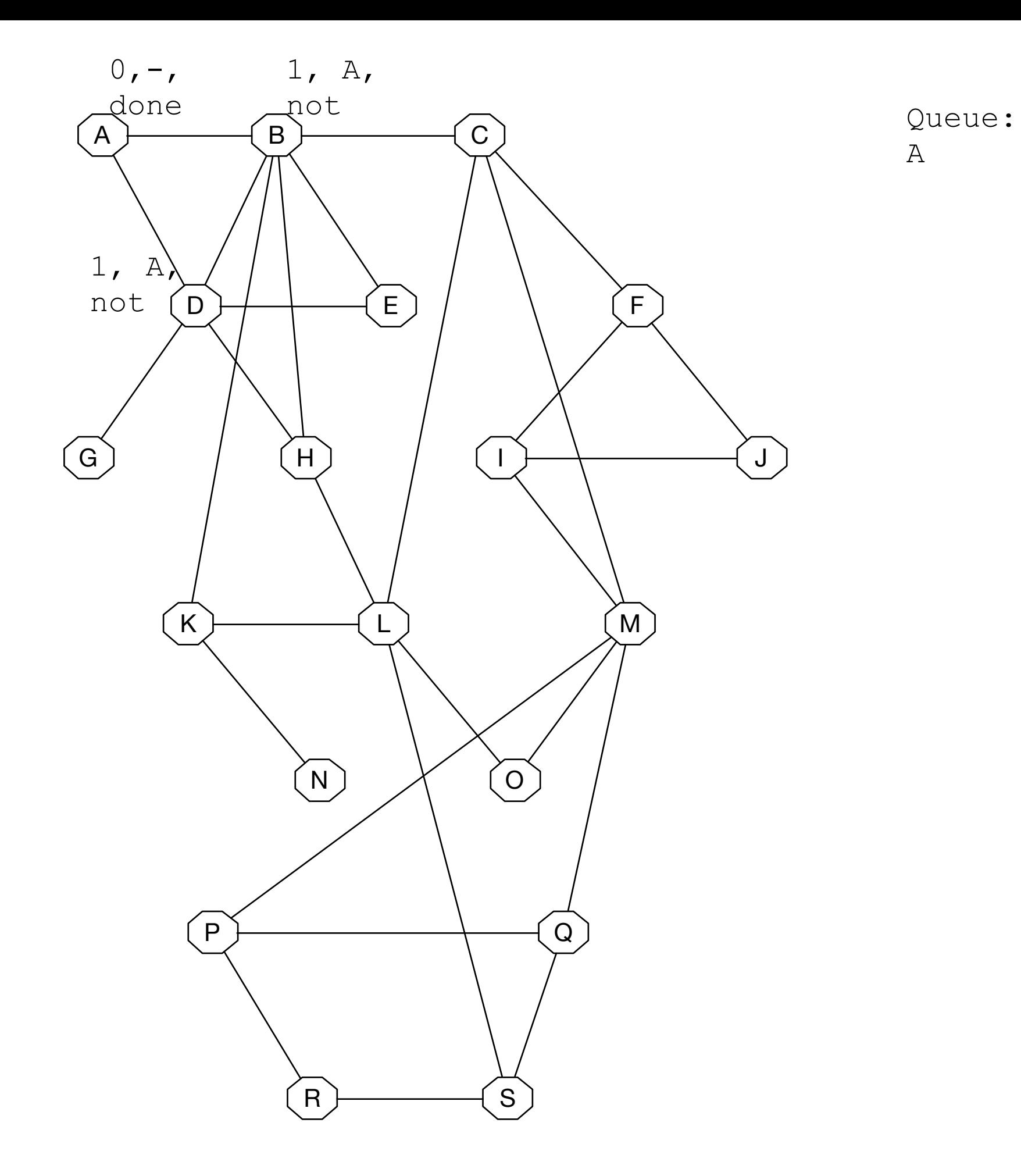

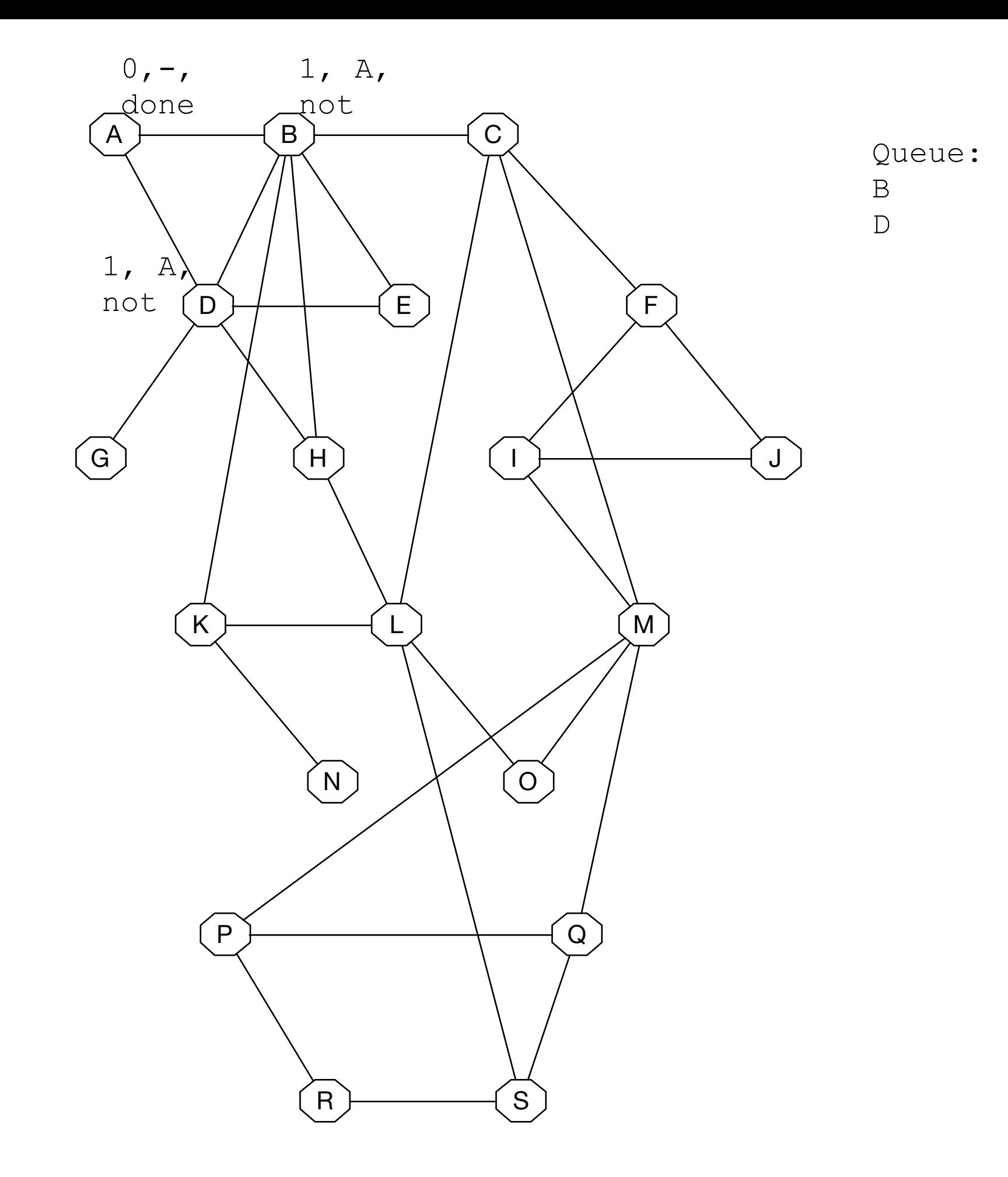

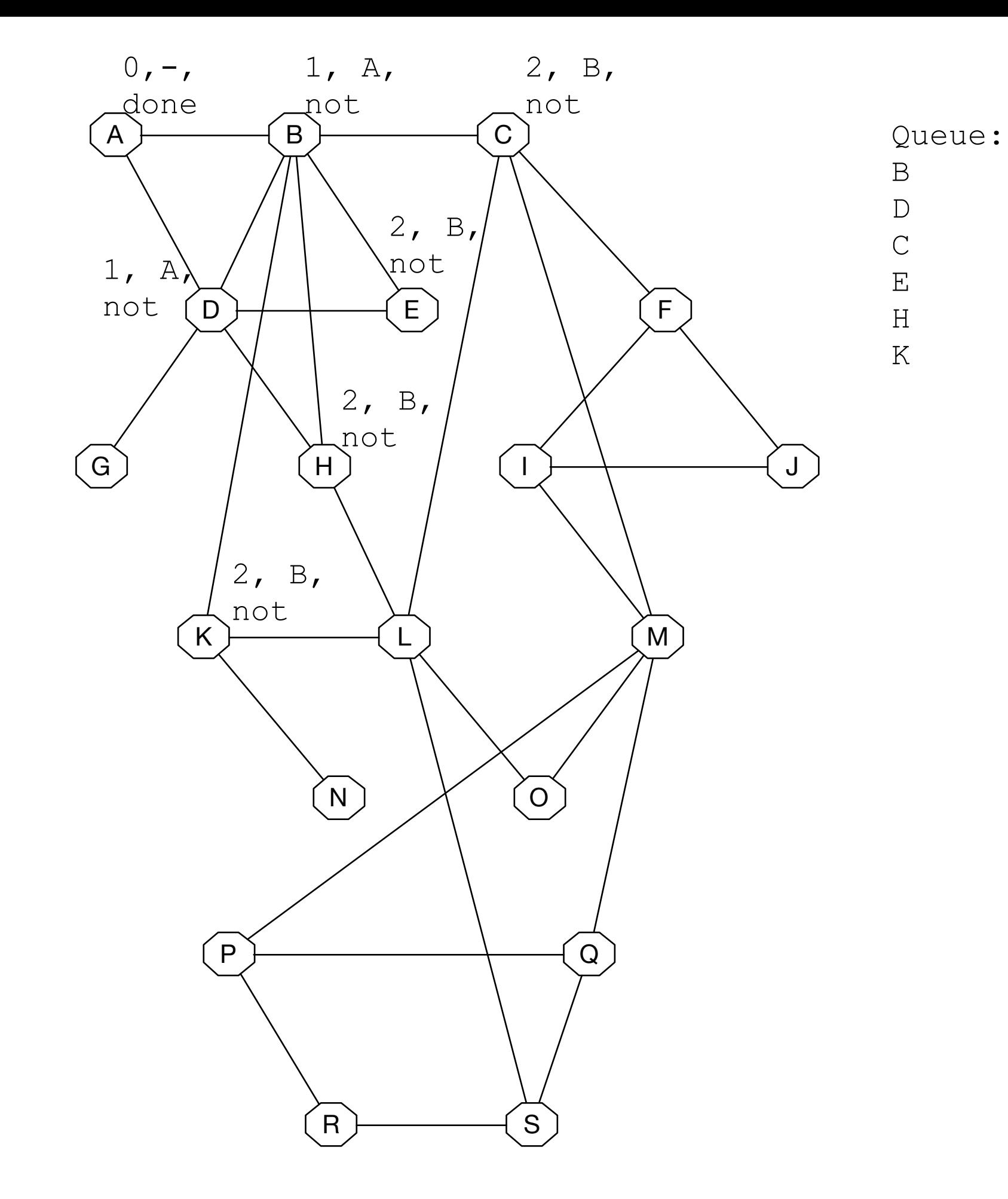

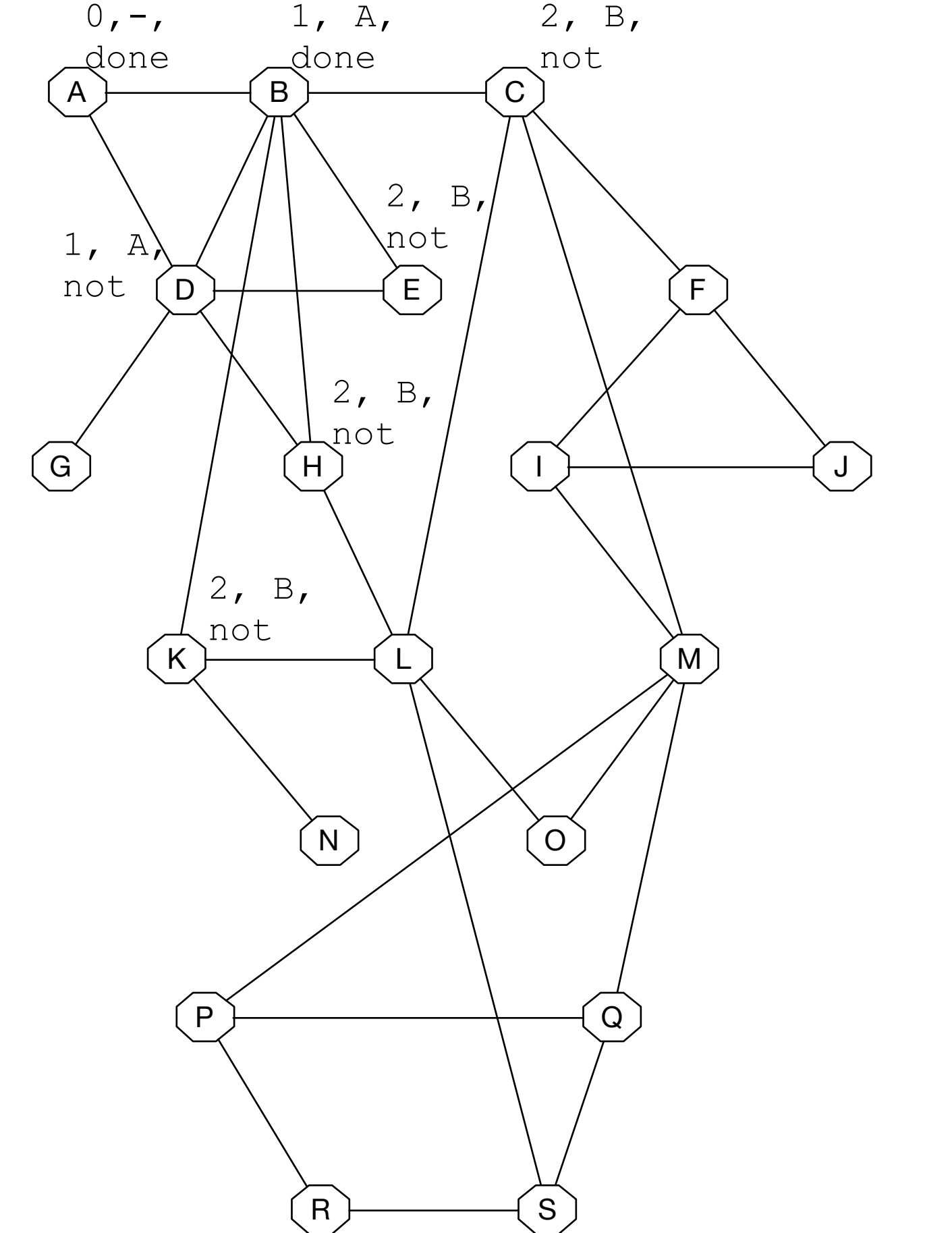

Queue: D  $\mathcal{C}$ E

H K

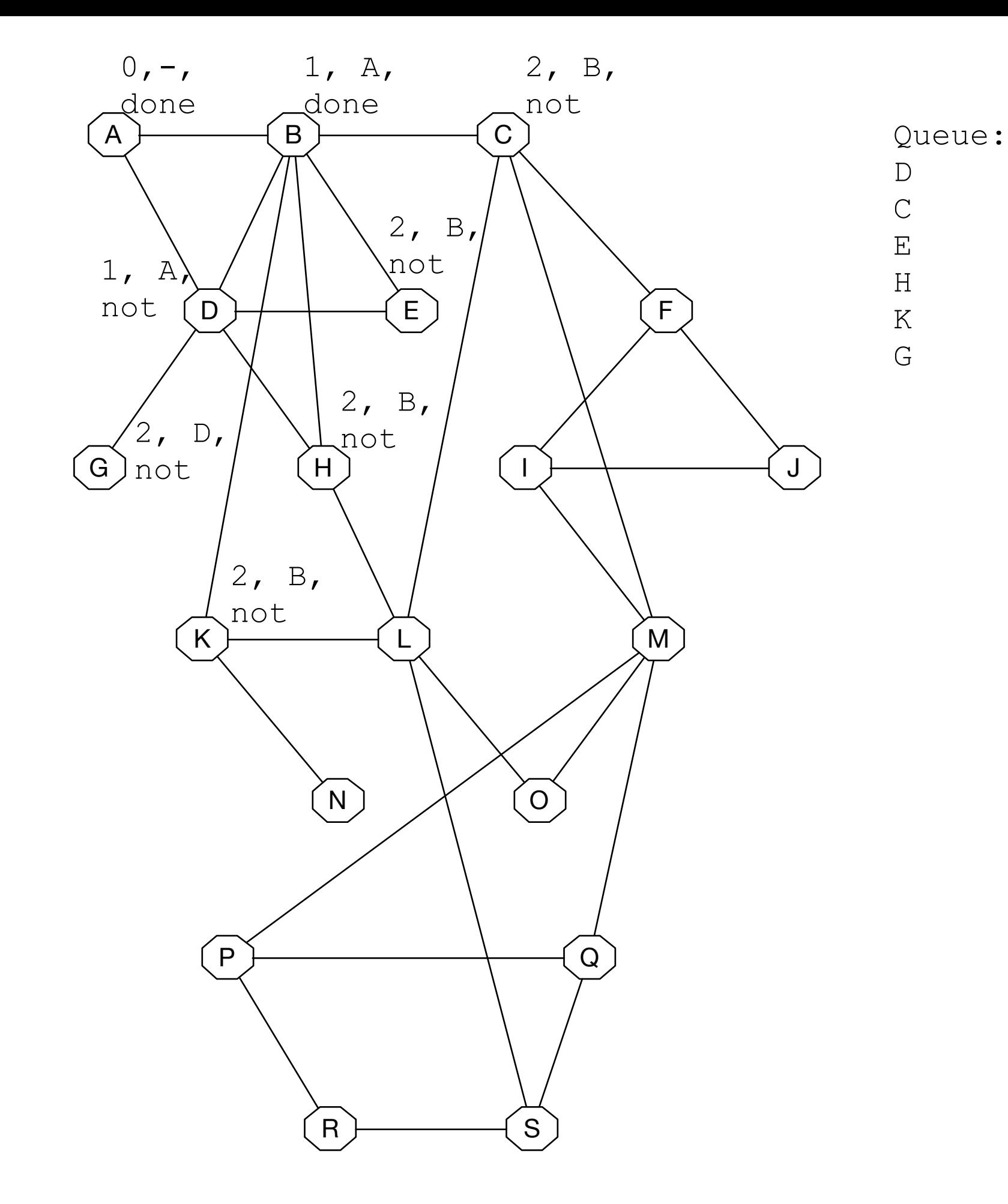

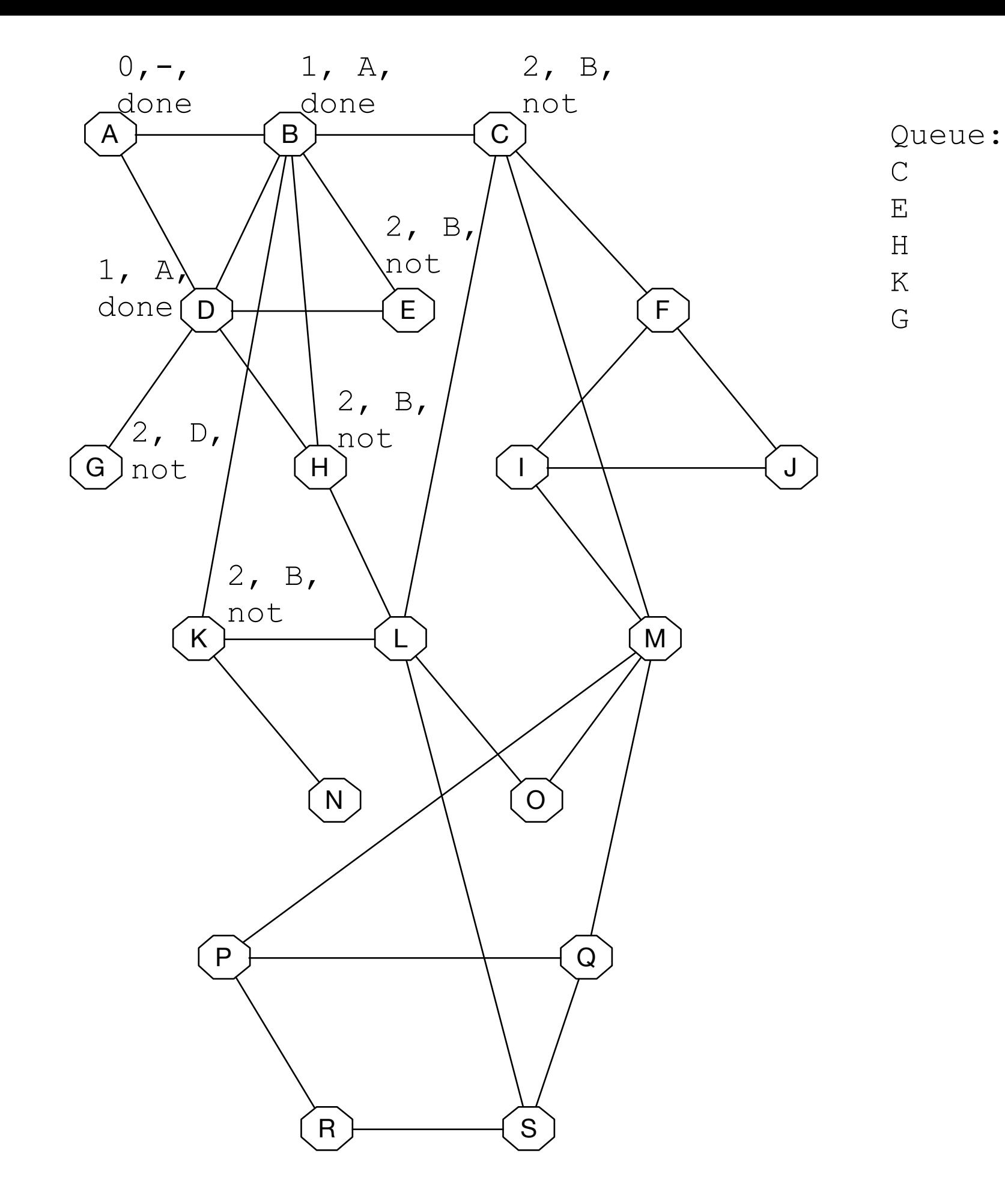

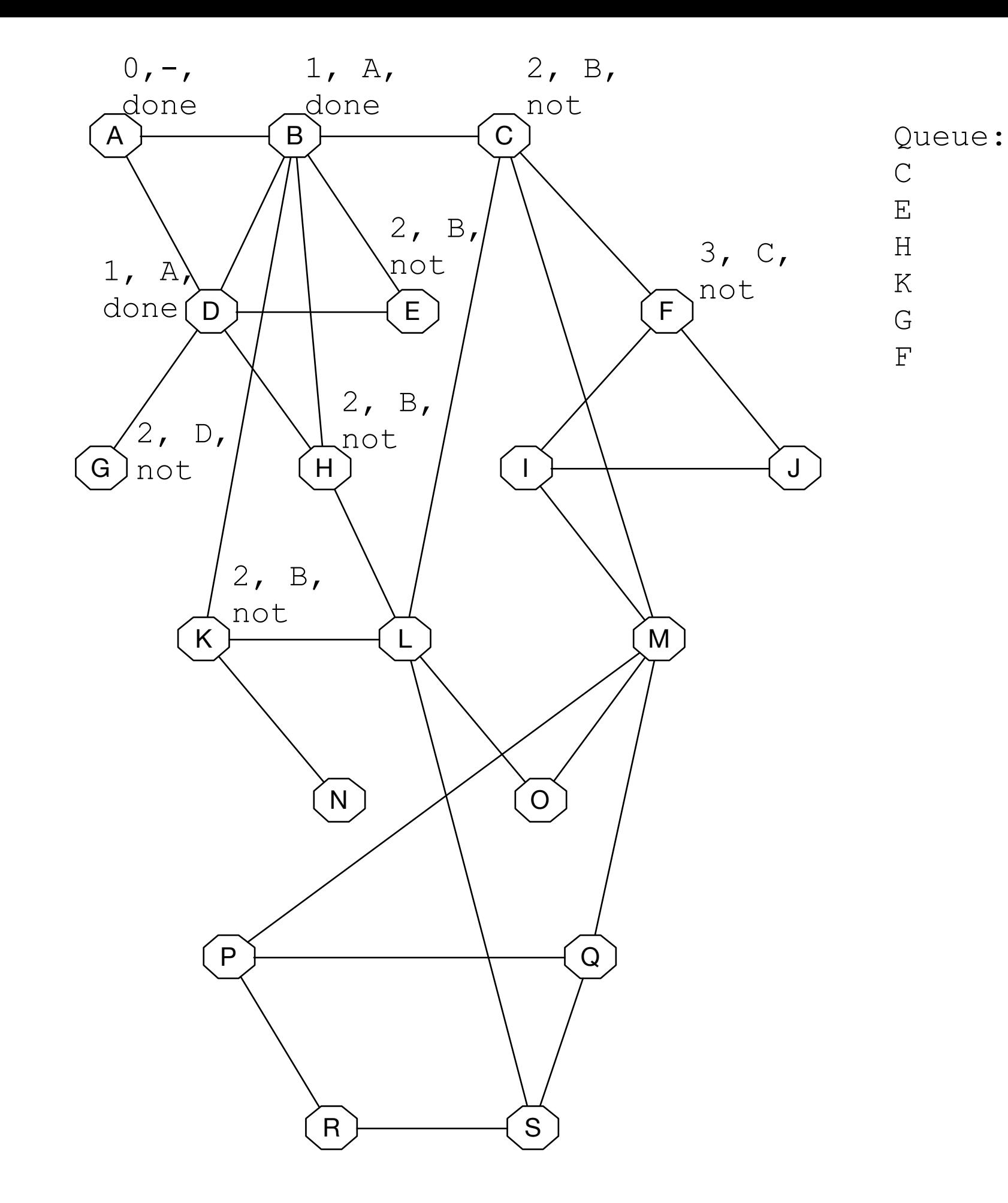

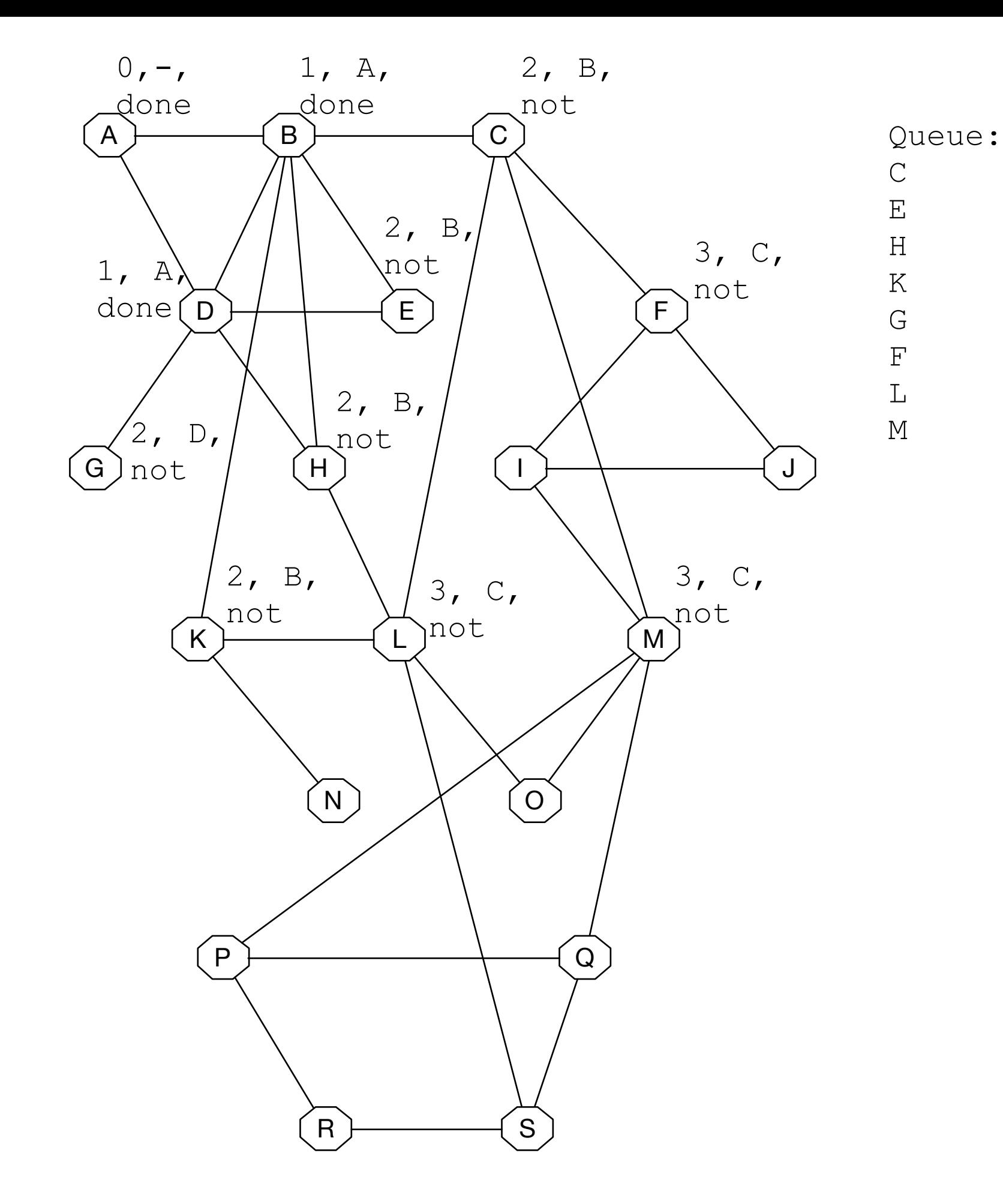

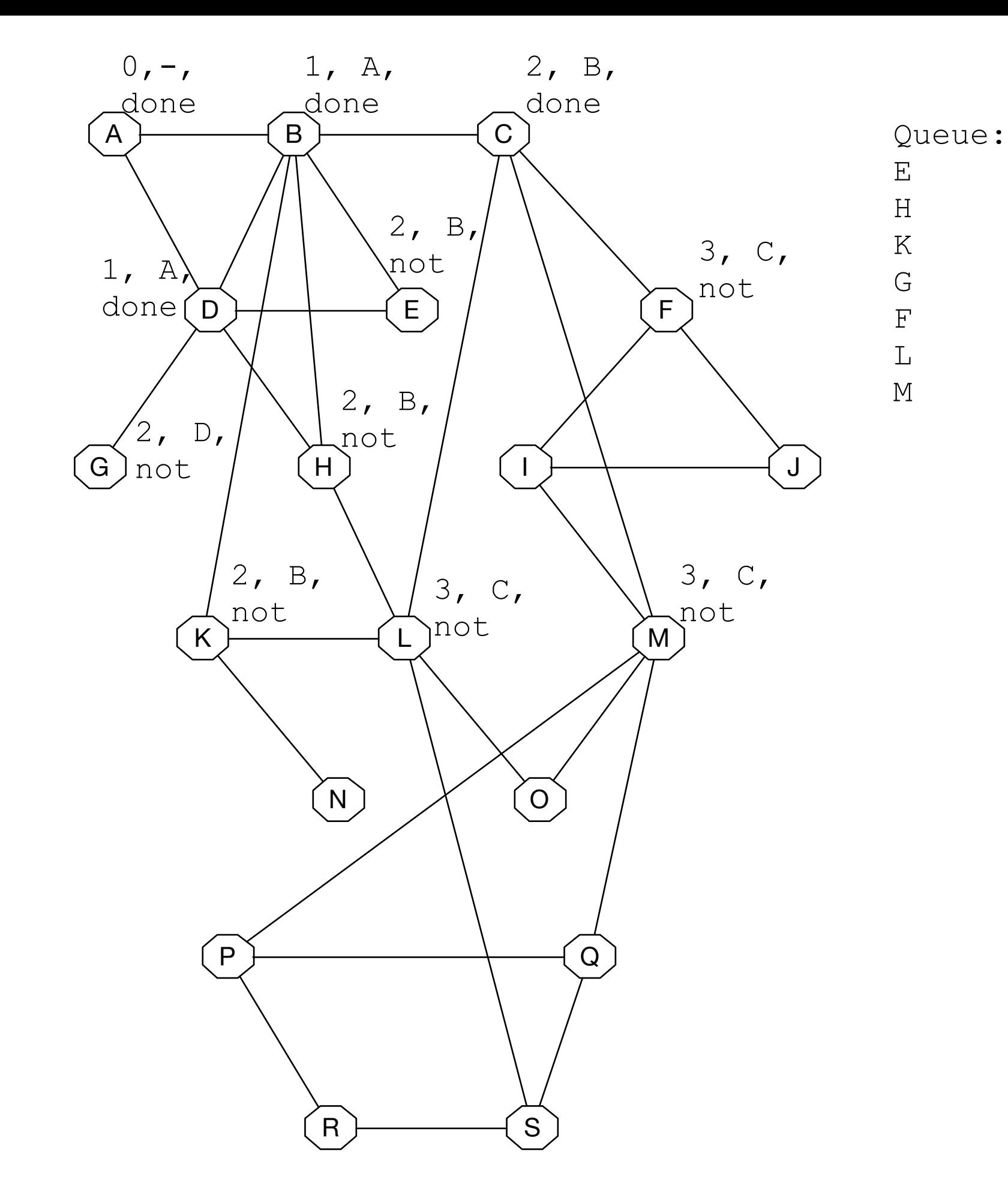

- Dijkstra's algorithm
	- defaults to Breadth First Search if all edge costs are 1
	- is centralized
		- Source needs to get information about the complete network

# Routing Algorithms

- Routing algorithms
	- adaptive vs. non-adaptive
		- to changes in the network
- Example: Routing between ISP
	- Service agreement (peering relationship) between ISP
		- **Hot Potato Routing**:
			- ISP hands over packet asap to other ISP
		- **Cold Potato Routin**g:
			- ISP keeps packet as much as possible inside own network

## Flooding

- A simple routing method to send a packet to all network nodes
- Each node floods a new packet received on an incoming link by sending it out all of the other links
- Nodes need to keep track of flooded packets to stop the flood; even using a hop limit can blow up exponentially

### Distance Vector Routing

- Distance vector is a distributed routing algorithm
	- Shortest path computation is split across nodes
- Algorithm:
	- Each node knows distance of links to its neighbors
	- Each node advertises vector of lowest known distances to all neighbors
	- Each node uses received vectors to update its own
	- Repeat periodically

### Distance Vector Routing

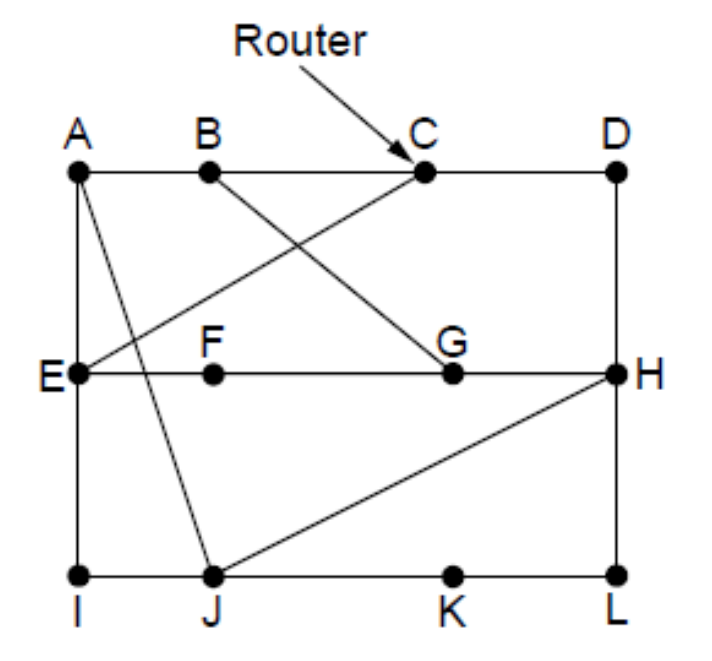

New estimated delay from J Line To н Κ A L 21 Α 0 24 20 8 Α B  $12$ 36  $31$ 28 20 A C 25 28 18 19 36 D<br>E<br>F 27 20  $H$ 40 8 24  $14$  $\overline{7}$ 30 22  $17$ 23 20 19 40 30 G 18 18  $31$ 6  $H$  $31$ Η  $17$ 20 0 19  $12$ H 22  $10$  $21$  $14$ 0 ı  $\overline{7}$  $11$ 10 9 0 J  $\overline{\phantom{0}}$ Κ 24 22 22 6 Κ 0 33 9 9 29 15 Κ **JA JH JK** JI delay delay delay delay **New** is is routing is is  $12$ table 8  $10$ 6 for J Vectors received from

J's four neighbors

#### The Count-to-Infinity Problem

Failures can cause DV to "count to infinity" while seeking a path to an unreachable node

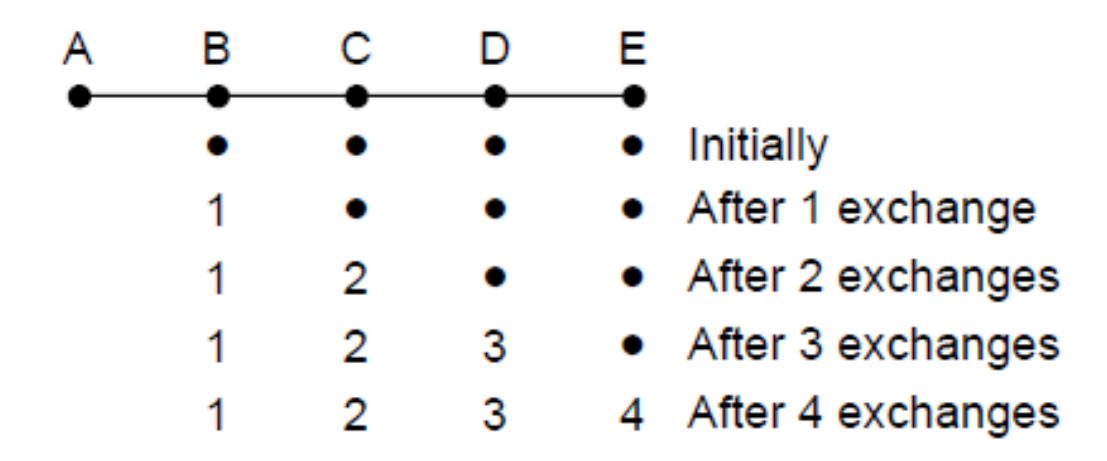

Good news of a path to *A* spreads quickly

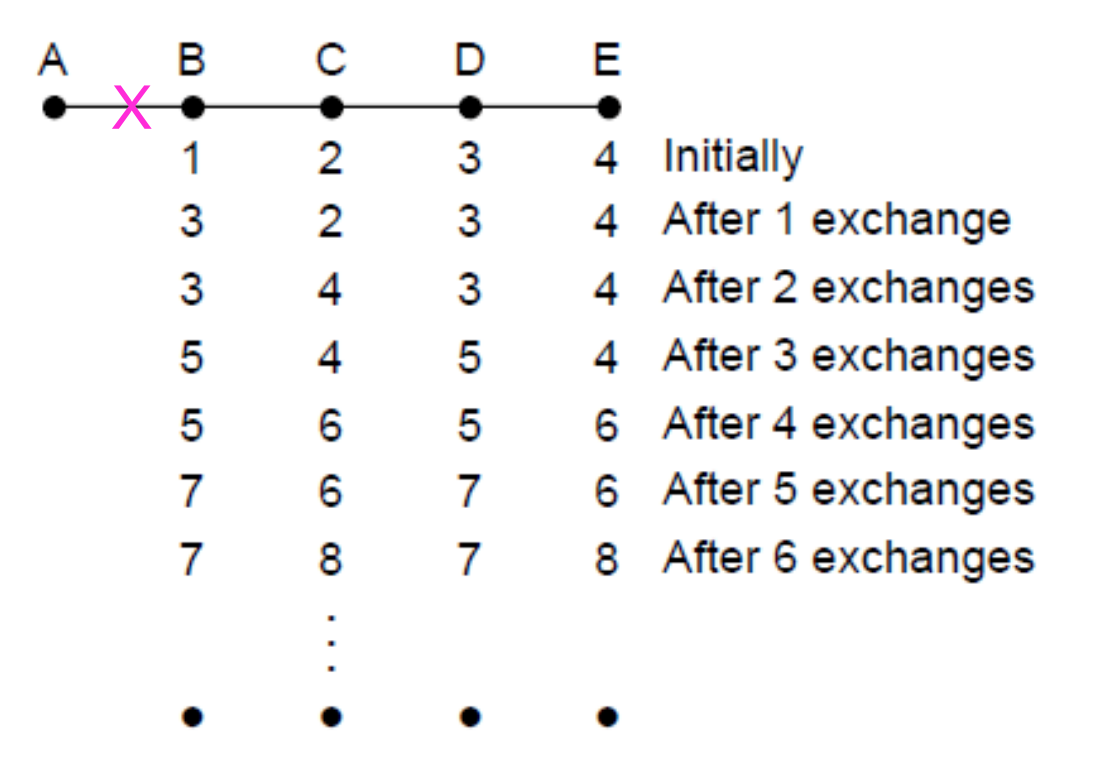

Bad news of no path to *A* is learned slowly

#### Quiz

• What is the distance vector that A will send out (before receiving any other routing messages?

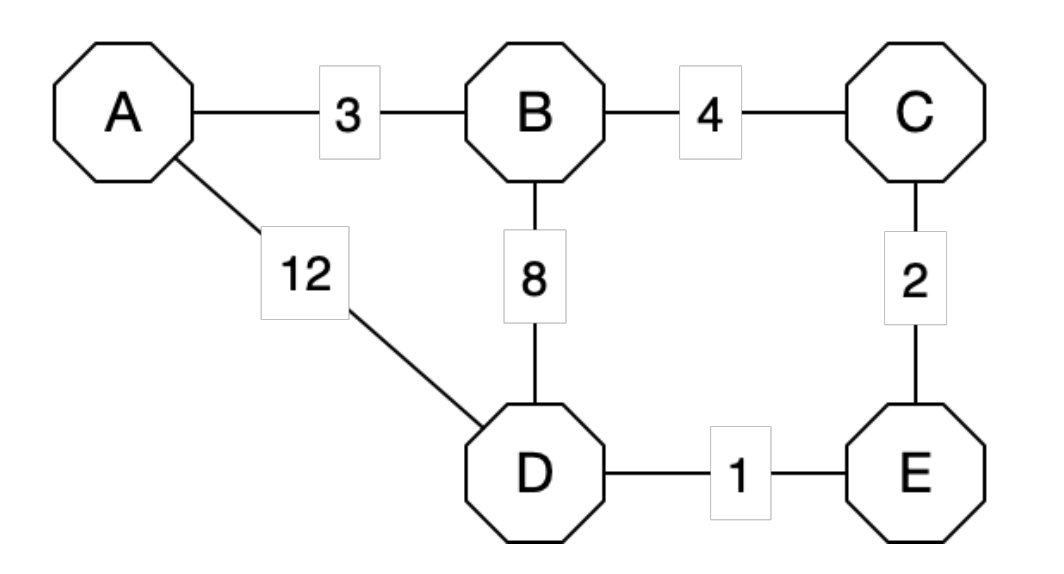
#### Quiz

- Assume C has received from B the distance vector (A:3, D:8, C:4) and from E the distance vector (A:13, B:9, C:2).
- What is the new table for C:

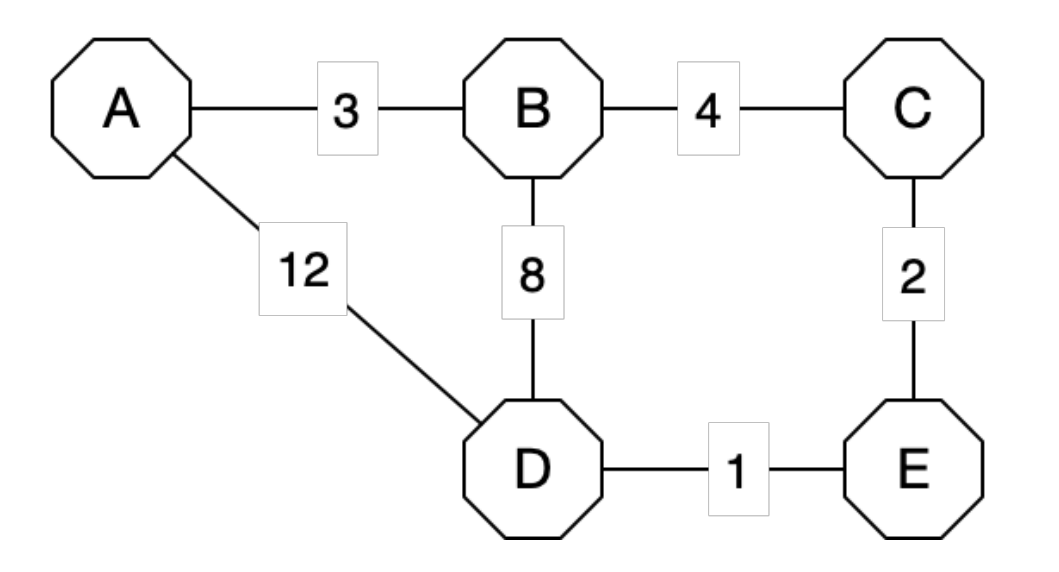

- Link state is an alternative to distance vector
	- More computation but simpler dynamics
	- Widely used in the Internet (OSPF, ISIS)
- Algorithm:
	- Each node floods information about its neighbors in LSPs (Link State Packets); all nodes learn the full network graph
	- Each node runs Dijkstra's algorithm to compute the path to take for each destination

- Learning about neighbors
	- We model the network as a graph
	- Have difficulty with a LAN with several routers
	- Solve this by creating an artificial node
	- Assign one of the routers in the LAN to act for the artificial node

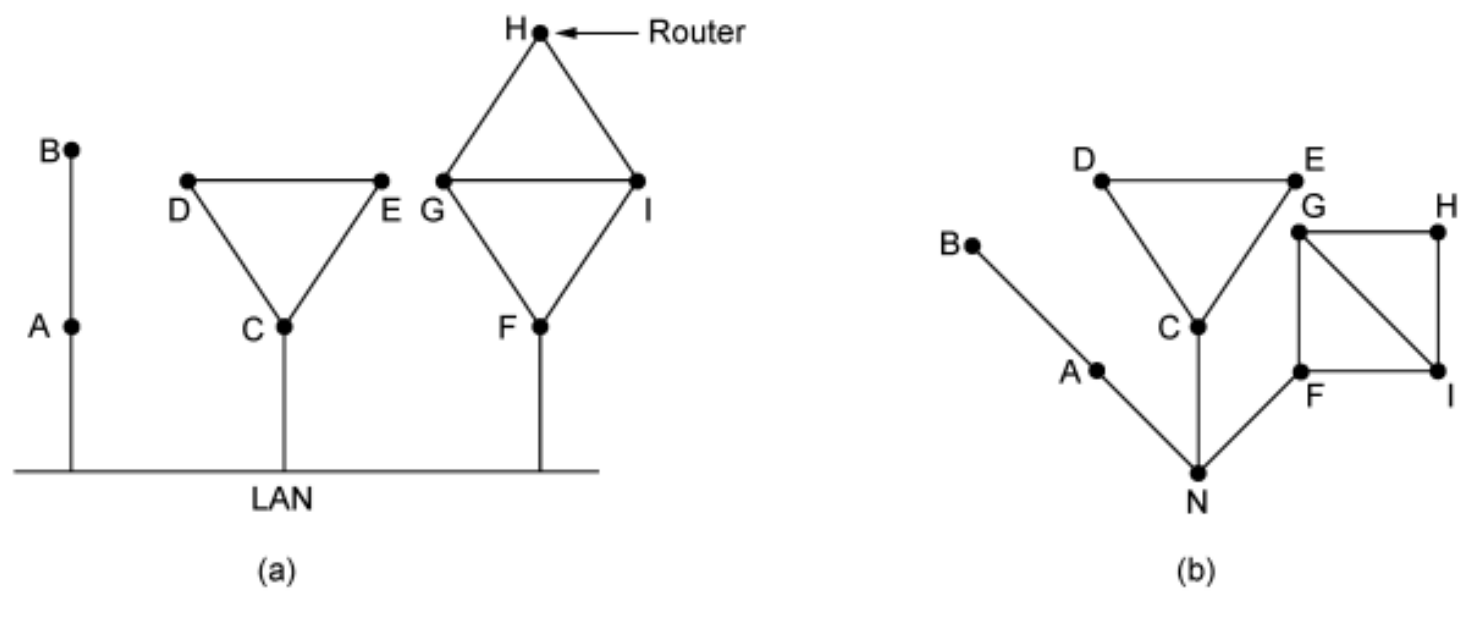

(a) Nine routers and a broadcast LAN. (b) A graph model of (a).

- Routers gather link information
	- Create link state packets

LSP (Link State Packet) for a node lists neighbors and weights of links to reach them

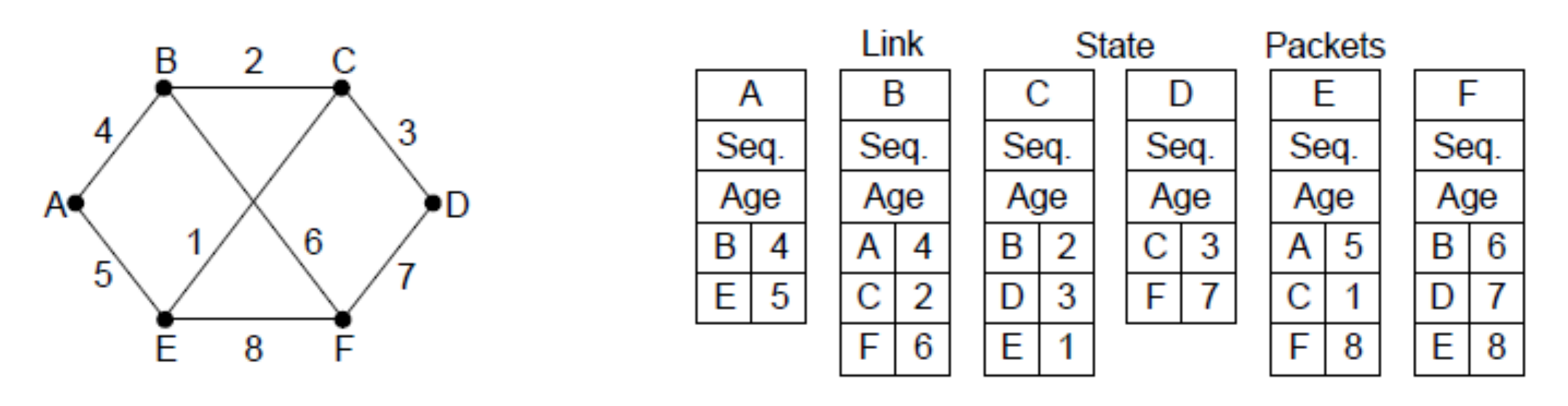

Network **Network LSP** for each node

#### Link State Routing Reliable Flooding

- Use sequence number and age for reliable flooding
	- New LSP are acknowledged on the lines they are received and forwarded on all other lines
	- Example shows the LSP database at router B

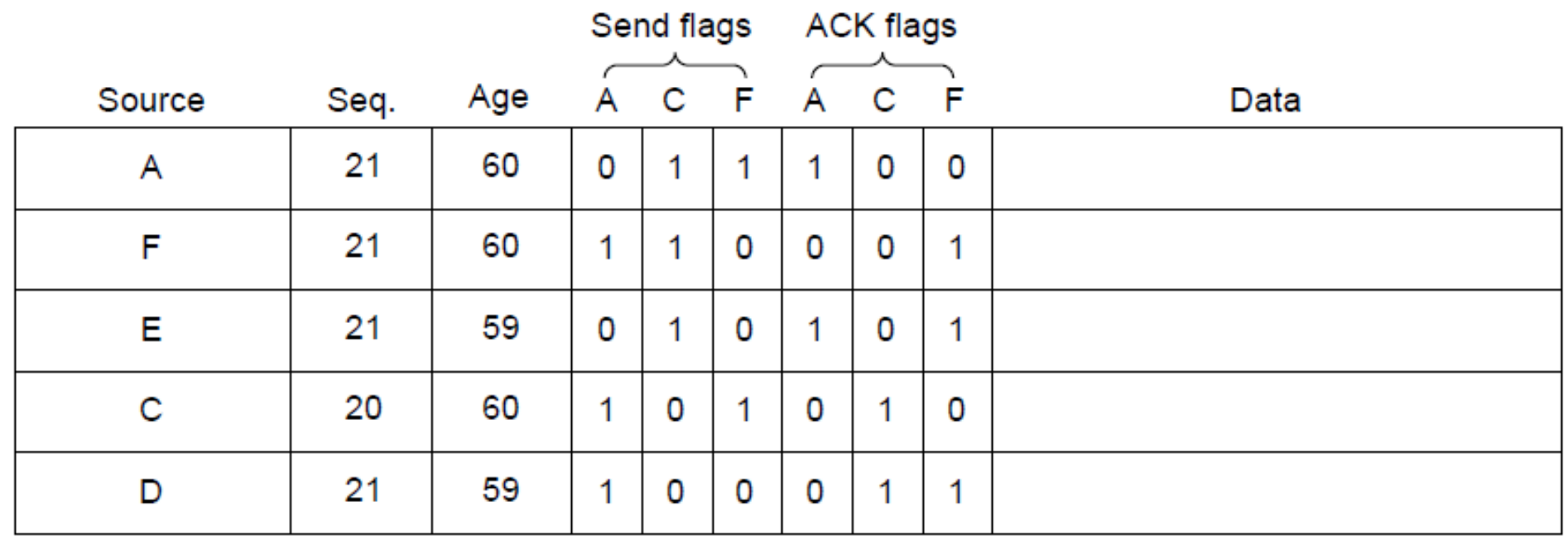

In the example, B has links to A, C and F in the network. It received LSPs from A, C, and F directly and so acknowledged A, C, and F respectively and sent that LSP on both other links. But B received E and D on two links, so it acknowledged both and sent only on the third link.

- Computing routing tables
	- If a router has a full set of link state packets
		- It knows the network
			- Every link is represented twice
				- but this is fine because the costs can be different
		- Router calculates best route to all nodes

- Routing tables need to be compacted
	- Can divide nodes into regions
	- Introduces a hierarchy:
		- Routers know how to route to local nodes
		- Routers know the gateways to all other nodes
	- Hierarchy compact routing tables but path length can become bigger
- Very large networks need more than one hierarchy
- Kamoun and Kleinrock (1979):
	- N router network needs  $ln(N)$  levels with a total of e  $ln(N)$  entries without appreciable increase in path lengths.

- Hierarchical routing reduces the work of route computation
- May result in longer paths than flat routing

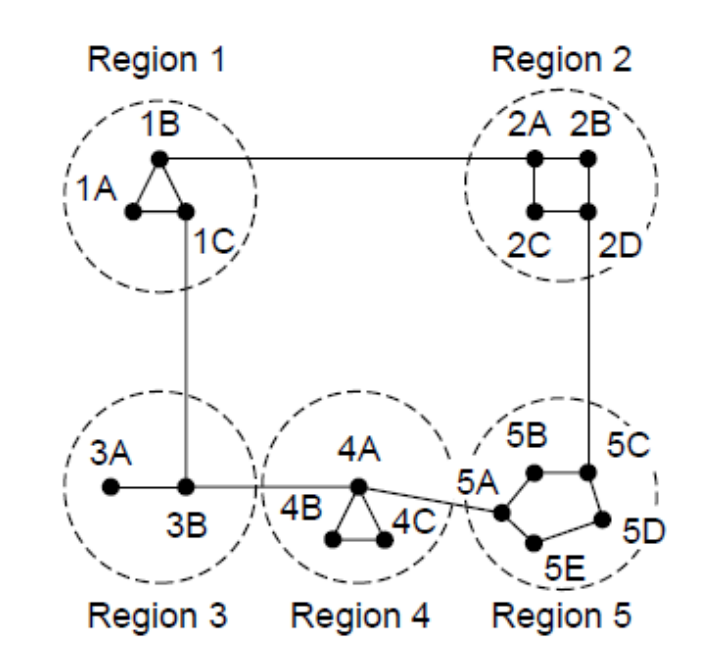

Hierarchical routing is what you think it is, e.g., to reach a given telephone first head towards the right country, then the right city in the country, then the phone in the city.

Each node keeps only one entry per region for other regions, plus an entry for all nodes in the local region.

The advantages are smaller routing tables, smaller routing computations to run at nodes, and fewer/smaller messages to send to describe the network.

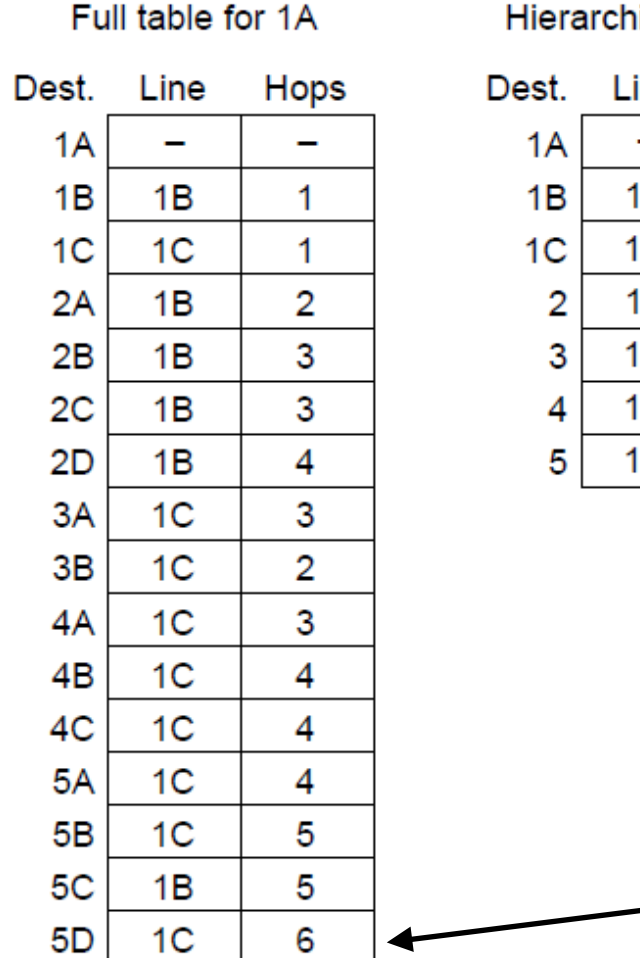

5E

Hierarchical table for 1A

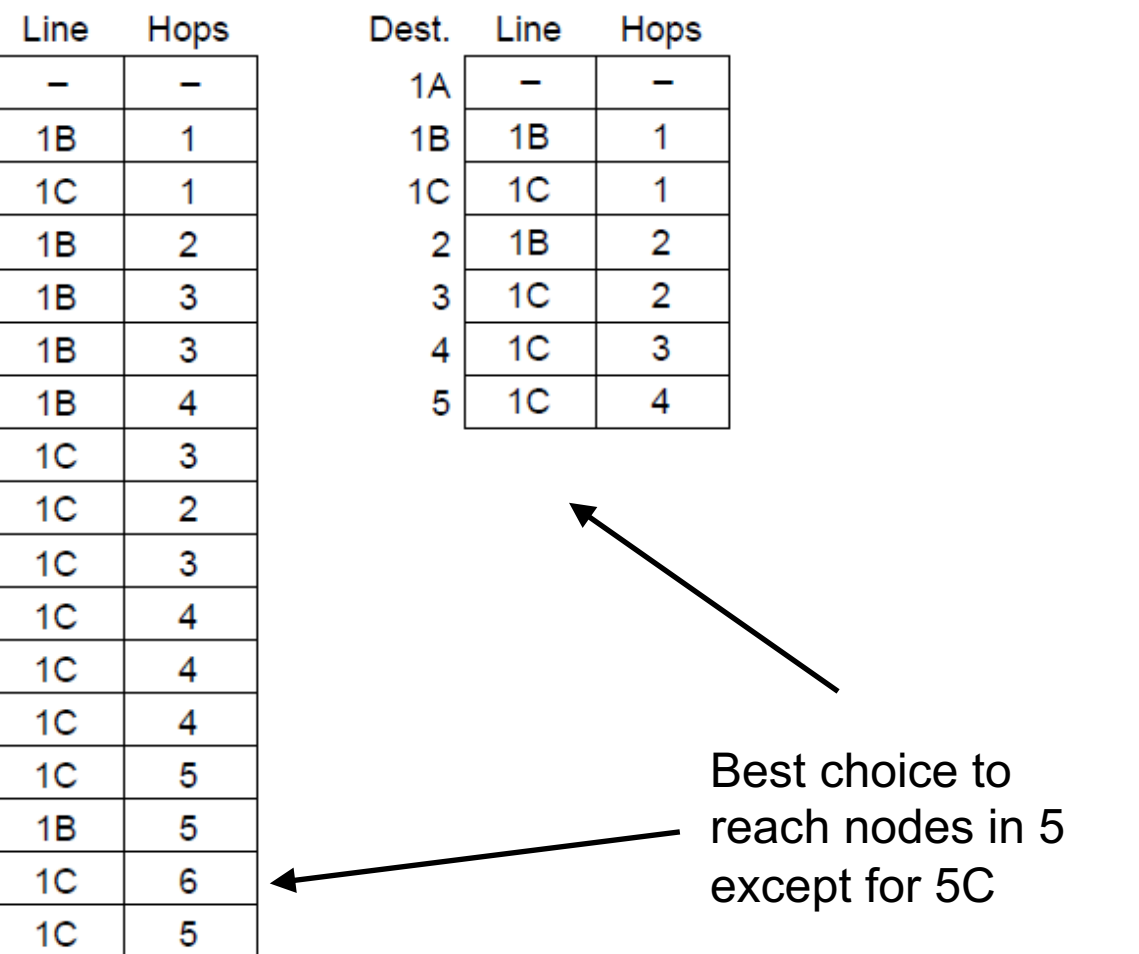

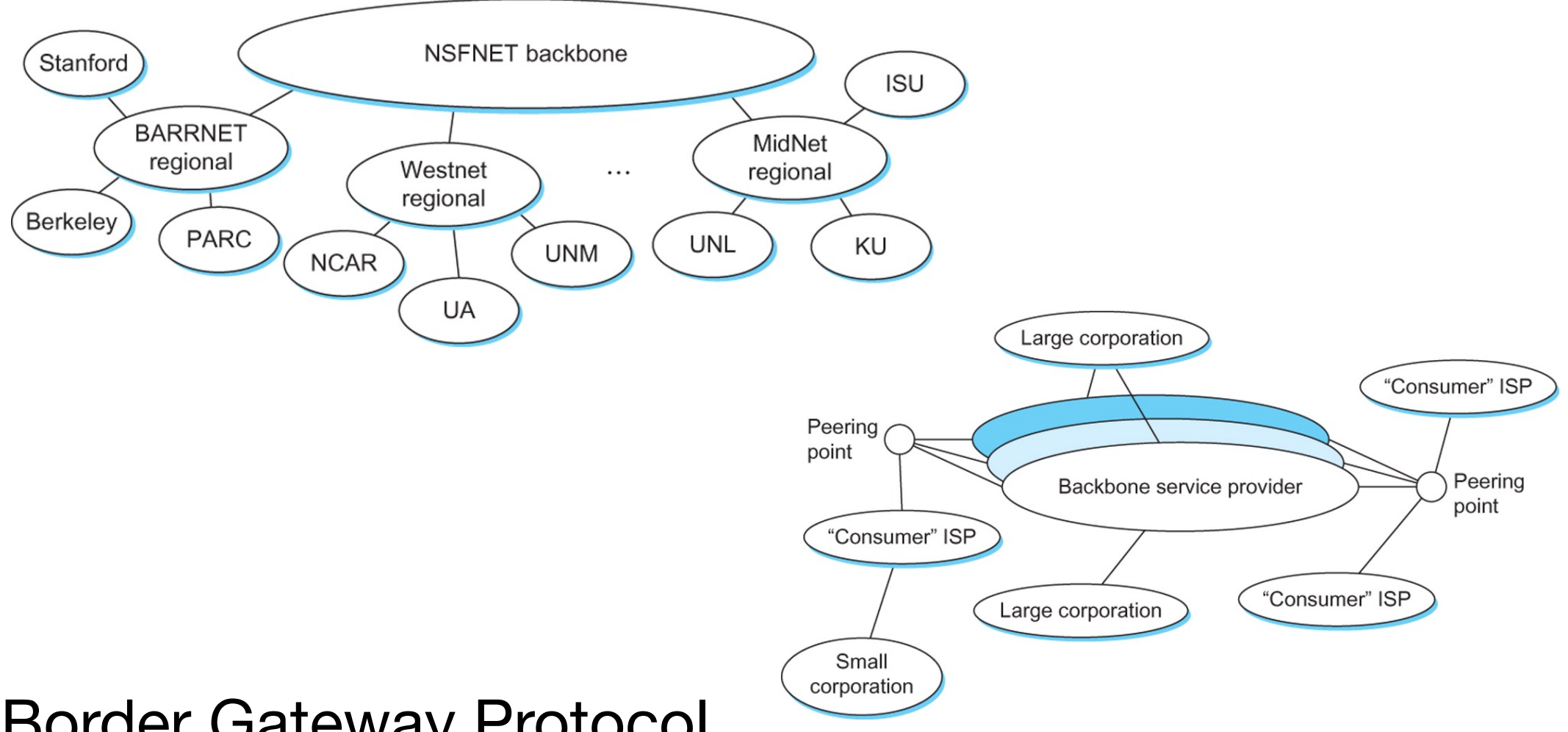

- Border Gateway Protocol
	- How to connect Autonomous Systems

- Each AS has a block (or a few blocks) of IP addresses
	- Routing inside an AS is done by AS
	- Routing between AS is done by an internet-wide standard
		- Border Gateway Protocol 4

• Simple Example

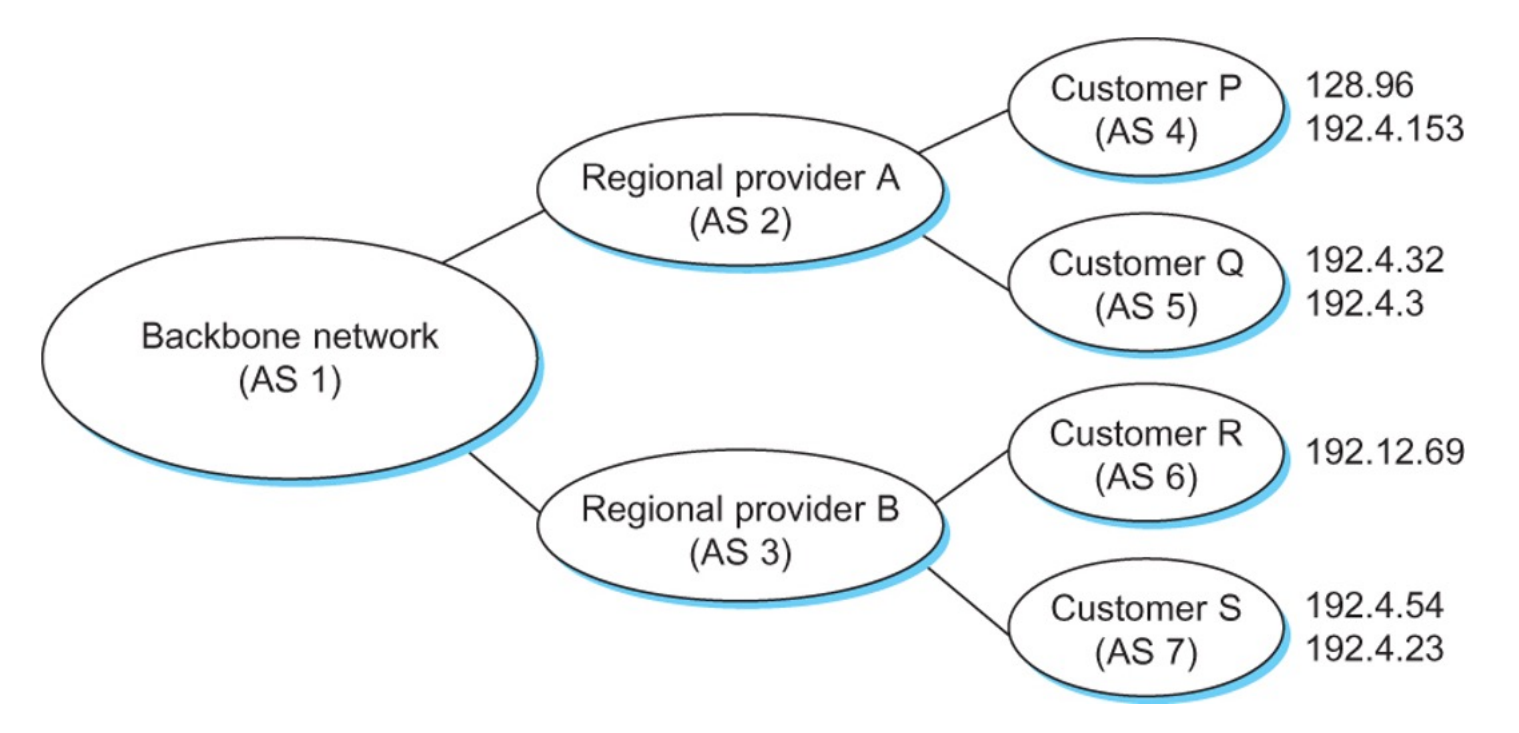

- Speaker for AS 2 advertises reachability to P and Q
- Network 128.96, 192.4.153, 192.4.32, and 192.4.3, can be reached directly from AS 2.
- Speaker for backbone network then advertises
- Networks 128.96, 192.4.153, 192.4.32, and 192.4.3 can be reached along the path  $\langle AS\ 1, AS\ 2 \rangle$ .
- Speaker can also cancel previously advertised paths

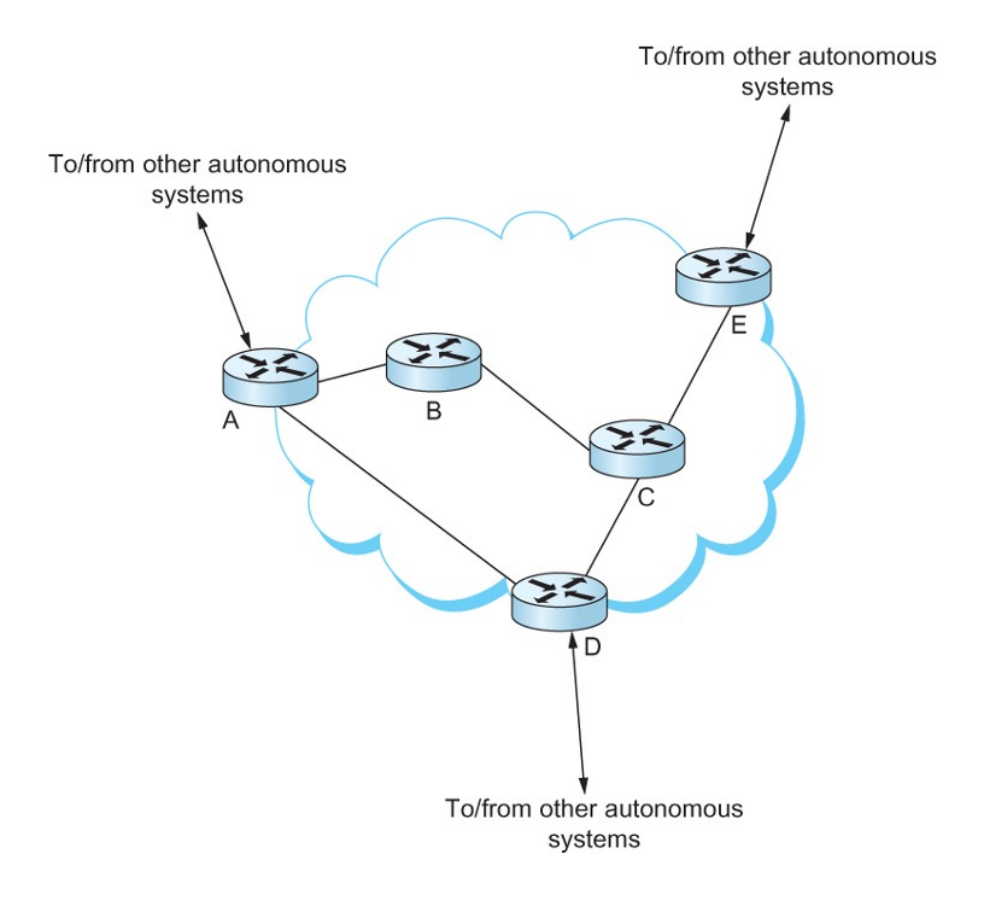

- All routers run iBGP and an intradomain routing protocol.
- Border routers (A, D, E) also run eBGP to other ASs

## Broadcast Routing

- Broadcast sends a packet to all nodes
	- Reverse Path Forwarding
		- If a broadcast packet arrives from the link to which we would send to the source, then it is likely to be following the best path and therefore the first copy of the broadcast.
		- We then resend it on all other links.
	- Or use sink trees at all nodes

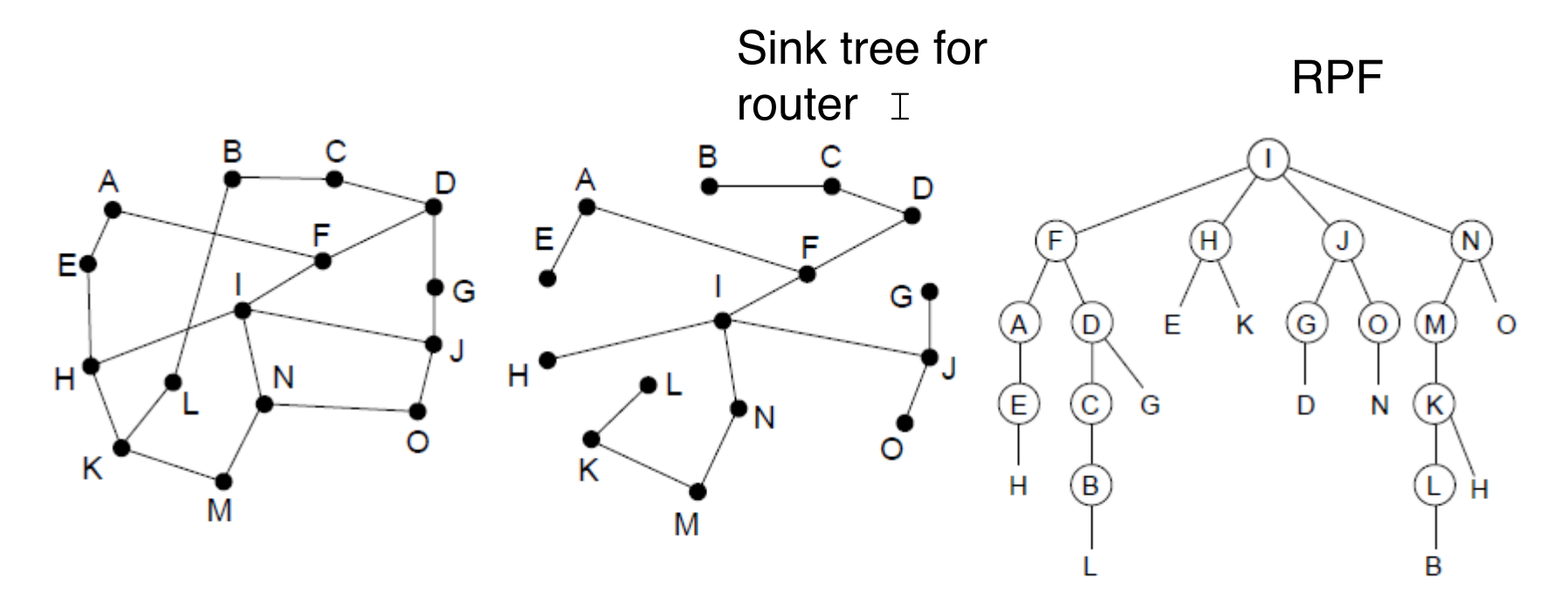

# Group Work

• Apply RPF to a broadcast message from F.

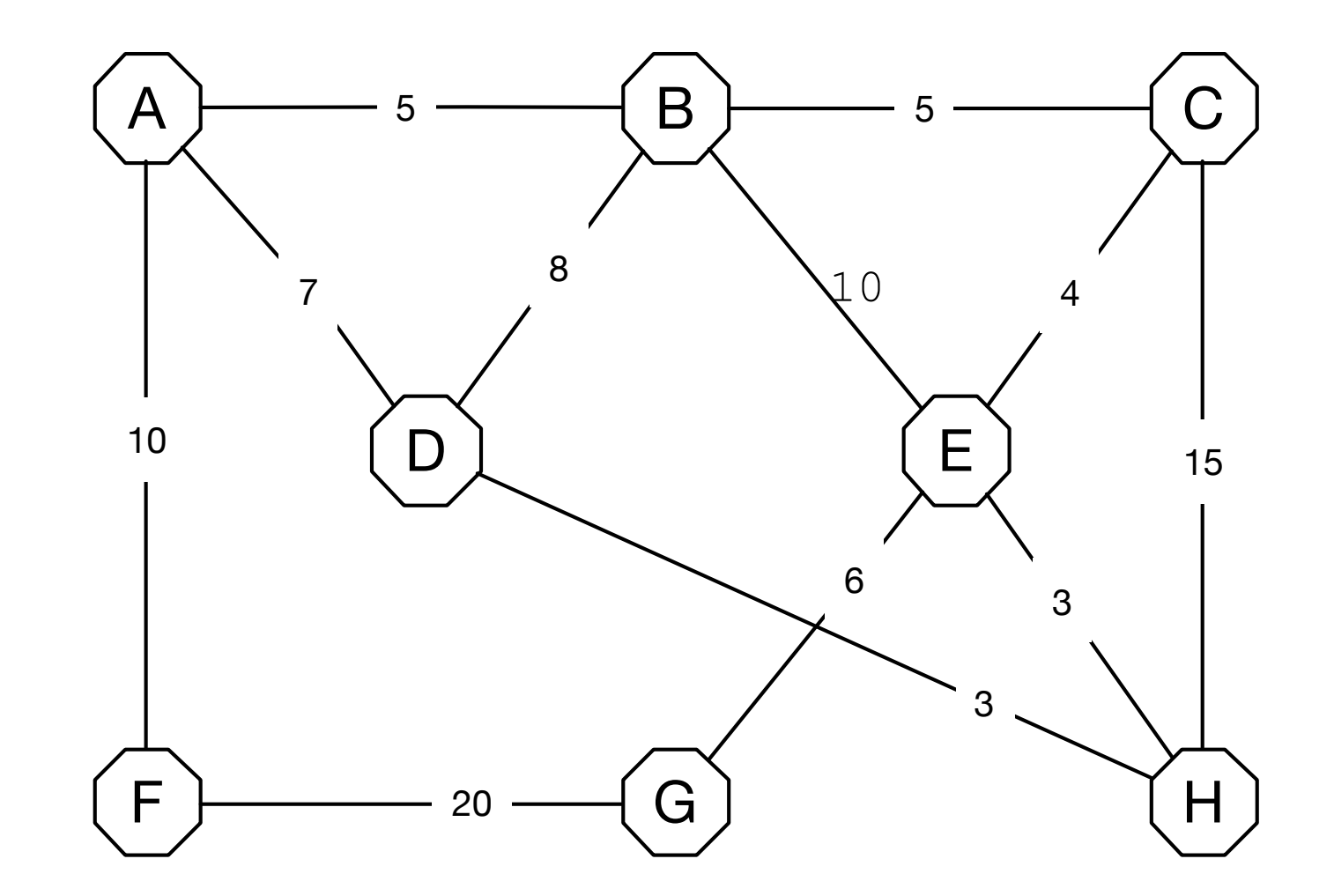

#### Group Work

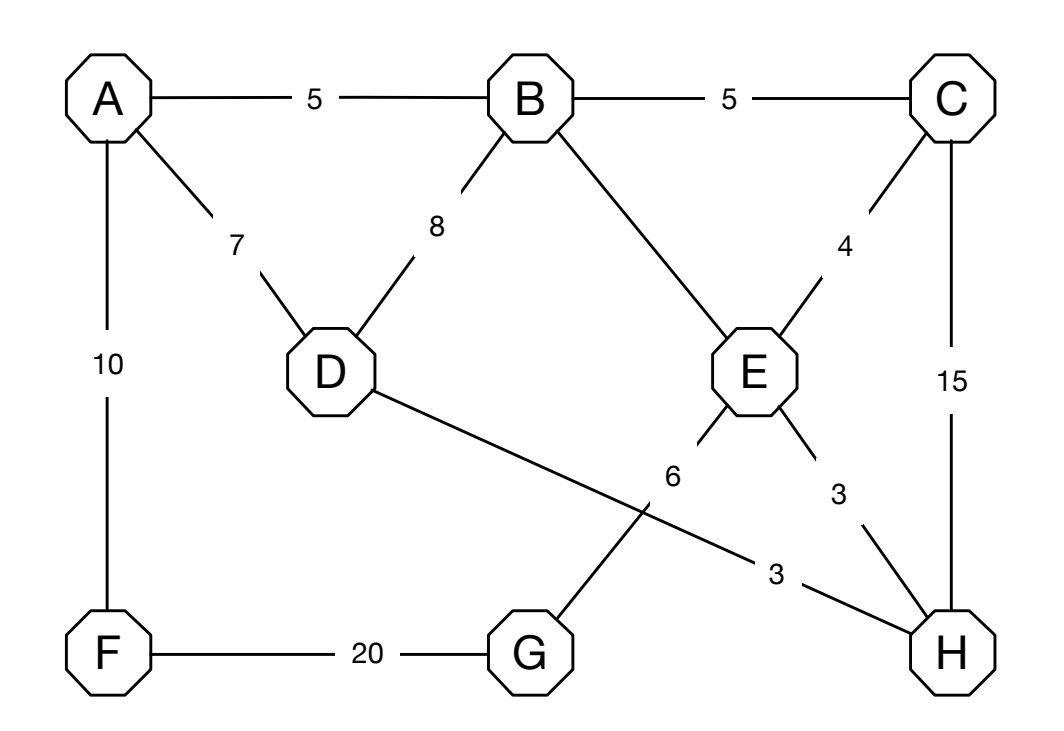

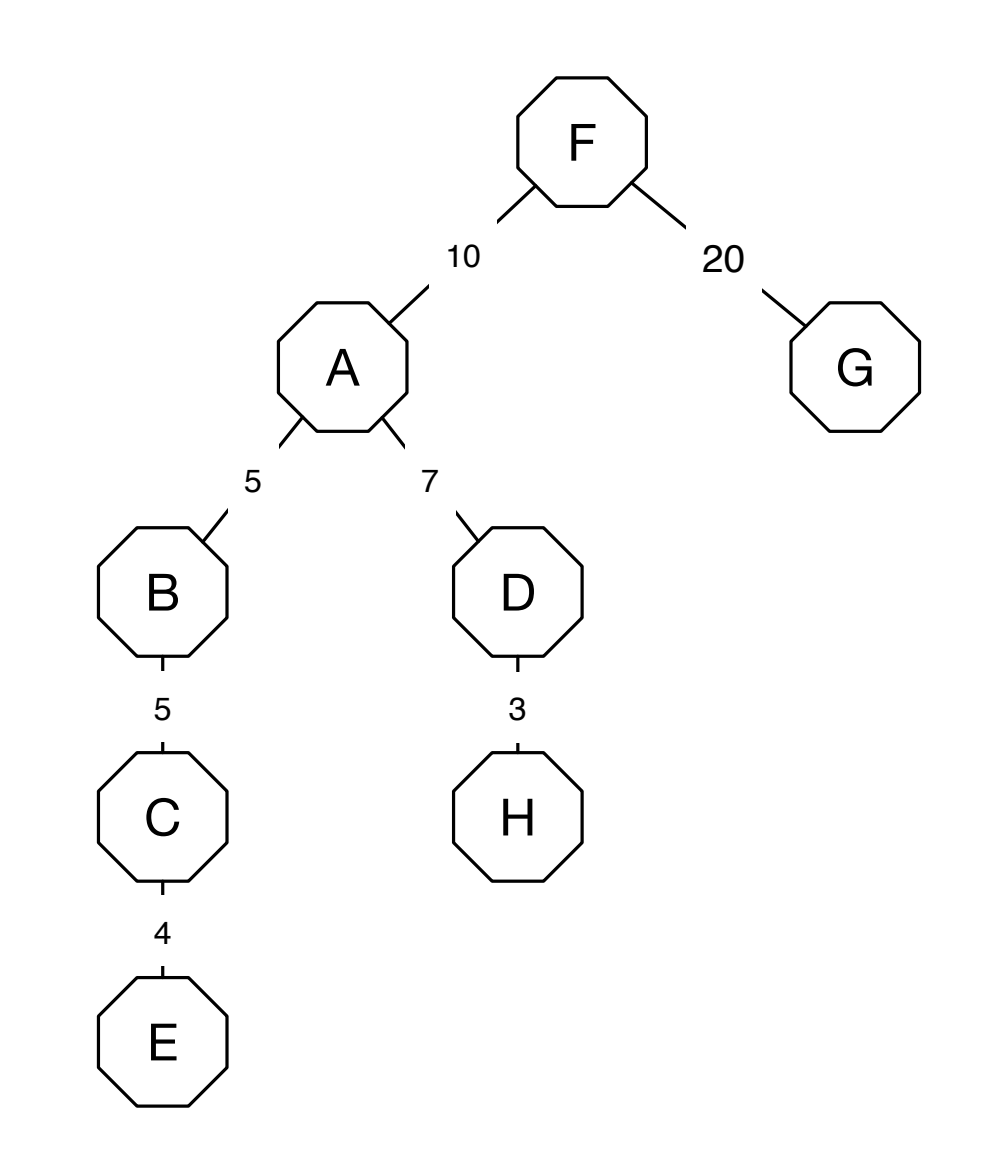

# Multicast Routing

- **Multicasting** 
	- Create (and later destroy) a group of nodes
	- Create routing entries for these groups of nodes
- Can start with a complete sink tree
	- Then prune useless links
		- Link State Protocol  $\rightarrow$  Originating router can prune itself because it knows the network
		- Distance Vector Multicast Routing Protocol (DVMRP):
			- If a router with no members of the group attached receives a multicast message, it sends a pruning message to the sending router

#### Reverse Path Forwarding

- Use Prune messages to update multicast routing
	- **Source** • Setup:  $\cancel{\mathsf{X}}$ **Rrune!**
	- Sending to all green nodes
	- After prune message: top router only sends to two routers

#### Multicast Routing

Network with two groups Spanning tree from source

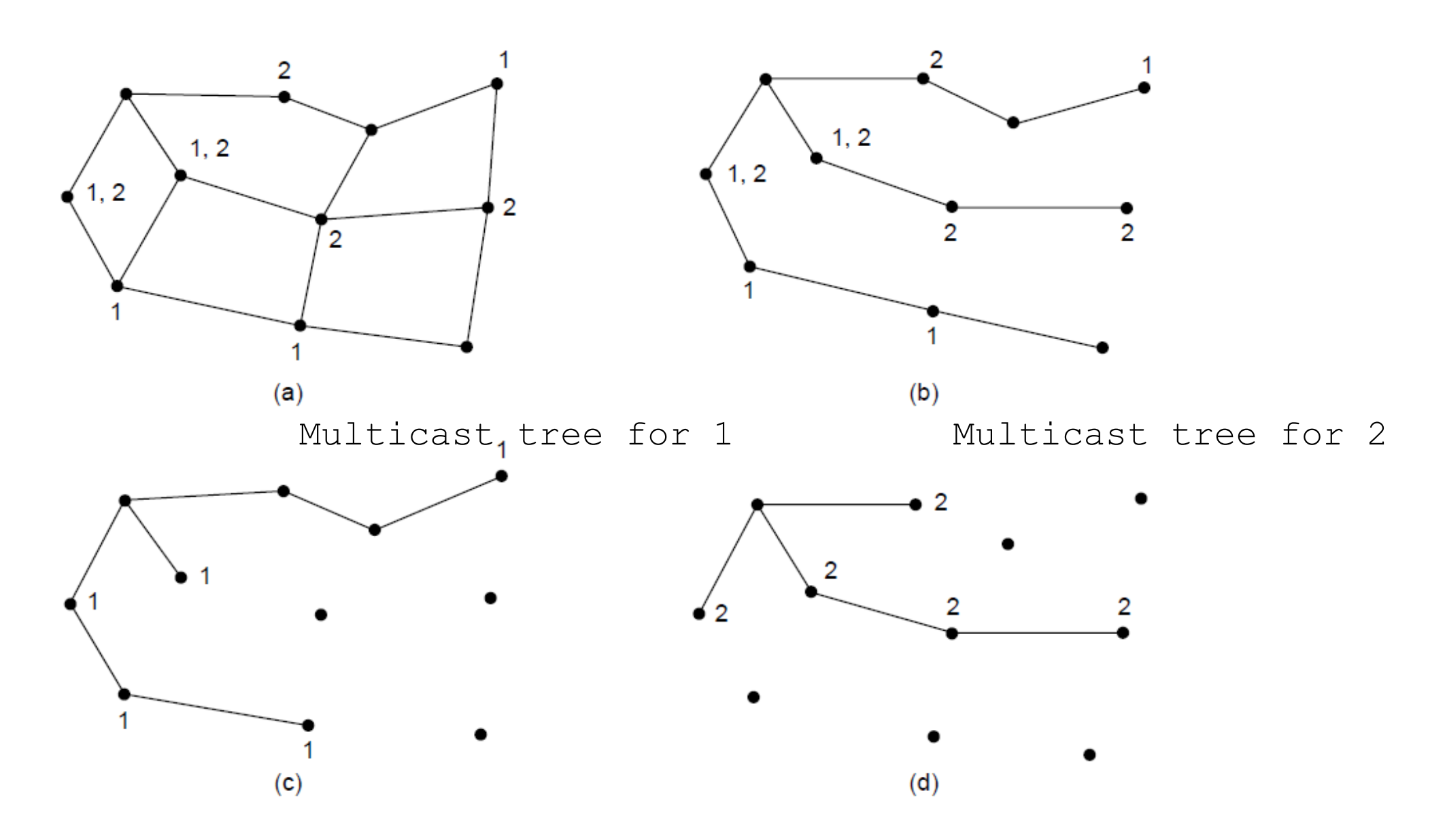

# Multicast Routing

- Core-based trees
	- Instead of all routers calculating their own multicast tree
	- Create a single one from one randomly selected core
	- Sender sends to core, core distributes
	- Short-cut if message reaches the multicast tree

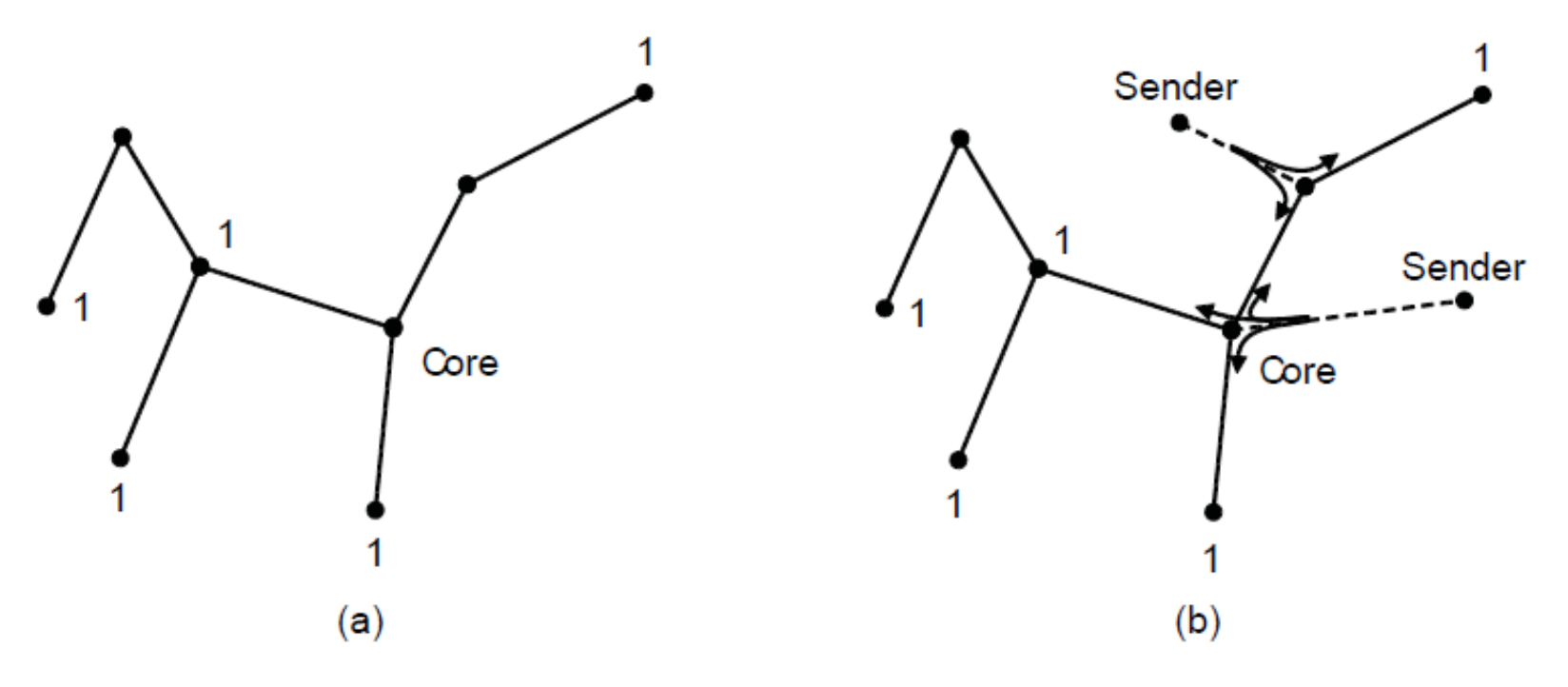

Sink tree from core Multicast is sent to the core until it reaches the sink tree

# Anycast Routing

- Anycast:
	- Goes to the first node in a group
	- Dijkstra's algorithm will generate good sink trees

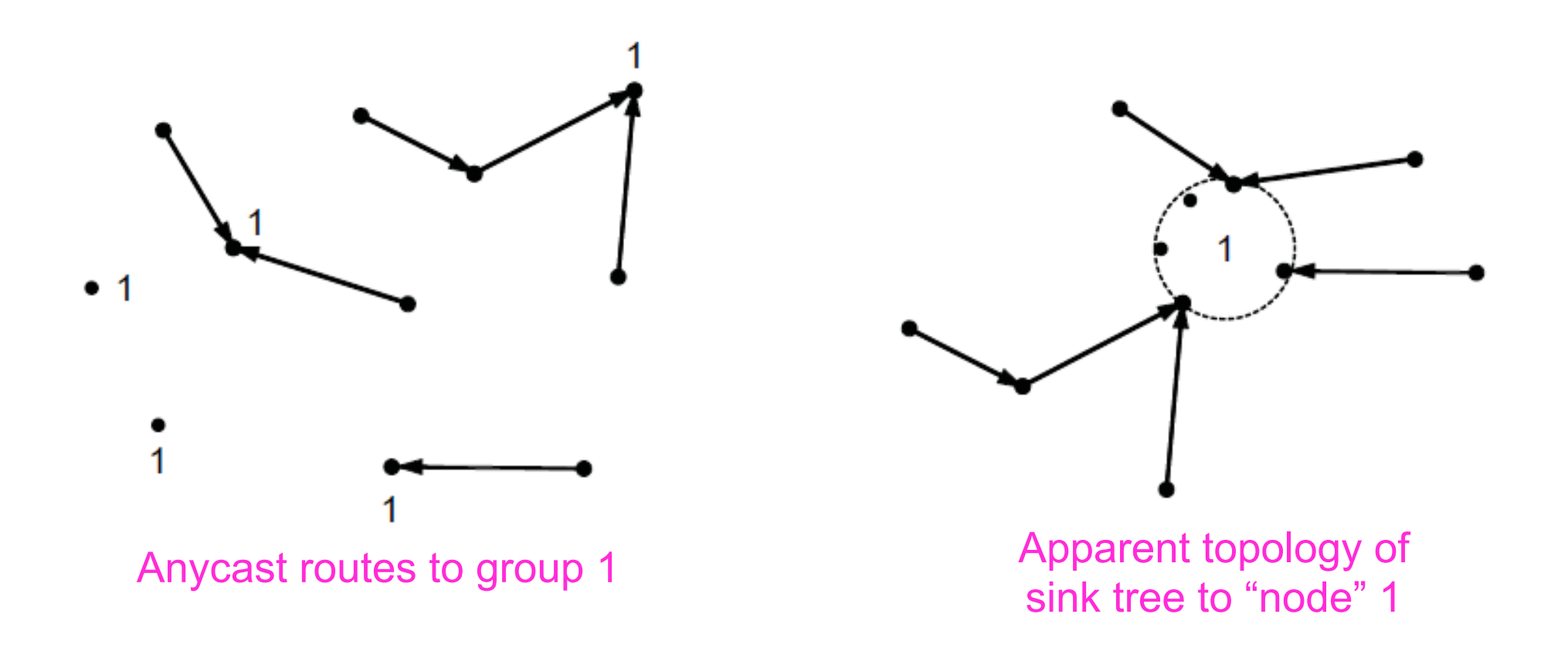

#### Routing for Mobile Hosts: Home Agents

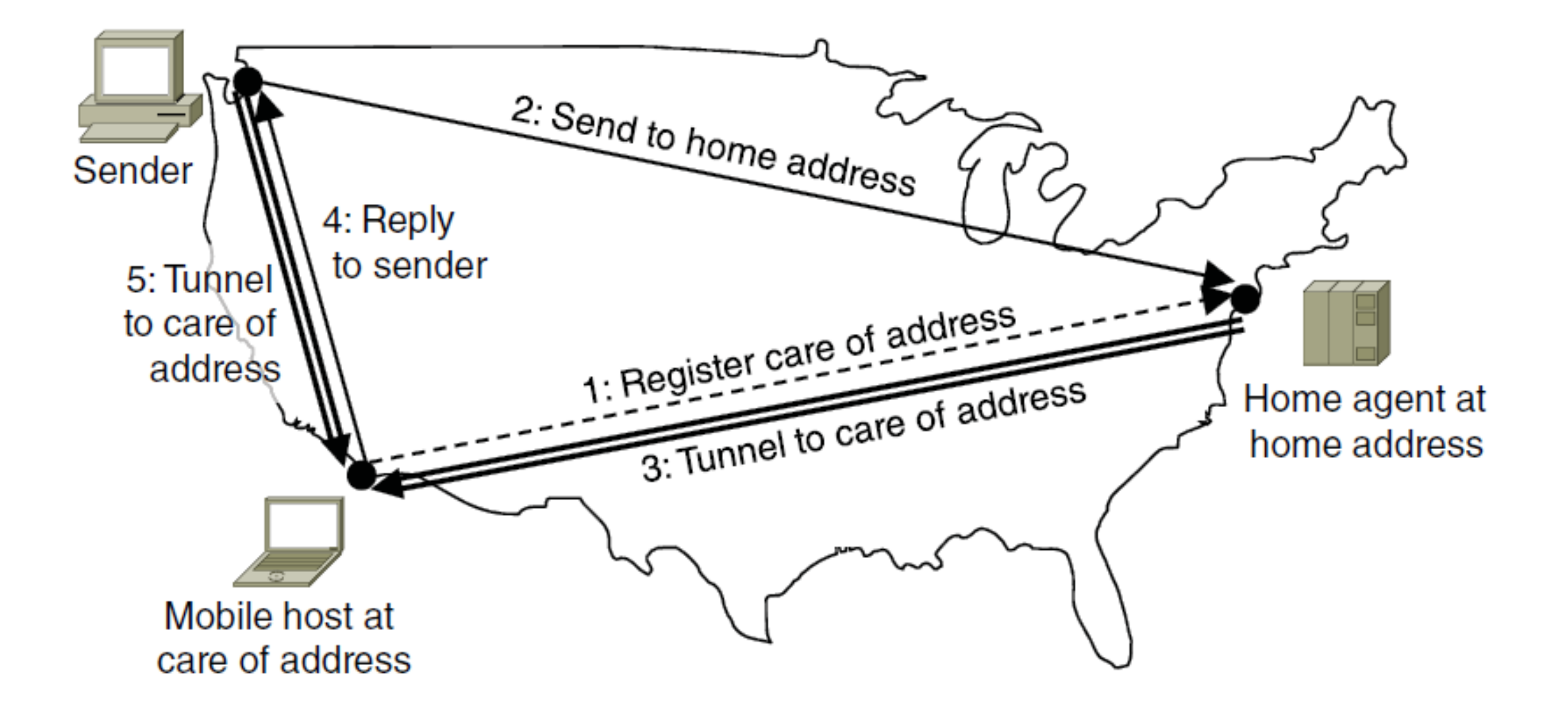

#### Routing in Ad-Hoc Networks

- Network technology changes as wireless nodes move
	- Routes are made on demand
		- Ad hoc On-demand Distance Vector (AODV)

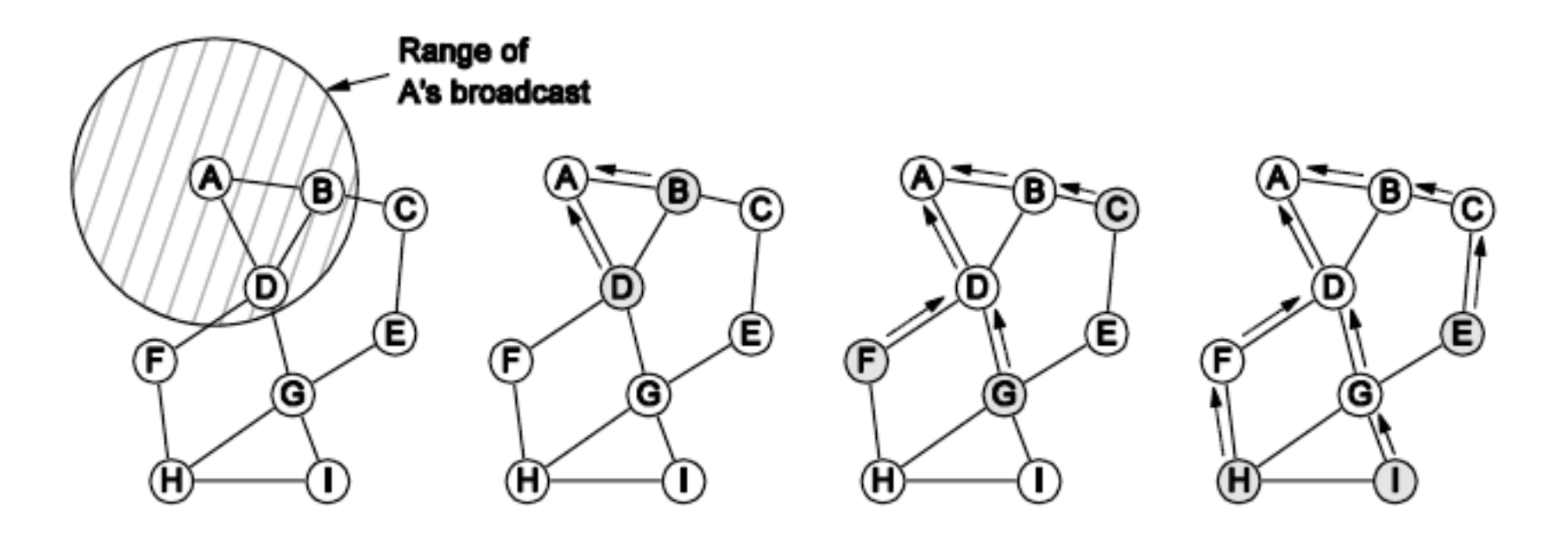

*A*'s starts to find route to *I*

*A*'s broadcast reaches *B* & *D*

*B*'s and *D*'s broadcast reach *C, F* & *G* reach *H* & *I*

*C*'s, *F*'s and *G*'s broadcast

- Handling congestion is the responsibility of the Network and Transport layers working together
	- We look at the Network portion here

- Congestion results when too much traffic is offered
	- Performance degrades
		- due to loss / retransmissions
	- Goodput ( useful packets) trails offered load

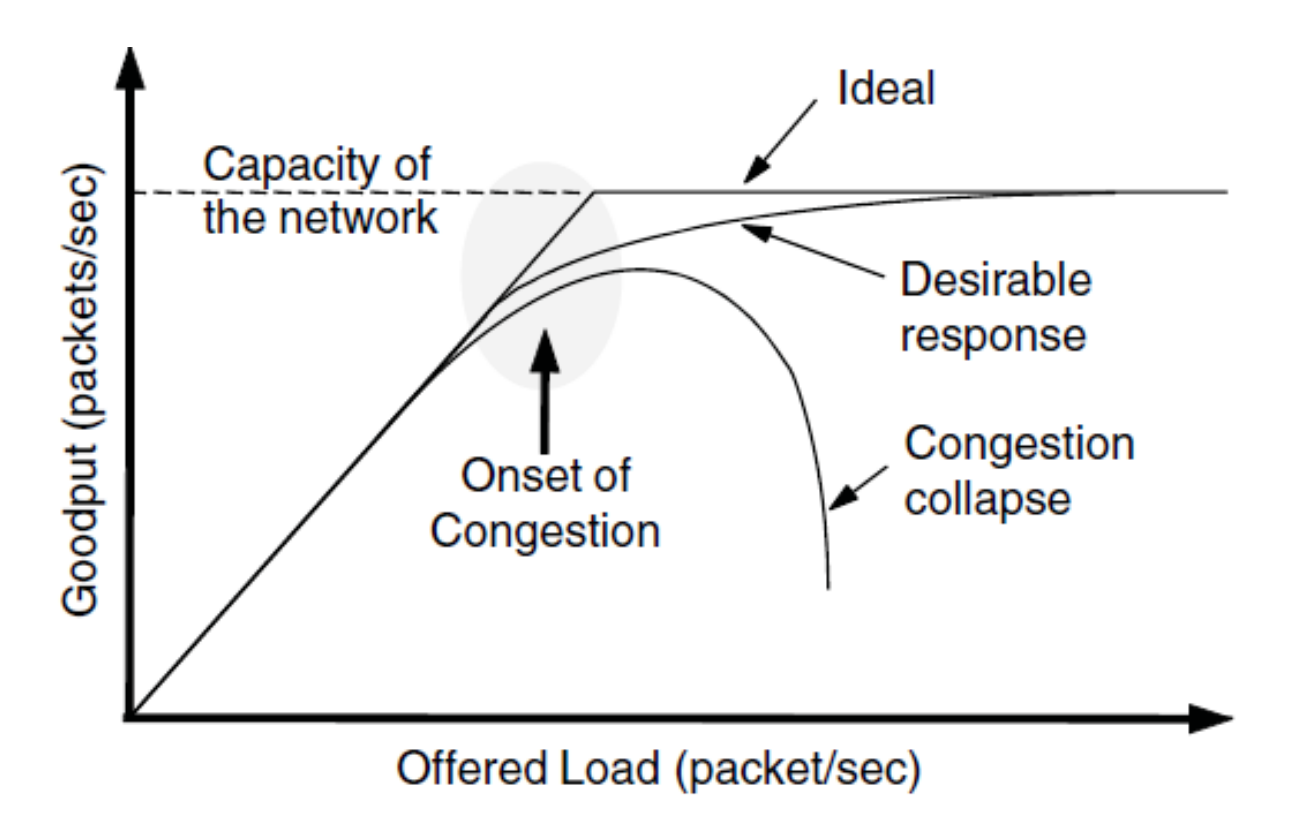

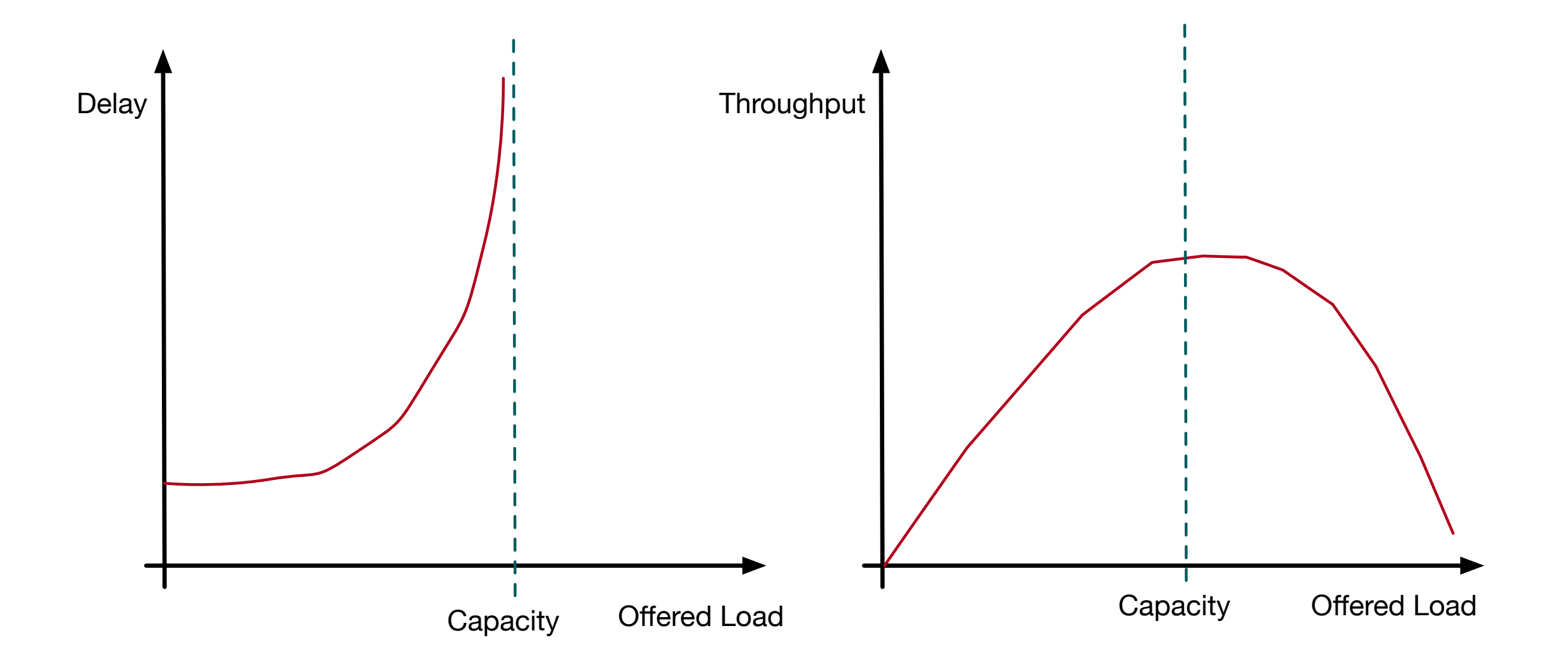

- Network must do its best with the offered load
	- Different approaches at different timescales
	- Nodes need to reduce offered load (transport layer)

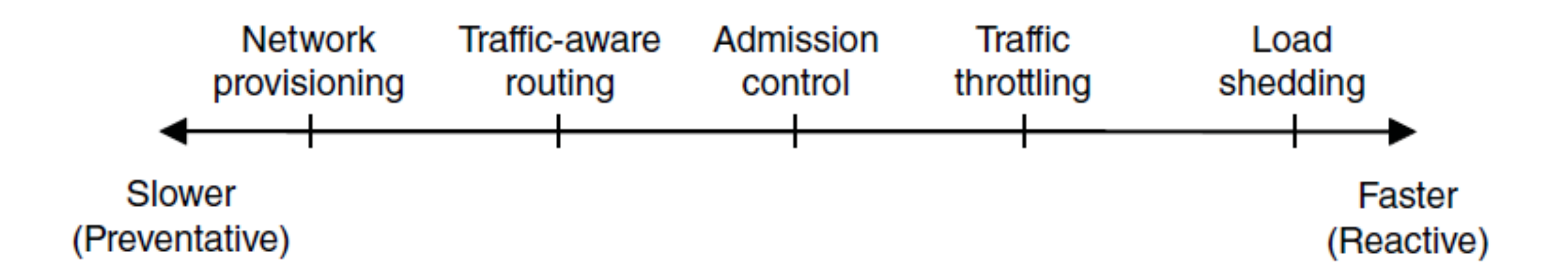

# Traffic Aware Routing

- Choose routes depending on traffic, not just topology
	- Below, use EI for West-to-East traffic if link CF is loaded
	- Need to avoid oscillations
		- Change routes slowly by adjusting weights
		- Use multiple paths in routing tables

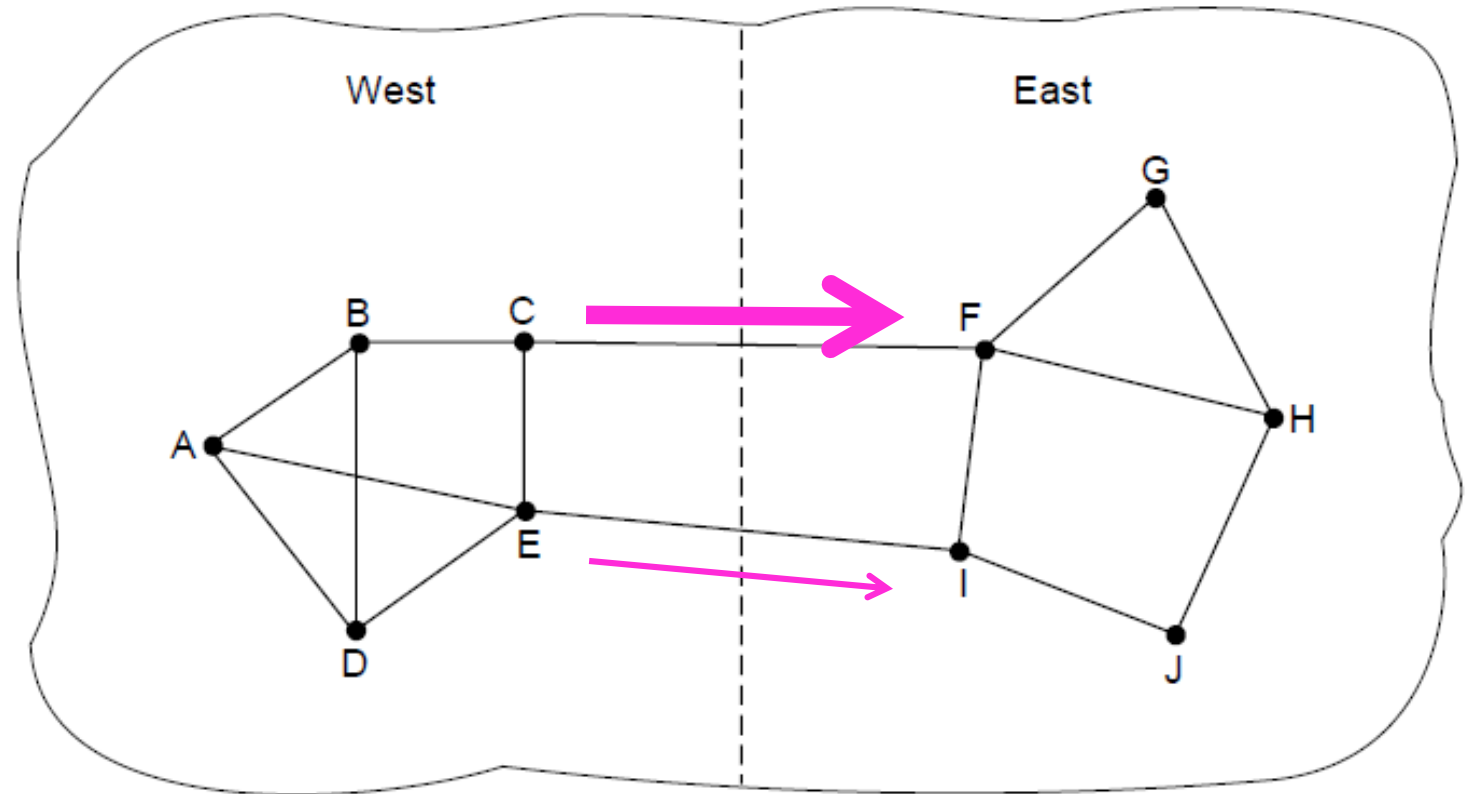

## Admission Control

- Allow new traffic load only if the network has sufficient capacity
	- Easy to do with virtual circuits
		- Can look for an uncongested route in the set-up phase

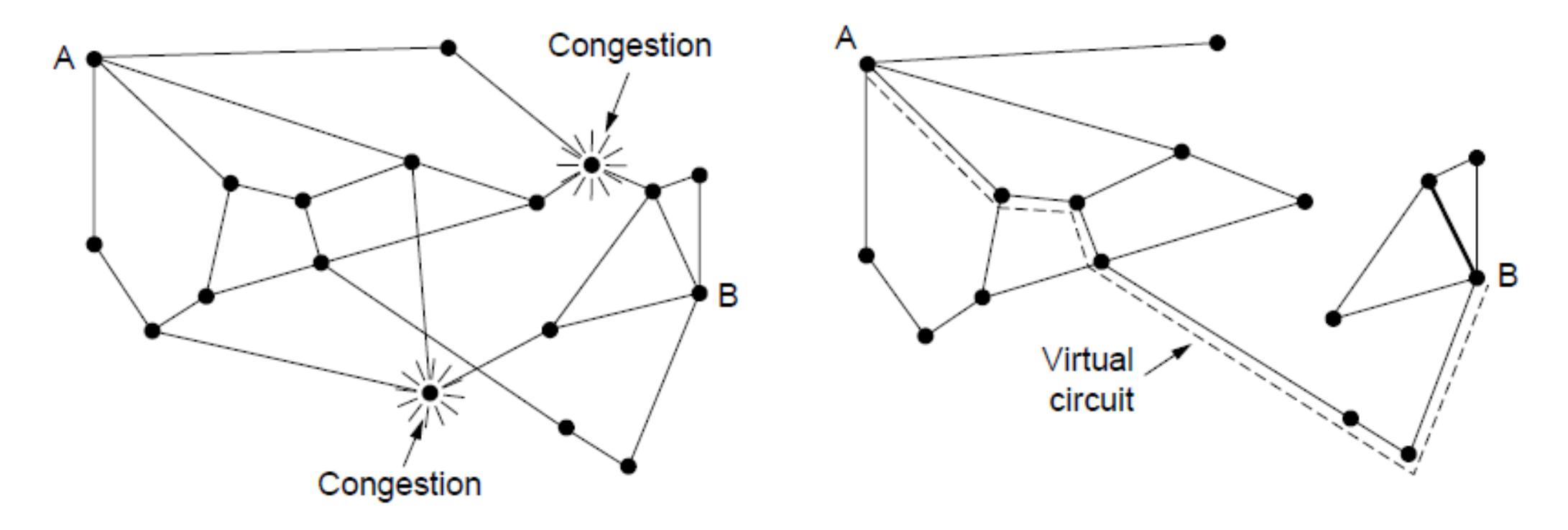

# Traffic Throttling

- Congested routers signal hosts to slow down traffi<sup>c</sup>
	- ECN (Explicit Congestion Notification) marks packets and receiver returns signal to sender

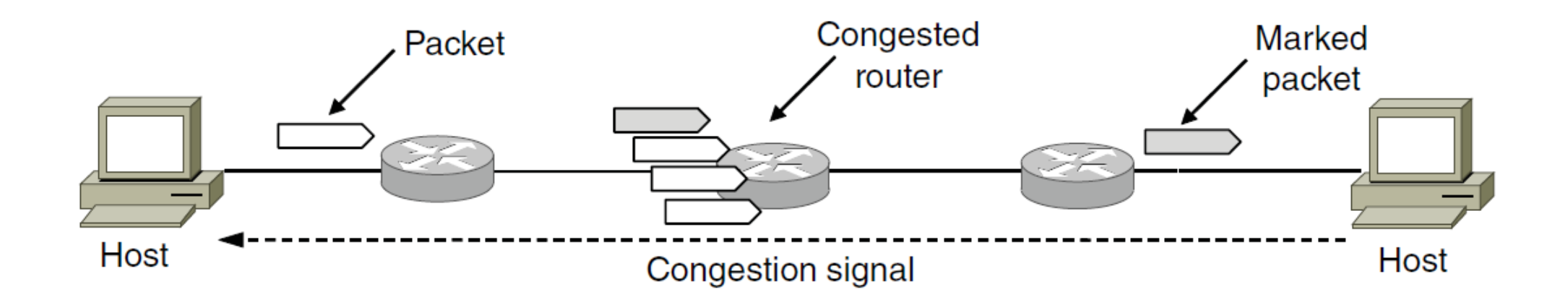

# Load Shedding

- When all else fails, network will drop packets (shed load)
- Can be done end-toend or link-by-link
- Link-by-link (right) produces rapid relief

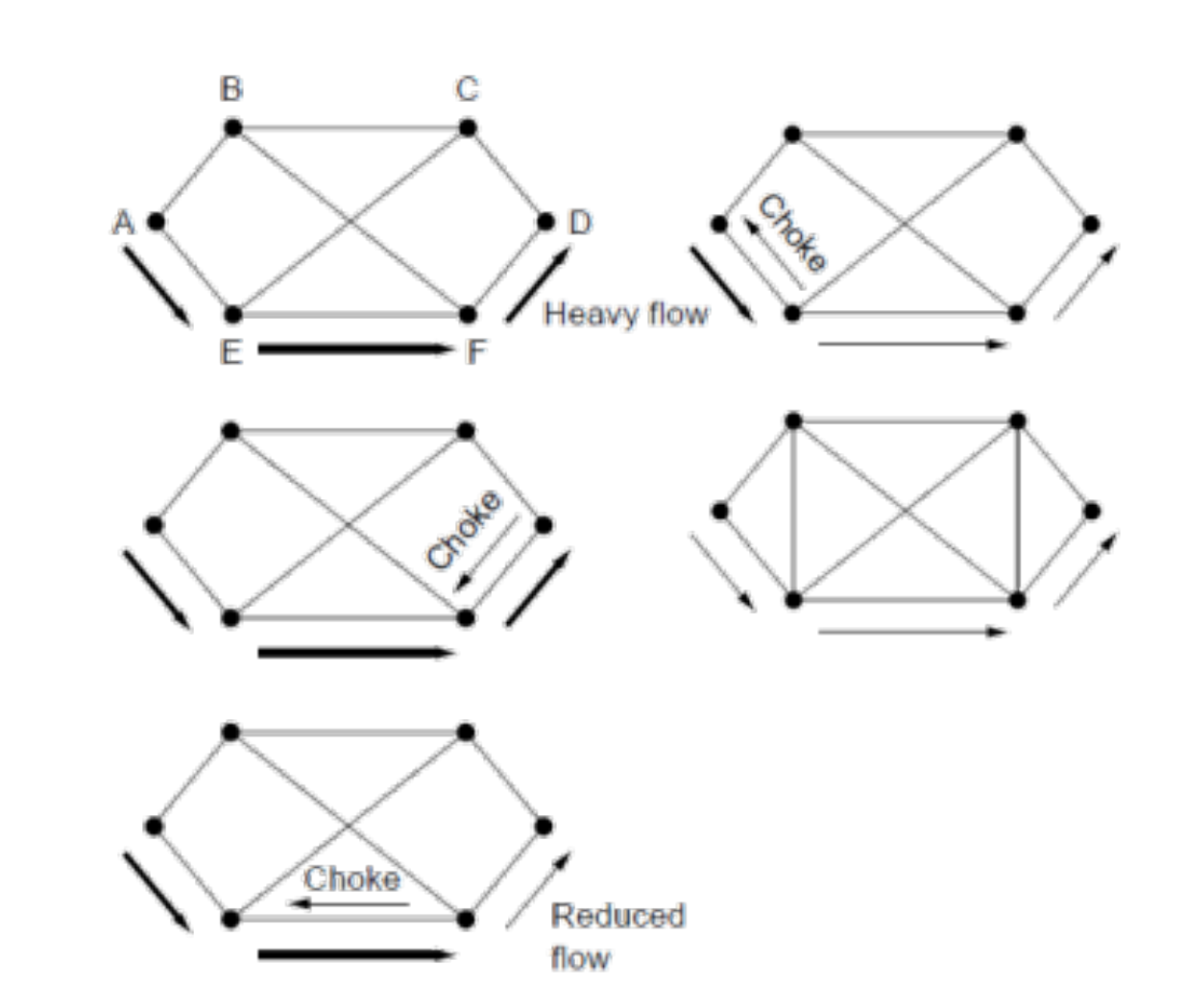

## Load Shedding

• End-to-end (right) takes longer to have an effect, but can better target the cause of congestion

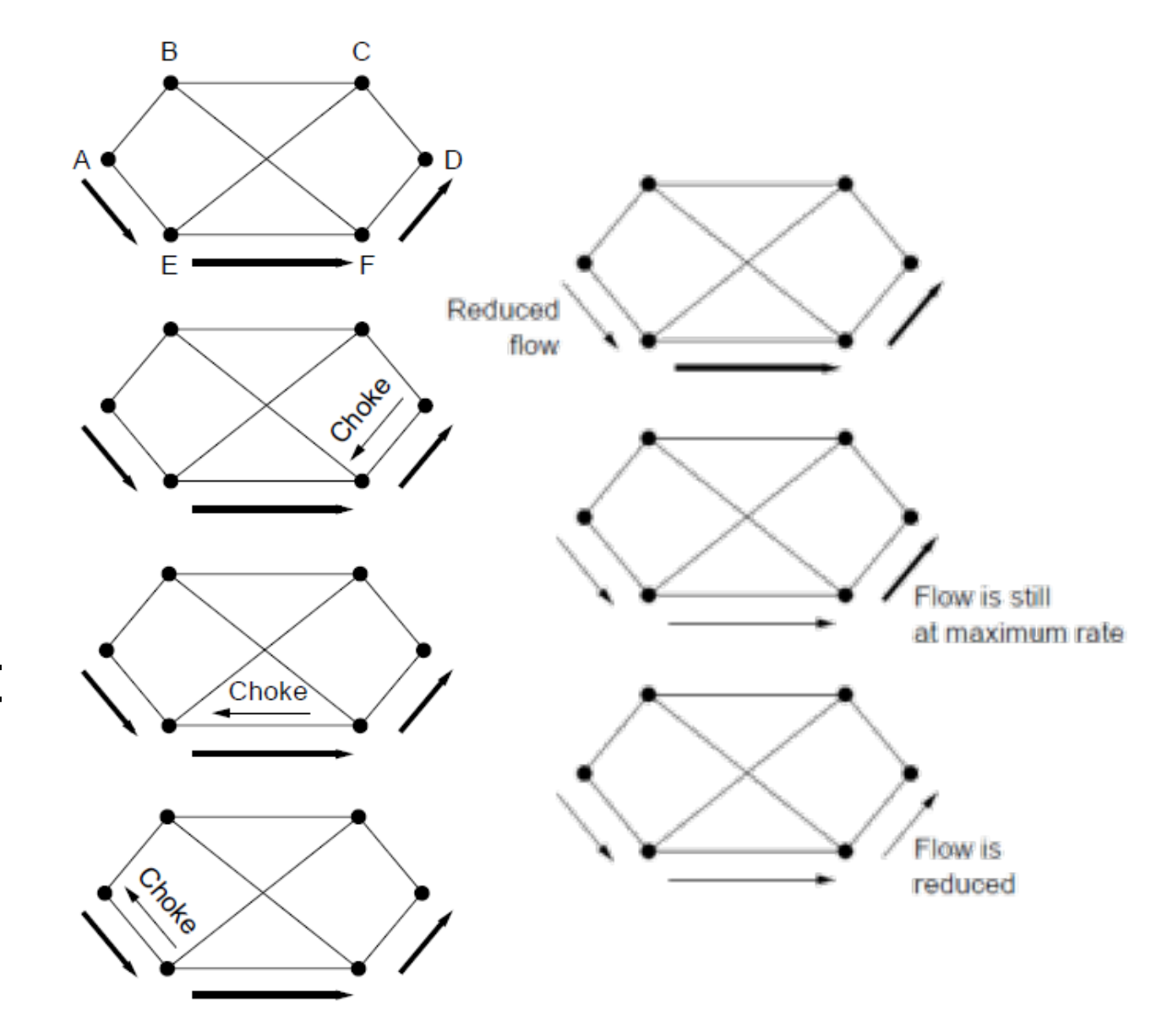

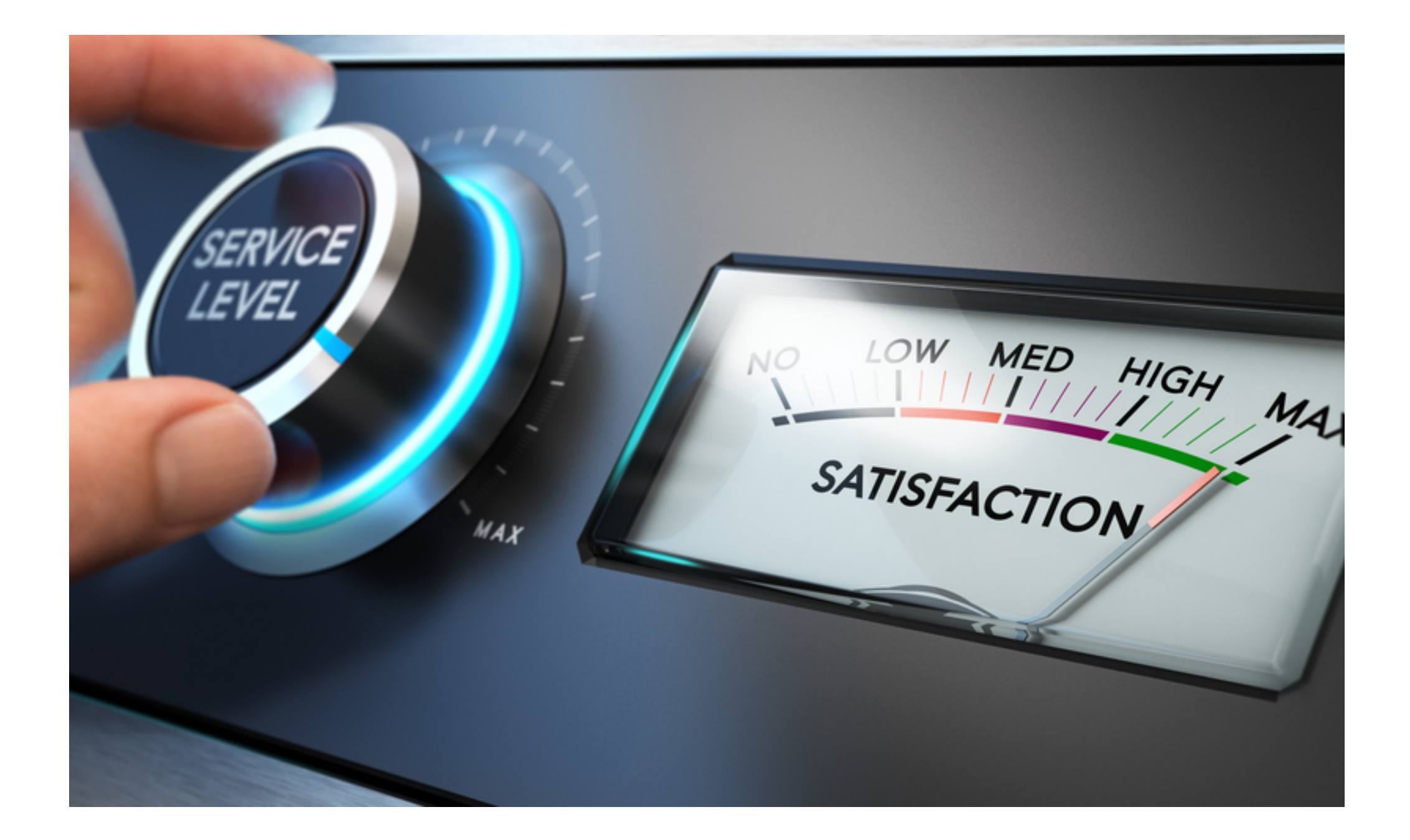

#### Quality of Service

# Quality of Service

- Different applications care about different properties
	- We want provide all applications which what they need

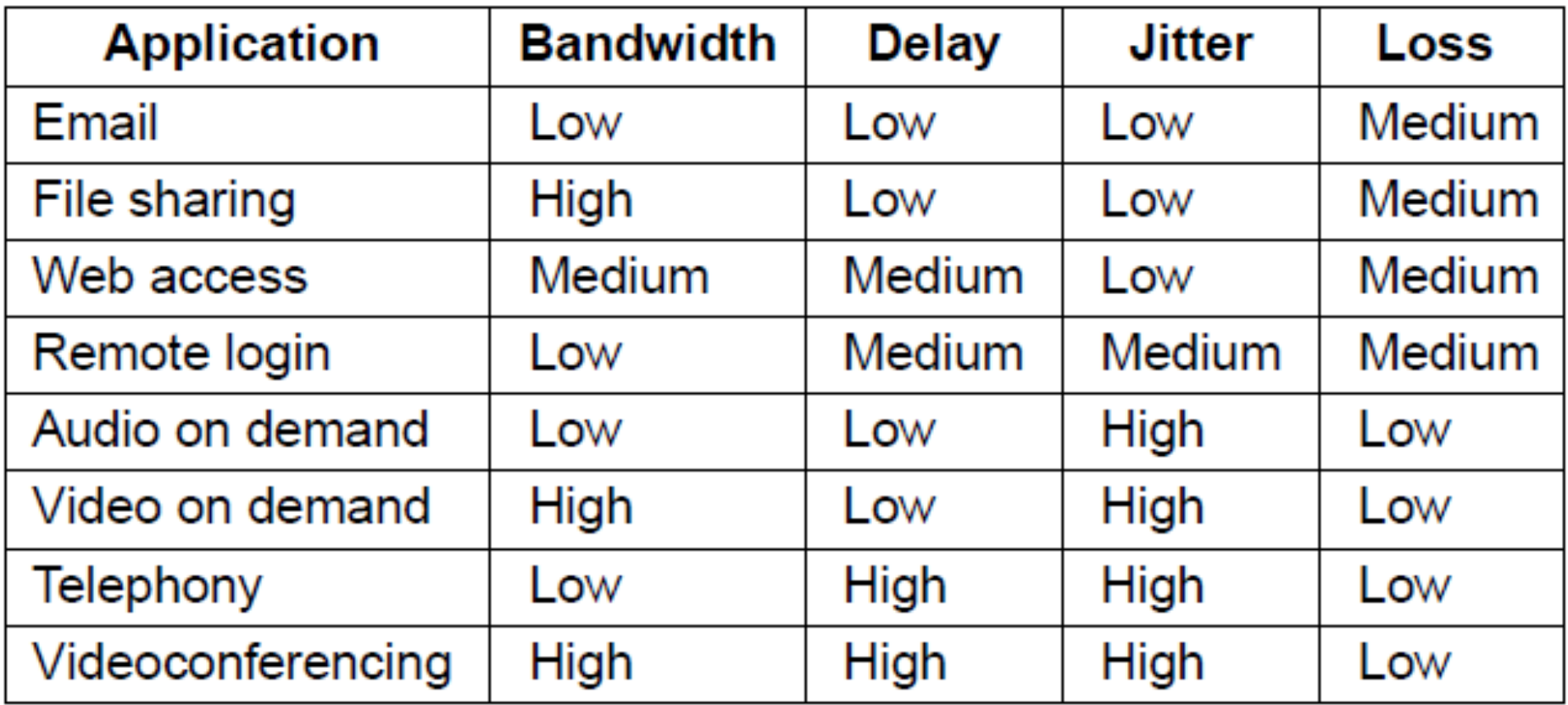

# Quality of Service

• Network provides service with different kinds of QoS (Quality of Service) to meet application requirements

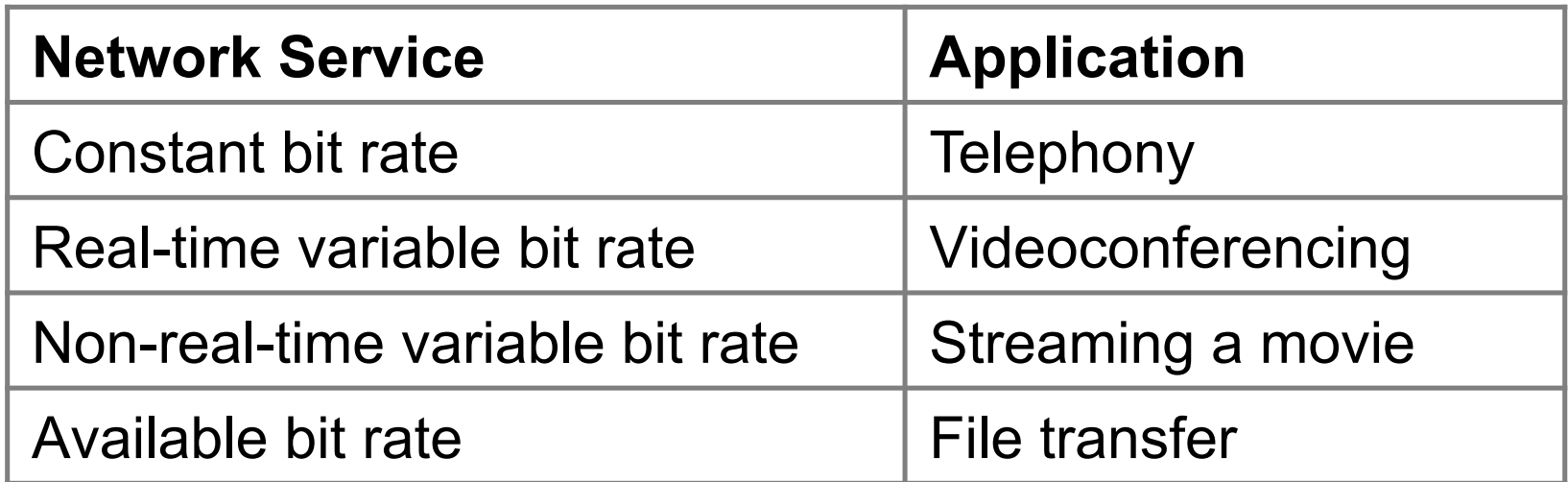

Example of QoS categories from ATM networks

# Traffic Shaping

- Traffic shaping regulates the average rate and burstiness of data entering the network
- Allows guarantees

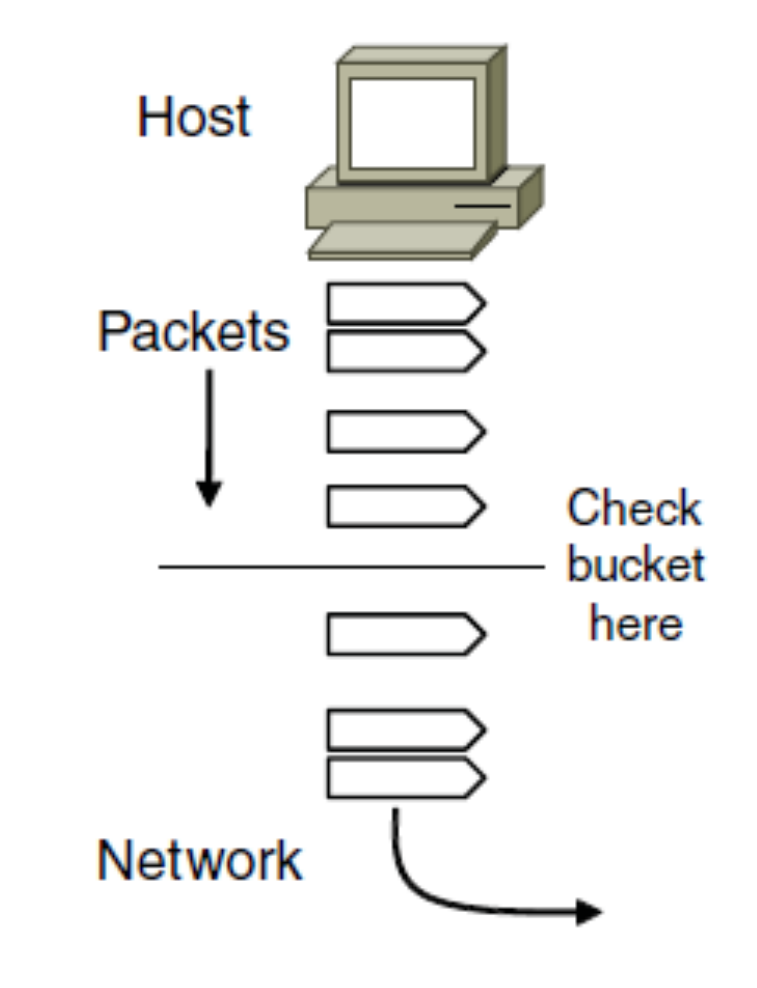
- Policing:
	- Drop packets if there are too many
- Shaping:
	- delay packets (up to a point)

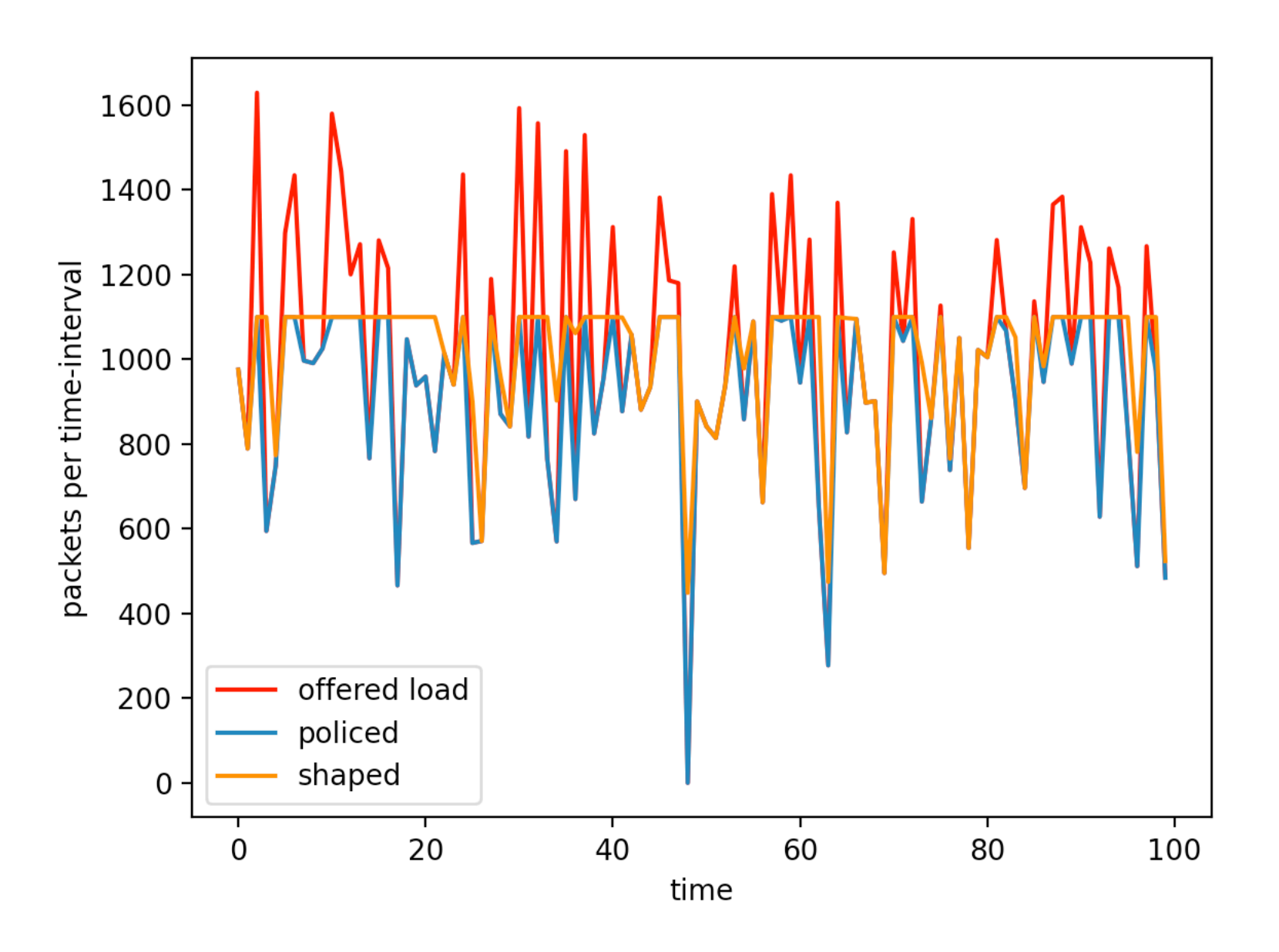

- Leaky bucket
	- Limits average rate and short-term burst of traffi<sup>c</sup>
		- Water enters at variable rate
		- If there is water, leaves at fixed rate
		- If the bucket overflows, you are dropping

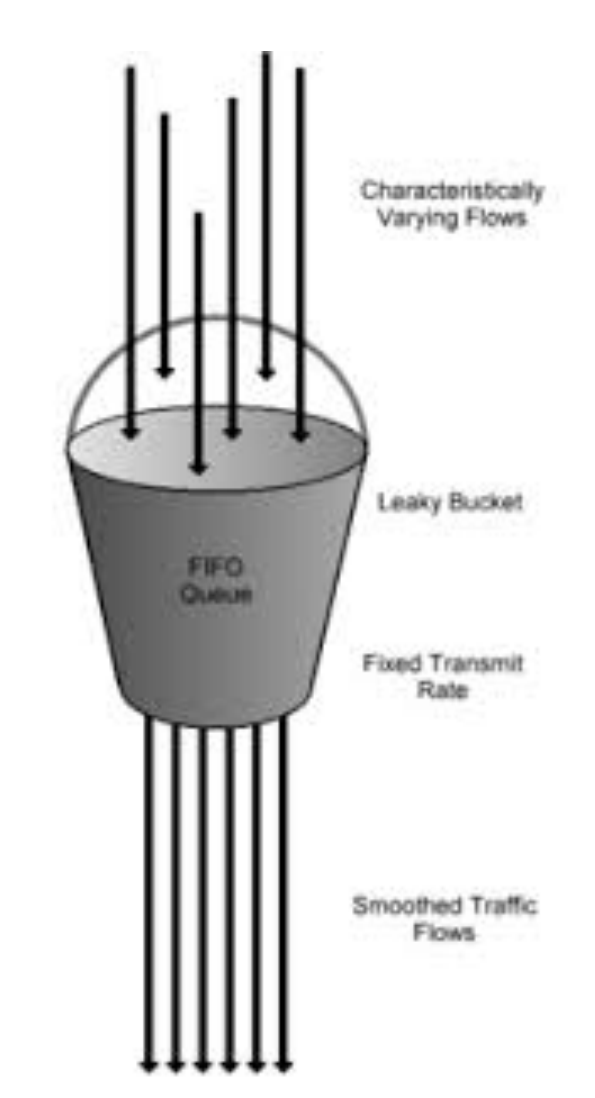

• Token bucket • Allows bursts while still preventing monopolizing a link Generate tokens at fixed rate

Place token in bucket

Take a token from bucket for each packet send

• Both leaky bucket and token bucket allow bursts but limit long-term rates

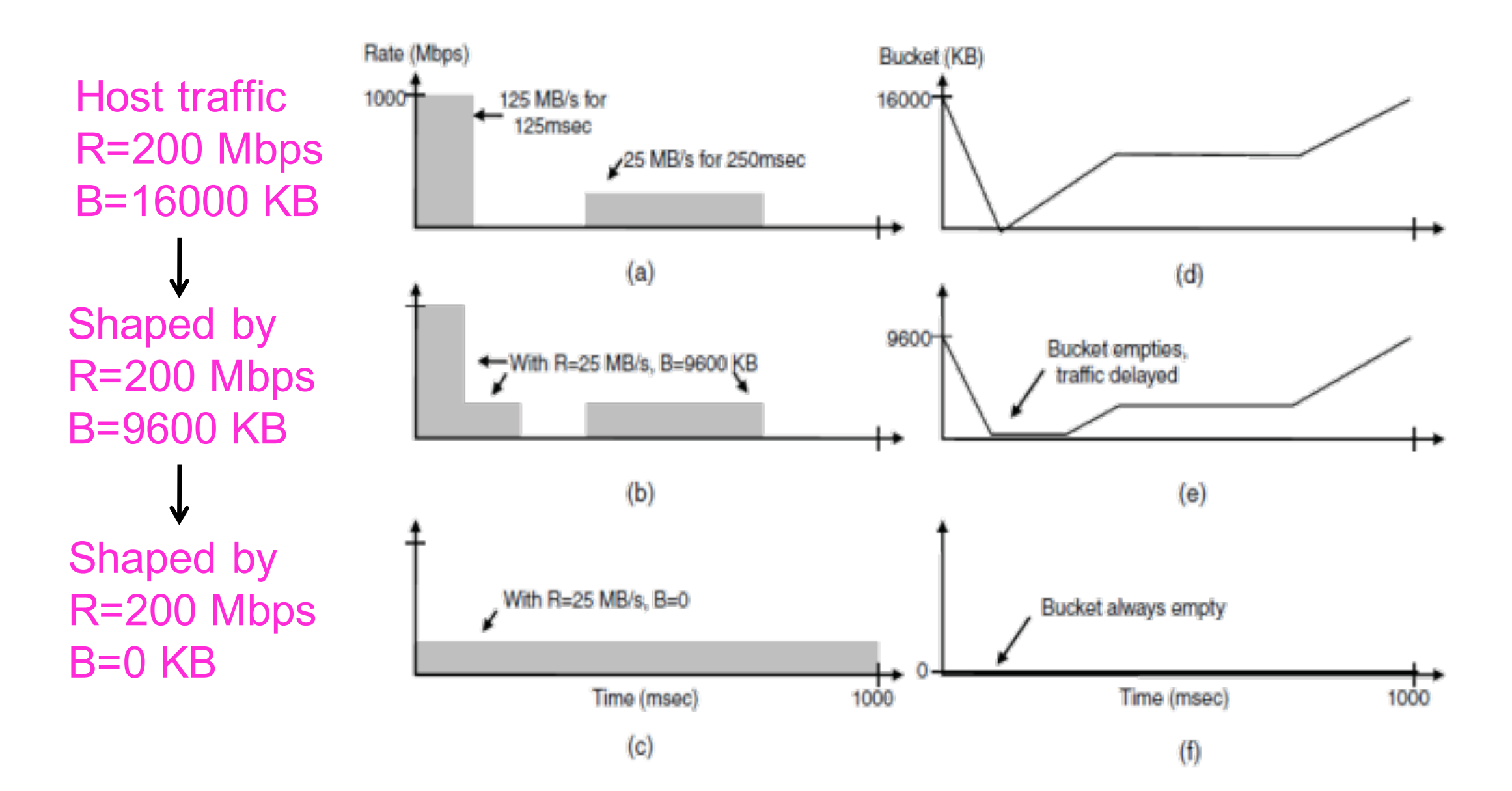

Token Bucket: Smaller bucket size delays traffic, but reduces burstiness

- Examples:
	- 1100 Tokens per time-unit
	- Time 0: Load: 975 send all
	- Time 1: Load 790 send all
	- Time 2: Load 1630 send 1100, keep 530 buffered
	- Time 3: Load 595 send 540 buffered plus 560 new ones
		- 25 are still buffered
	- Time 4: Load 1435: send 25 buffered plus 1075 new ones
		- 360 are buffered
	- Time 5: Load 997: send 360 buffered plus 740 new ones
		- 257 are buffered

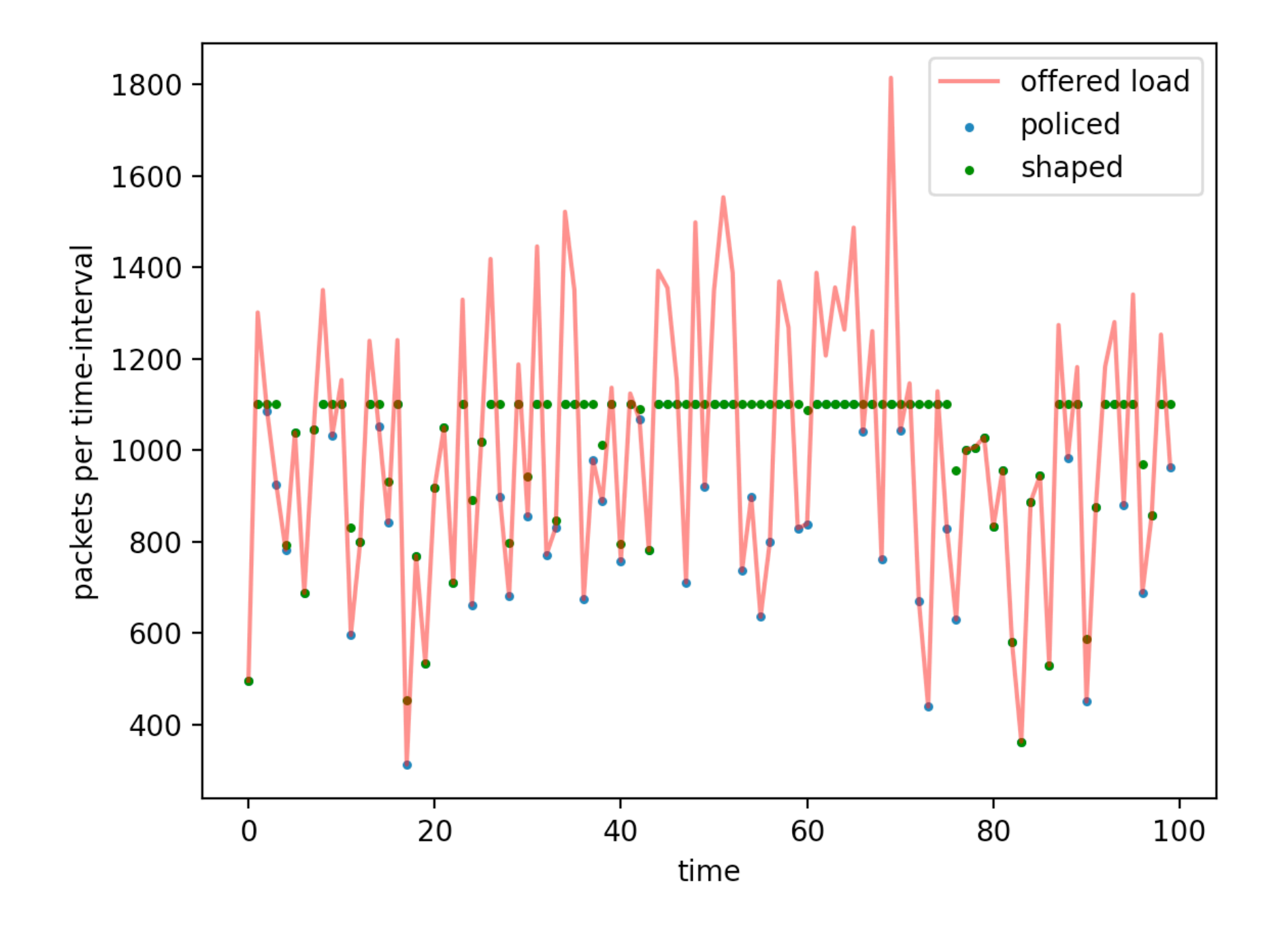

Load is  $\sim$  N(1000, 300), token rate is 1100

## Packet Scheduling

- Assumes fixed routes
	- Reserves resources for different flows
		- Bandwidth, Buffer space, CPU cycles
- Can impose different queuing disciplines
	- FIFO : First In, First Out = FCFS : First Come First Served
	- Fair queueing
	- Weighted fair queuing

#### Packet Scheduling: Round Robin Queueing

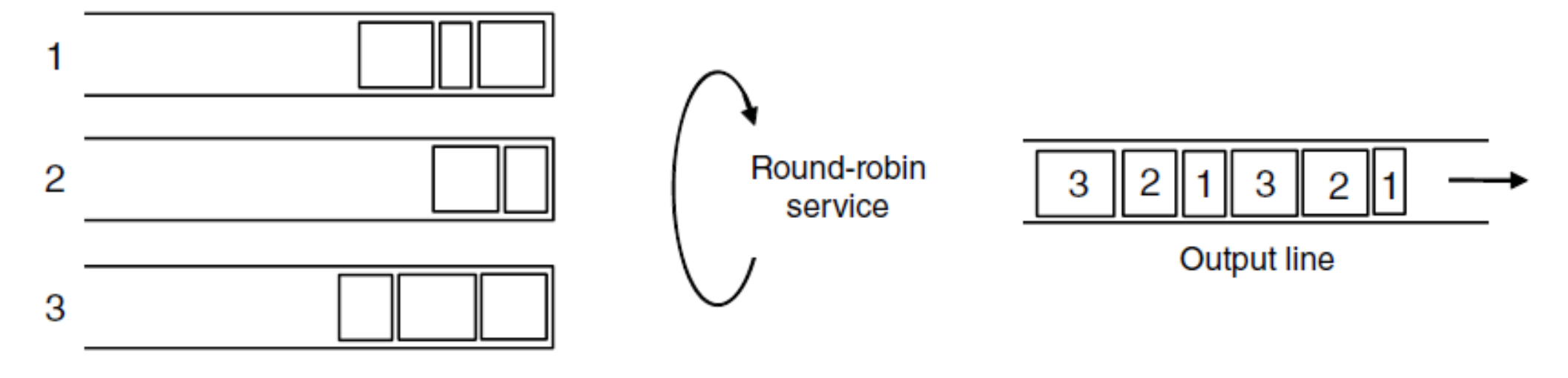

Input queues

# Weighted Fair Queuing

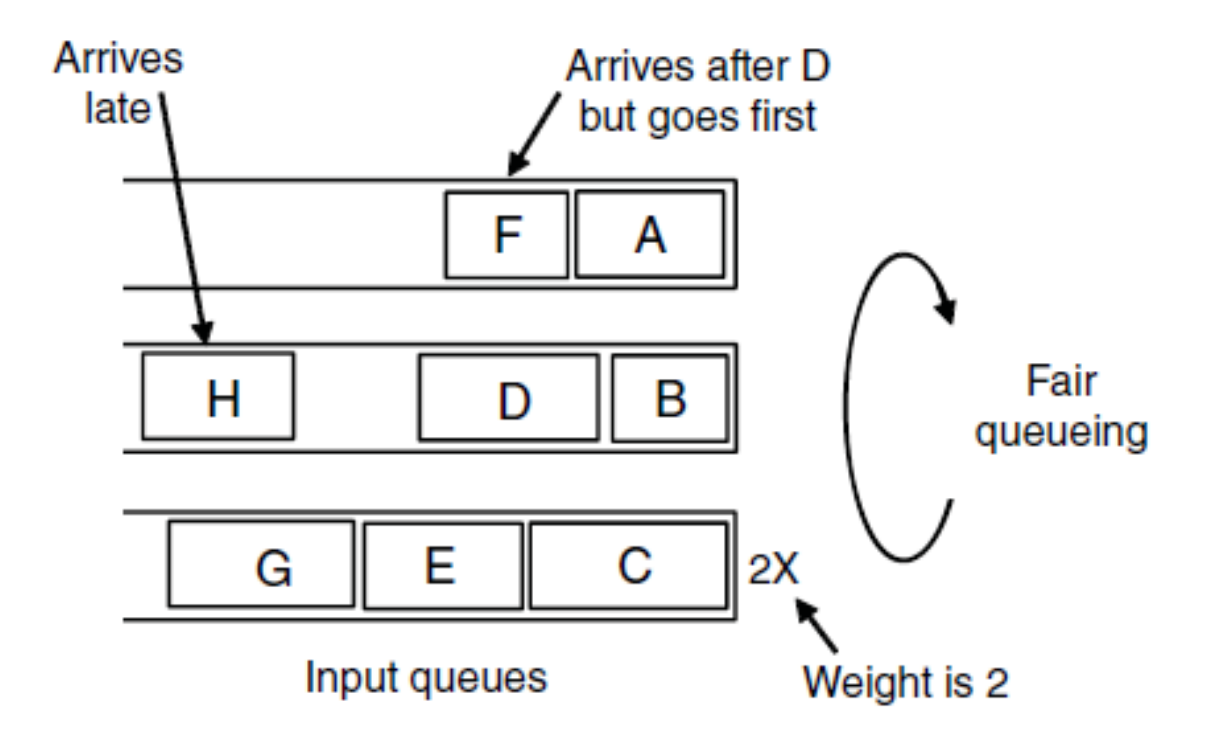

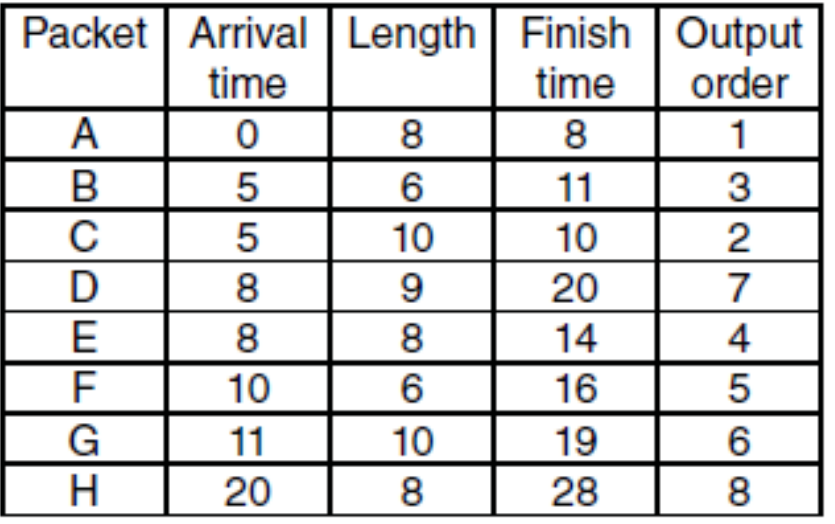

Send in rounds Weight tells how many from each flow get resent

## Admission Control

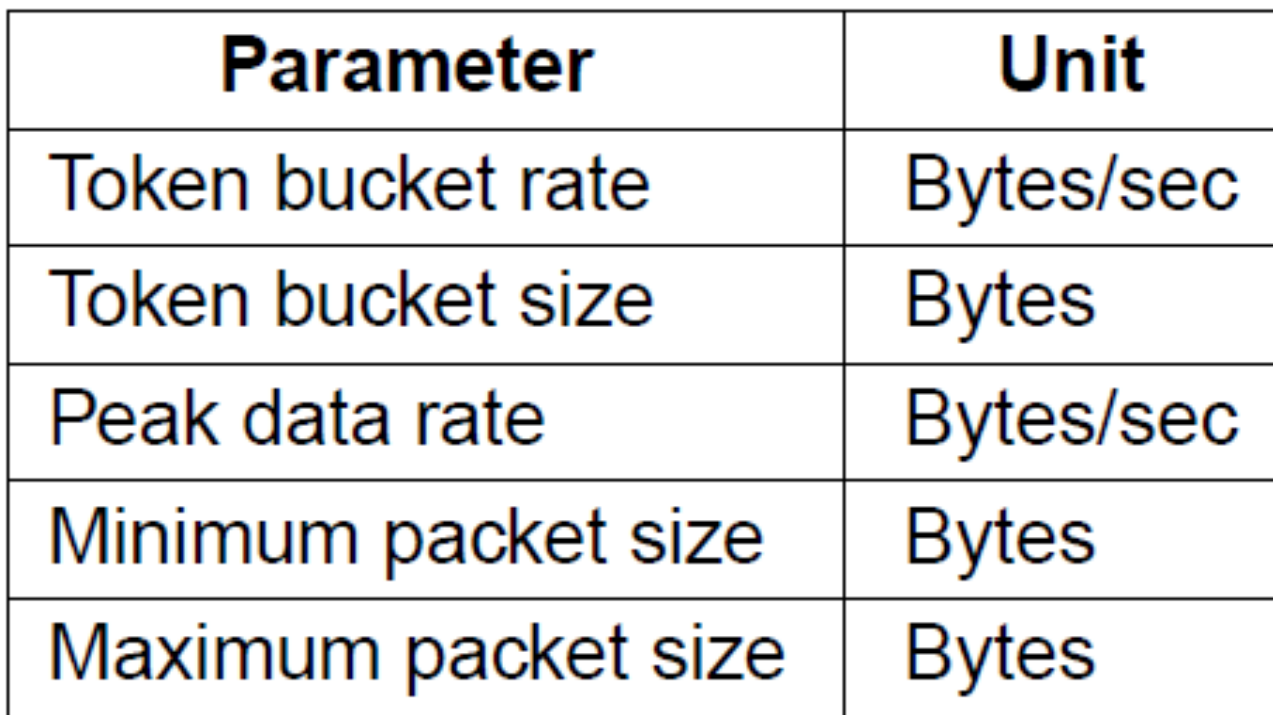

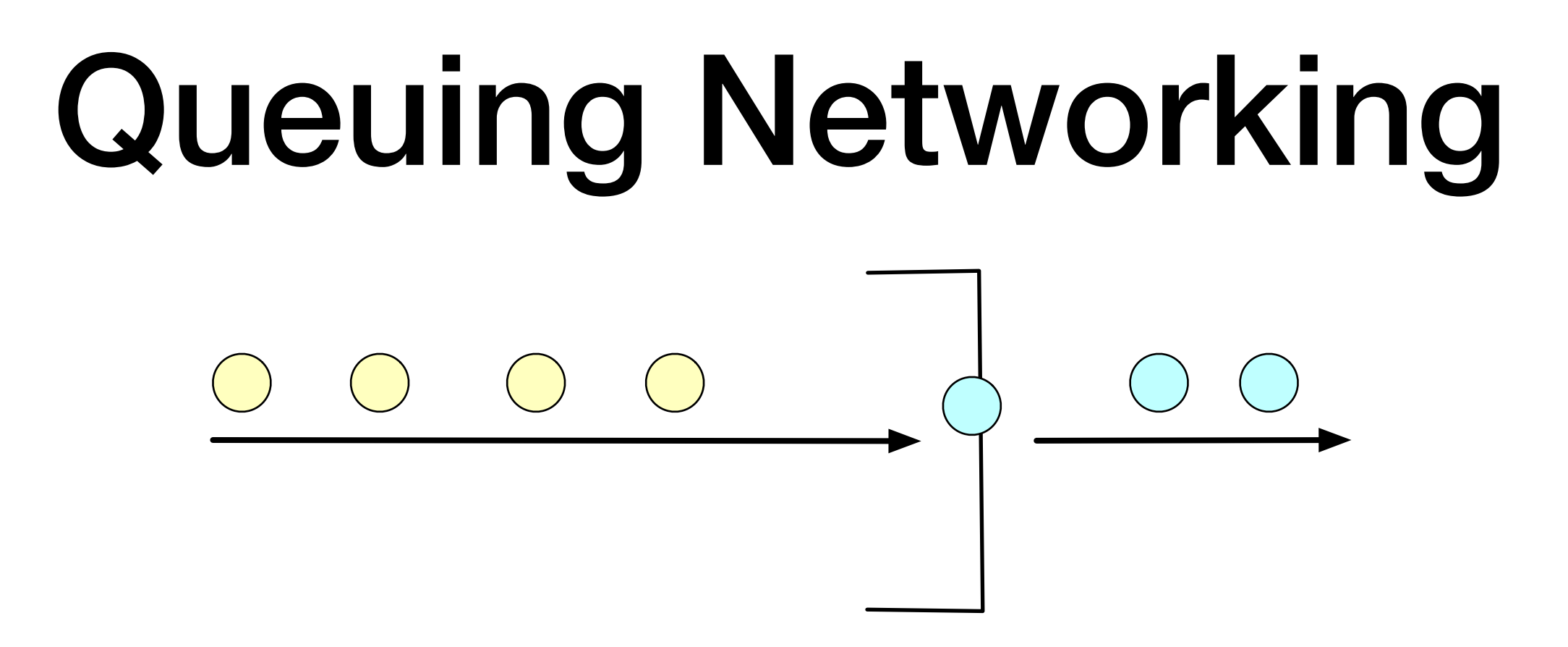

- Model:
	- Clients arrive with an arrival rate of  $\lambda$ 
		- Medium time between arrivals is  $1/\lambda$
	- Receive service for a mean time of  $S = 1/\mu$
	- Clients leave
- If all times are exponentially distributed, this is a M/M/1 queue

# Queuing Networking

• Mean time between arriving at the queue and leaving the service station (sojourn time) is then

$$
\frac{1}{\mu} \times \frac{1}{1 - \lambda/\mu}
$$

# Group Quiz

- Packets arrive at a router at a rate of 100000 / sec.
- Router can forward packets at a rate of 150000 / sec.
	- Hence, mean service time is 6.6667 usec per packet
- What does the queuing network formula give as the mean sojourn time?
- What happens if the arrival rate is 10000 /sec?
- What happens if the arrival rate is 200000 / sec?

$$
\frac{1}{\mu} \times \frac{1}{1 - \lambda/\mu}
$$

#### Answer

- $\lambda = 10^5$ ,  $\mu = 150,000$
- Mean sojourn time is 20 usec

```
>> Lambda = 10**5>>> Mu = 1.5*10**5>>> def little(l, m):
   return (1/m)*1/(1-l/m)
```

```
>>> little(Lambda, Mu)
1.9999999999999998e-05
```
- If  $\lambda$  is 200,000, the queue is instable
- If  $\lambda$  is 10,000, the mean service time is 7.14 µsec, just a tad above the service time of 6.67 µsec.

## Admission Control

- Construction to guarantee bandwidth and delay:
	- Shape traffic source to a token bucket with capacity B and bandwidth R
	- Each router runs WFQ with WFQ-weight for each flow to fulfill

$$
\frac{R_i}{\text{Capacity}} < \frac{W_i}{\sum_{\text{all flows } i} W_i}
$$

- This guarantees that there is enough capacity for all flows
- If this cannot be fulfilled, then do not allow the offending flow

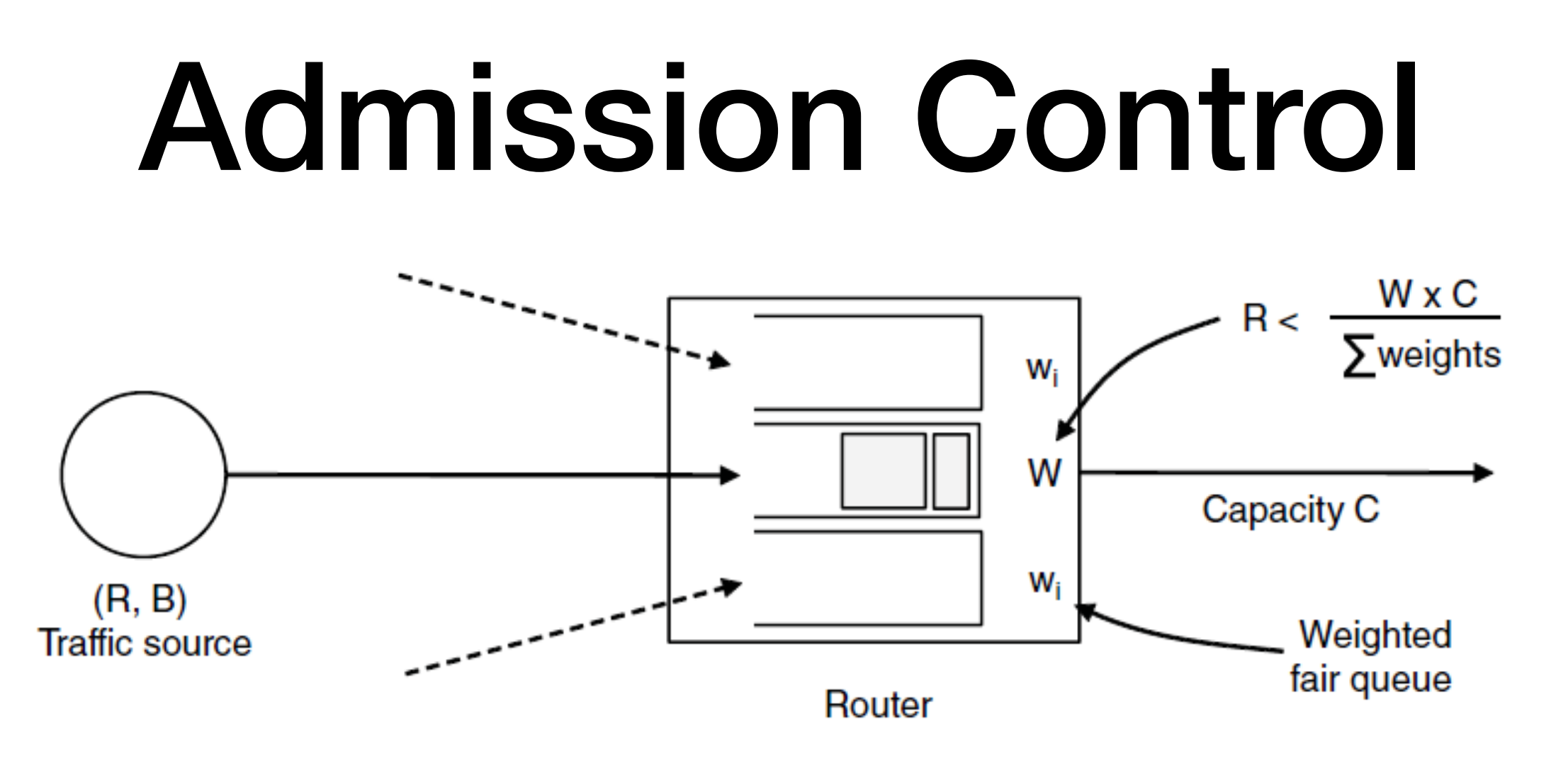

- Bandwidth is guaranteed by setting enough weight for the flow
- Delay is more subtle
	- A burst results in significant delay at the first router the flow encounters
	- But at all subsequent routers, the flow has already been shaped to be less bursty

## Individual Quiz

- Assume a router with a capacity of 200000 packets per second
- You have a flow with bandwidth requirements of 100000 packets per second. What should the weight for WFQ be?
- A second flow with bandwidth requirement of 50000 packets per second is set up. What should the weights be?
- A third flow with bandwidth requirement of 75000 packets per second is to be set up. What should the router do?

#### Differentiated Services

- Design classes of Quality of Service
	- Customers buy the QoS that they want
	- Packets from *expedited classes* are sent in preference to packets from regular classes

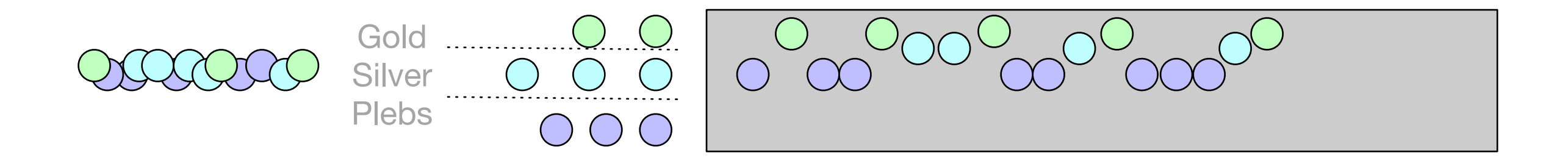

#### Differentiated Service

- Implementation:
	- Customers mark desired class on packet
	- ISP shapes traffic to ensure markings are paid for
	- Router uses WFQ to provide different service levels

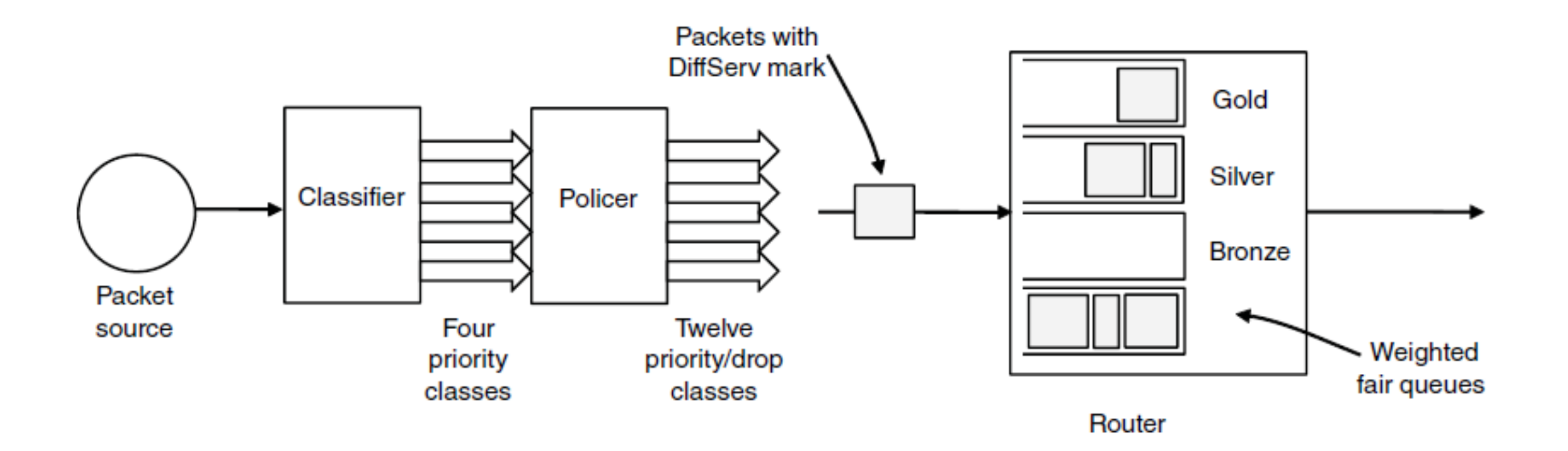

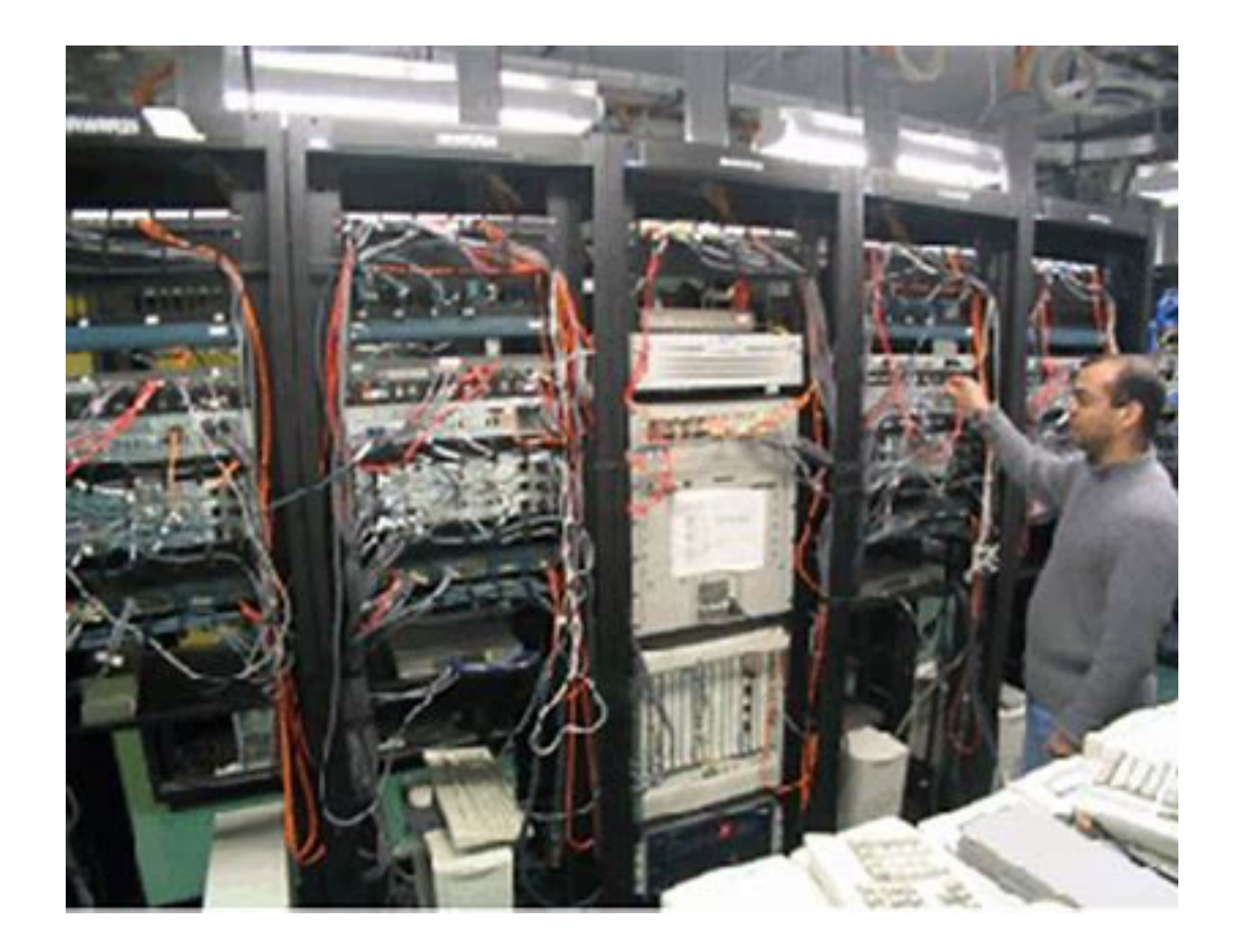

#### Internetworking

## How networks differ

• Differences can be large:

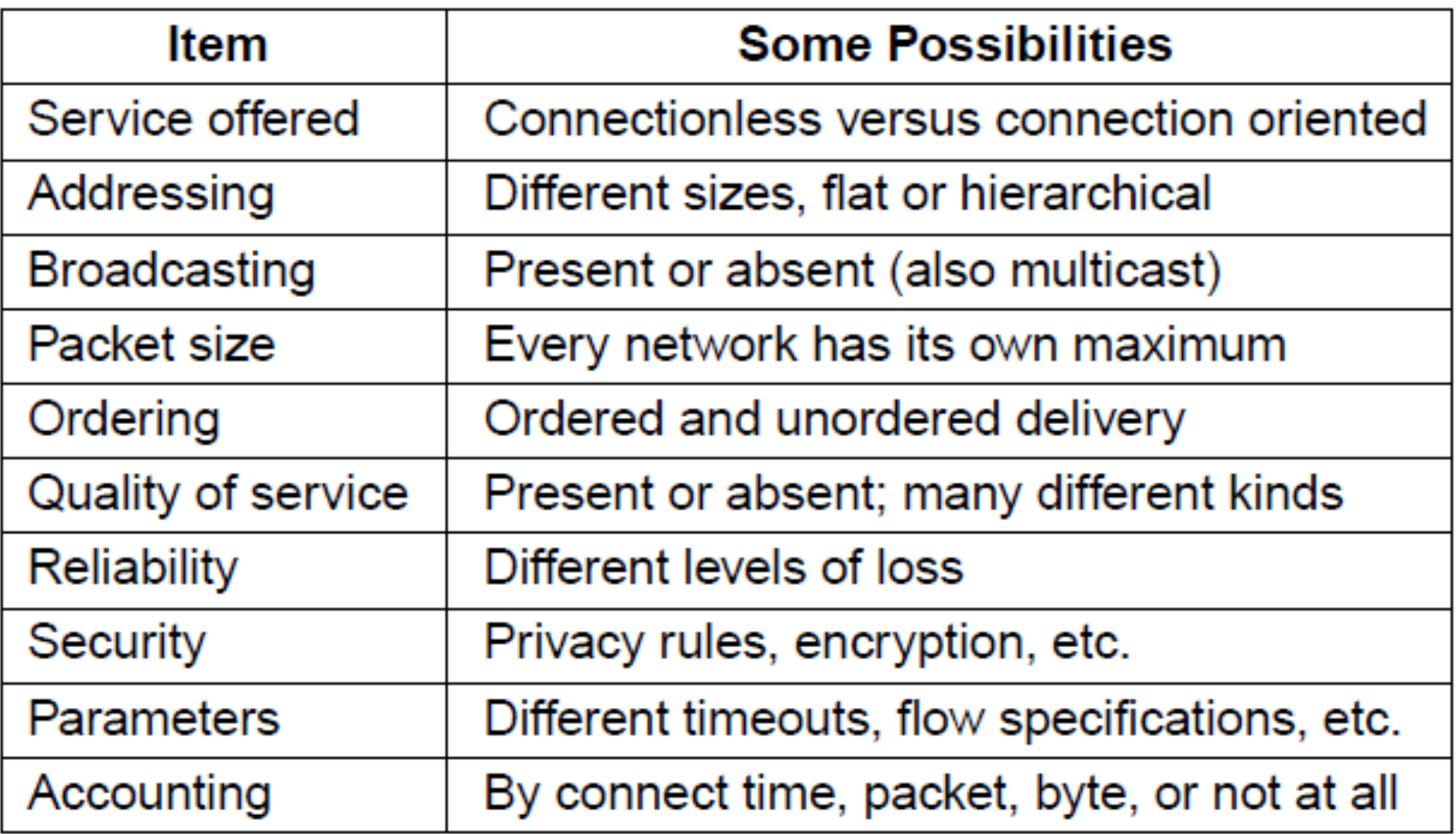

#### How networks can be connected?

- First possibility:
	- Build translators (converters) between all types of networks
- Second possibility:
	- Build a common layer on top of the different networks
	- Cerf and Kahn  $(1974)$   $\rightarrow$  IP

#### How can networks be connected

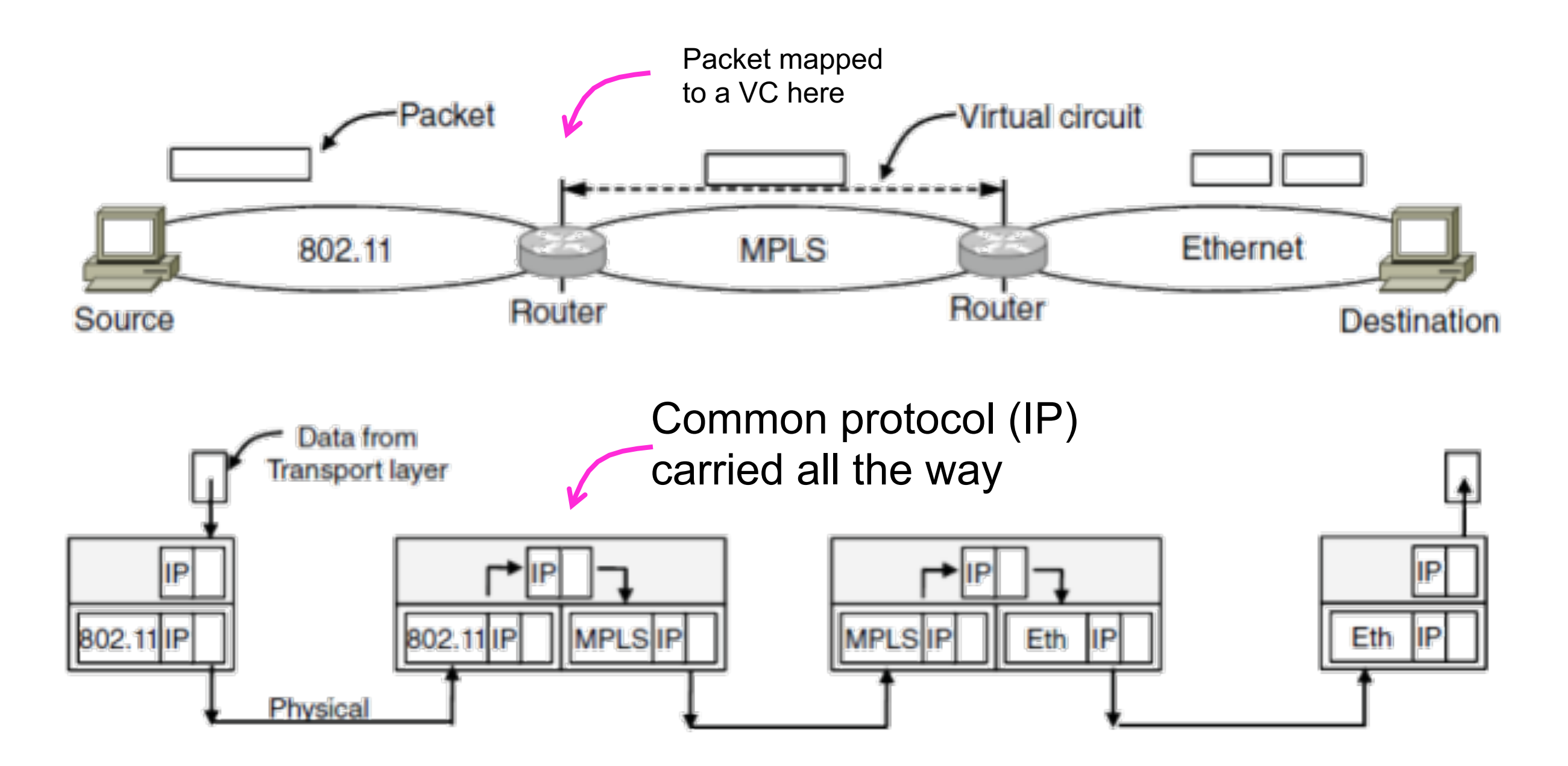

## Tunneling

- When source and destination host are on the same type of network, but there is a different network in-between:
	- Encapsulate packets over the middle

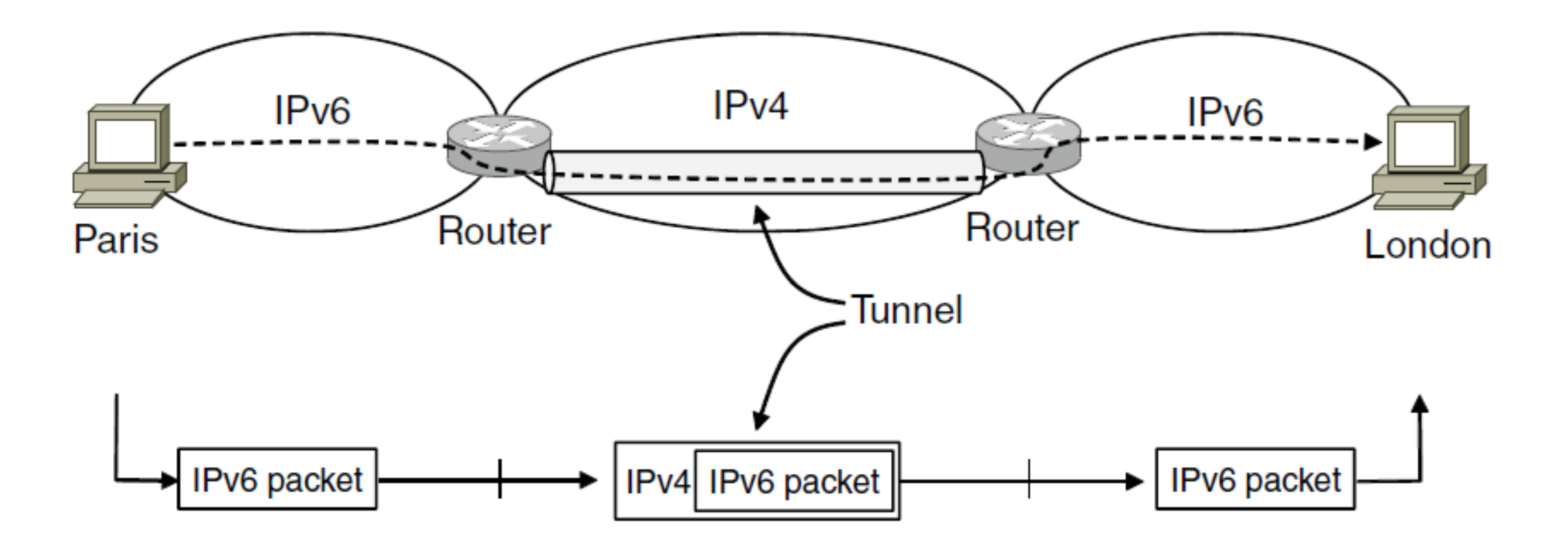

# Tunneling Analog

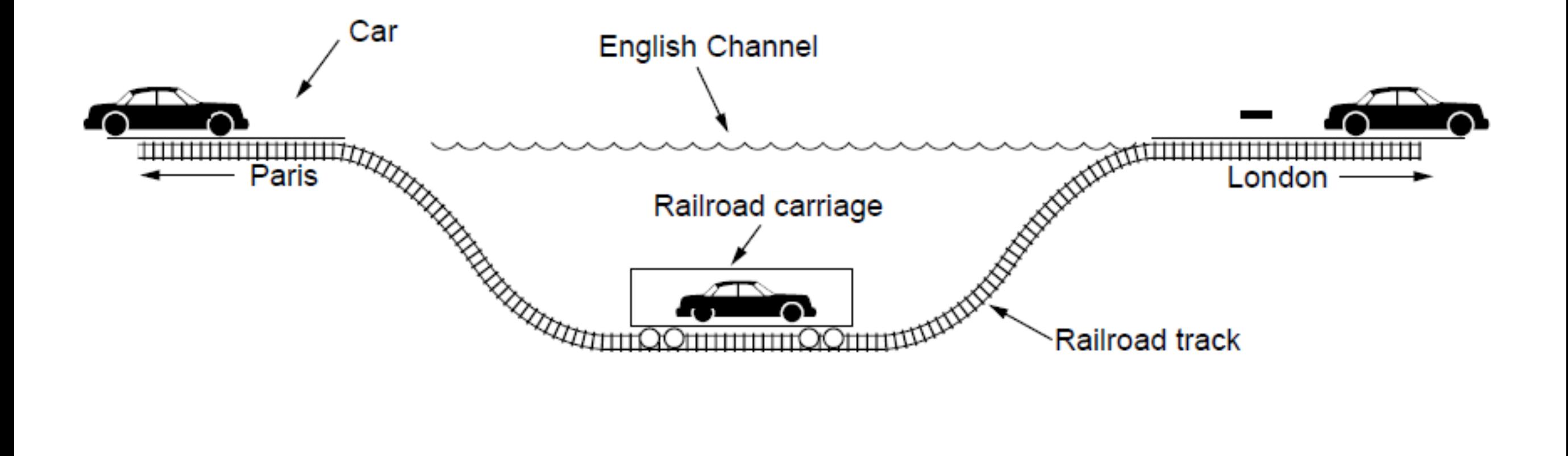

## VPN

- Virtual private networks:
	- Overlay that encrypts package contents

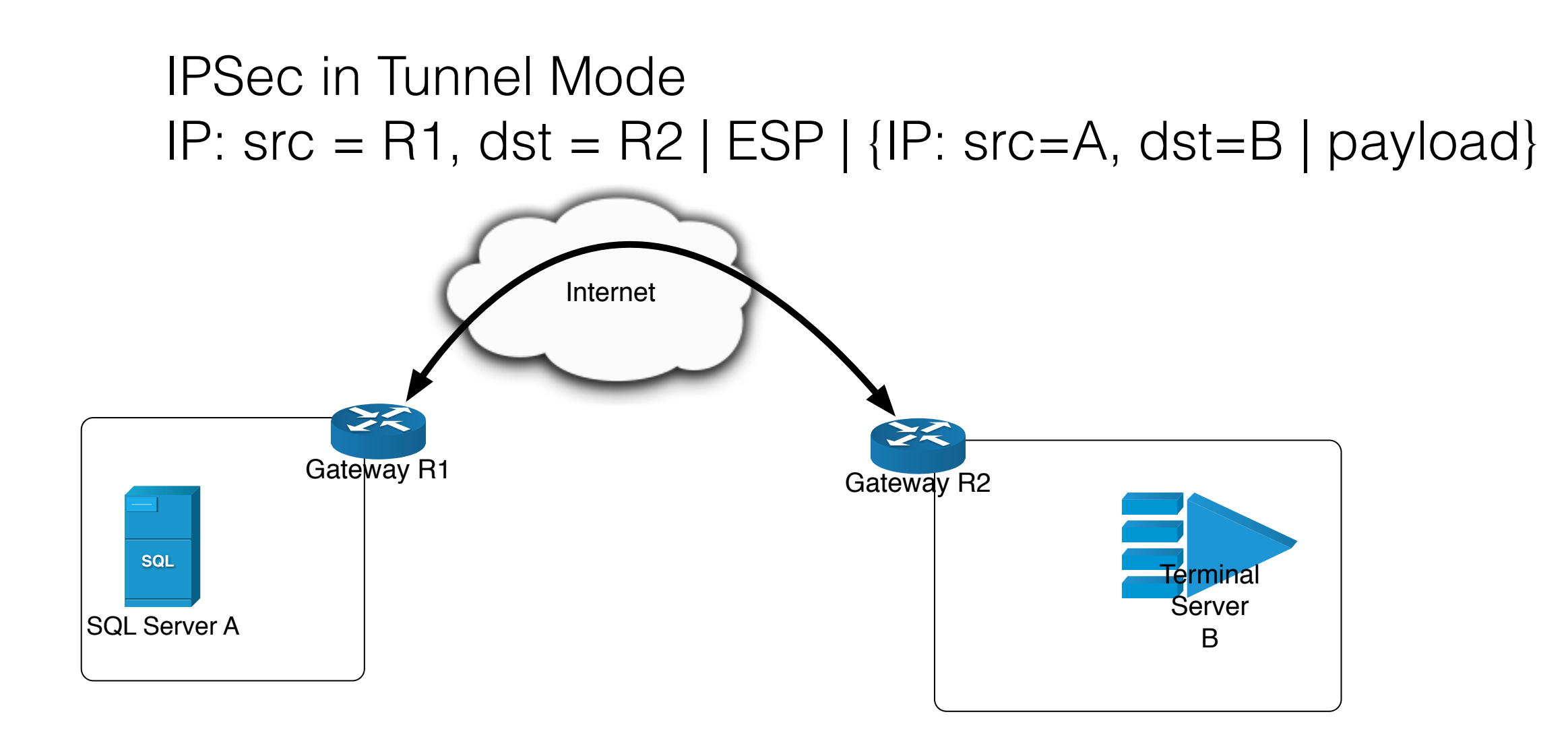

## Fragmentation

- Networks have different packet size limits
	- Packets that are too large are broken into fragments
	- IP reassembles at the destination

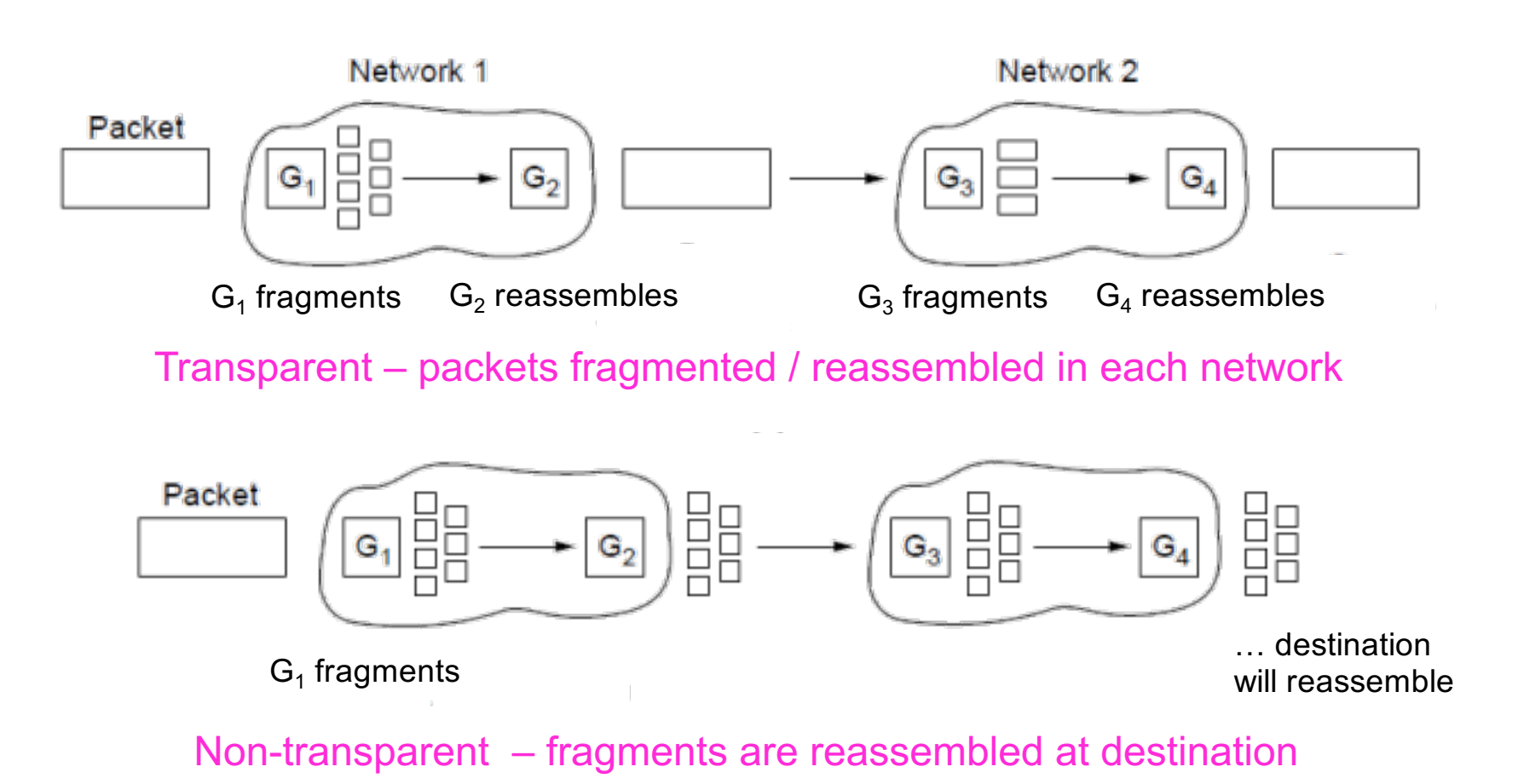

#### Packet fragmentation in IP

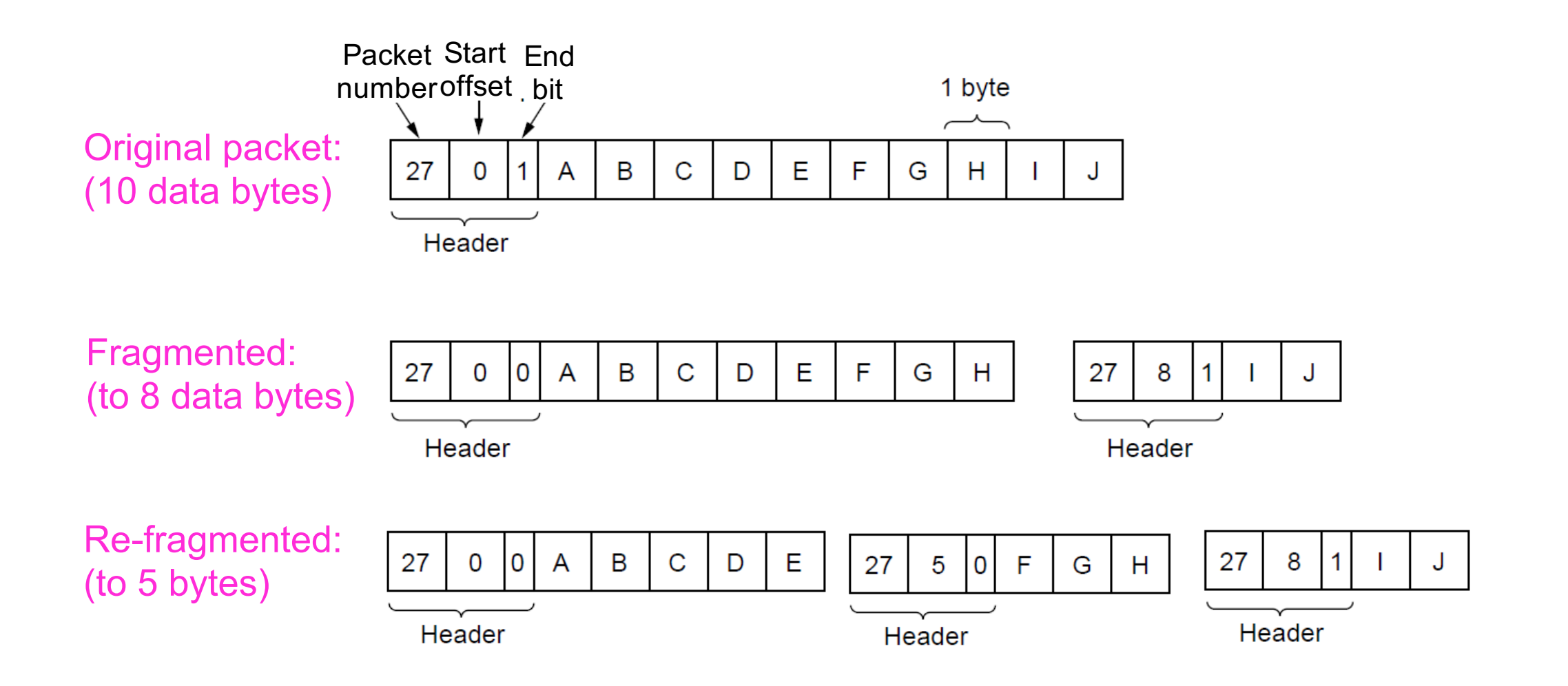

# Path MTU discovery

- Maximum Transmission Unit (MTU)
	- Routers return MTU to source and discard large packets
		- Can be implemented with Do Not Fragment flag and sending larger and larger packets

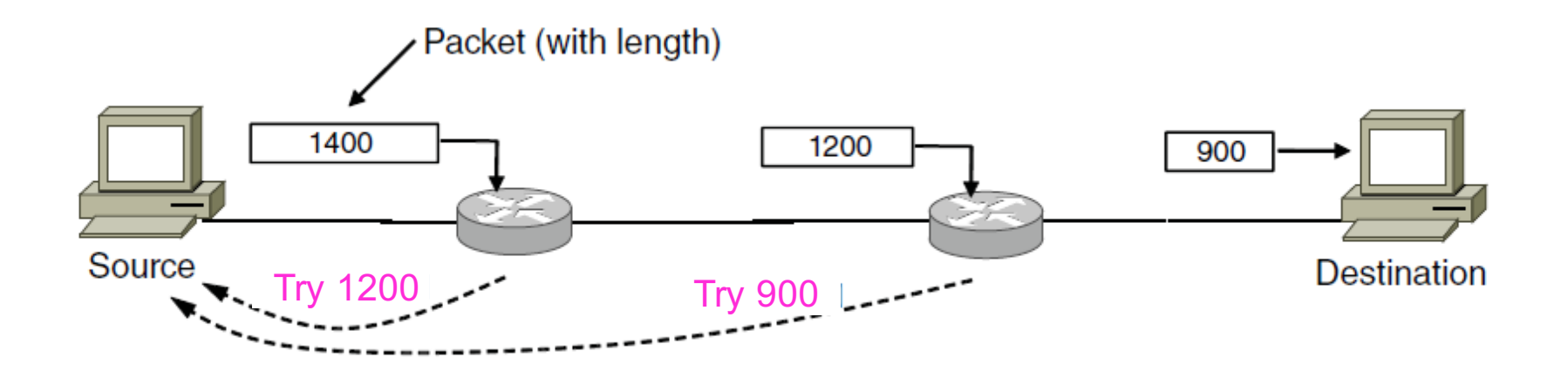

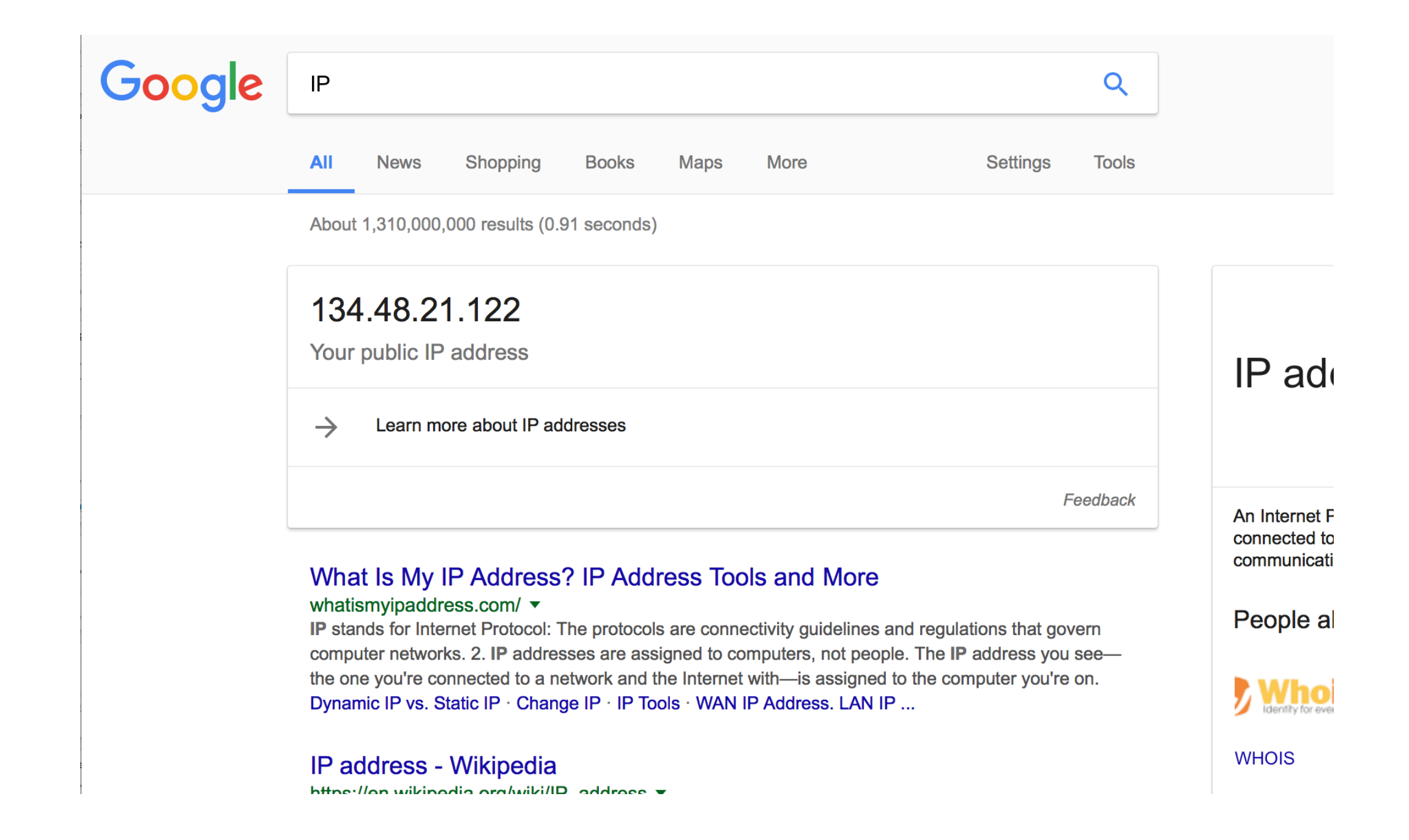

#### Network Layer in the Internet

### Internet Protocol

- IP has been shaped by guiding principles:
	- Make sure it works
	- Keep it simple
	- Make clear choices
	- Exploit modularity
	- Expect heterogeneity
	- Avoid static options and parameters
	- Look for good design (not perfect)
	- Strict sending, tolerant receiving
	- Think about scalability
	- Consider performance and cost

#### IP

• IP holds many networks together

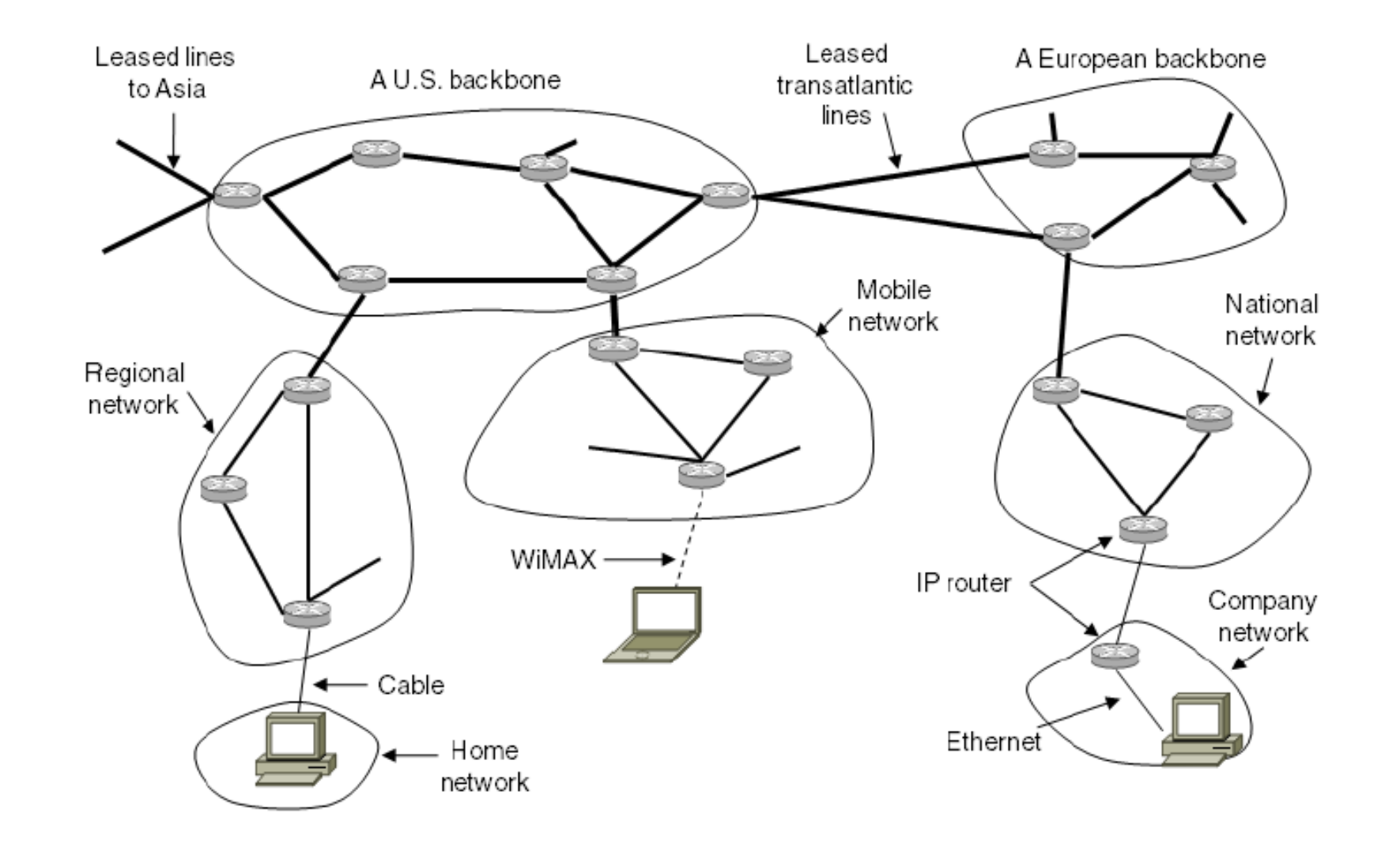

#### IPv4

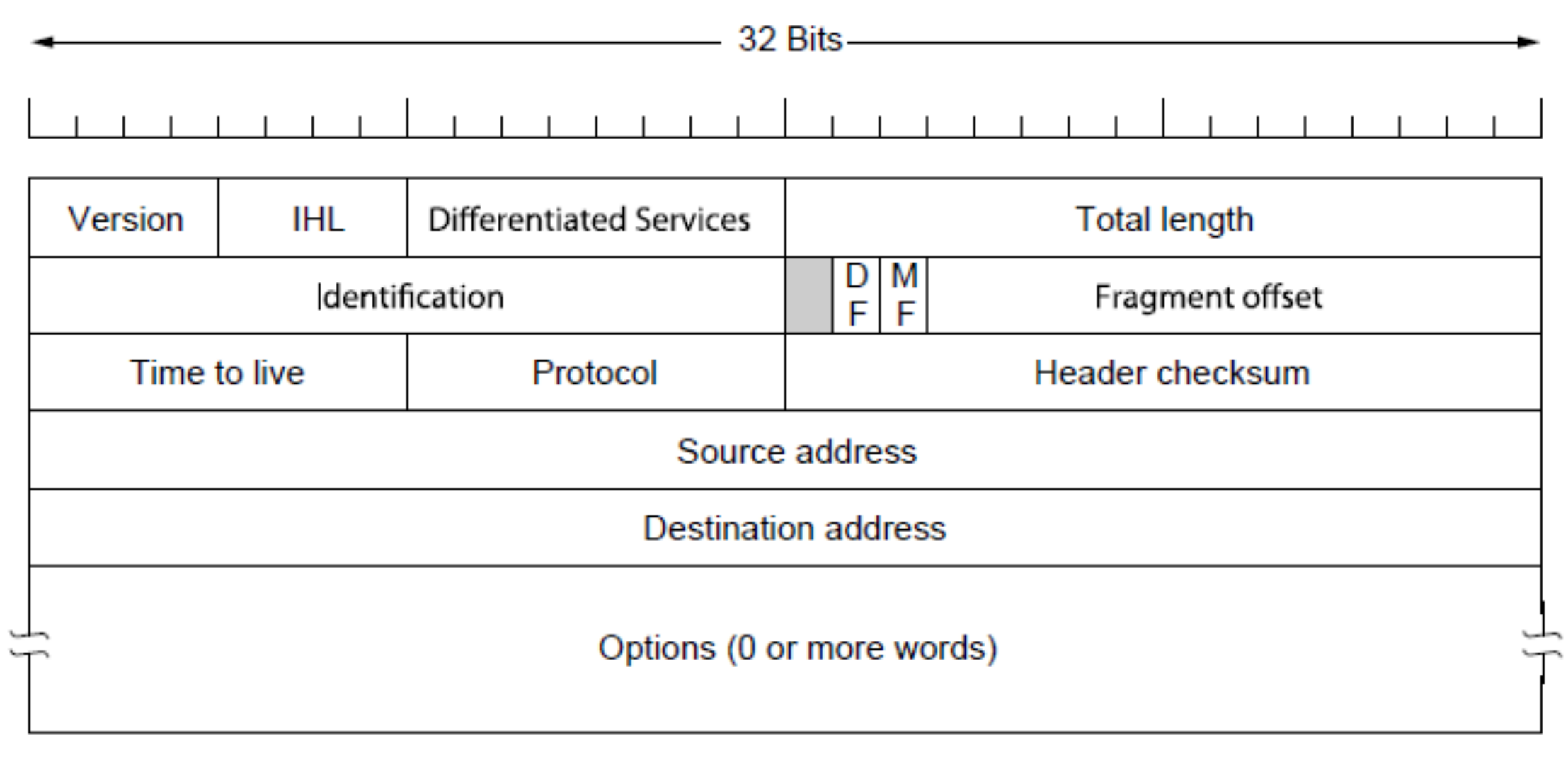

#### IPv4 Header

Big-endian network byte order: The high-order bit of Version goes first.

## IP Addresses

- Split between network and host portion
	- Network portion is the same for all hosts in the same network
- Advantages:
	- Can forward based just on the network portion
- Disadvantages:
	- IP address of a host depends on the network address
		- Impossible to move IP addresses around

## IP Addresses

- Addresses are allocated in blocks called prefixes
	- Prefix is determined by the network portion
	- Has 2\*\*L addresses aligned on 2\*\*L boundary
	- Written address/length, e.g., 18.0.31.0/24

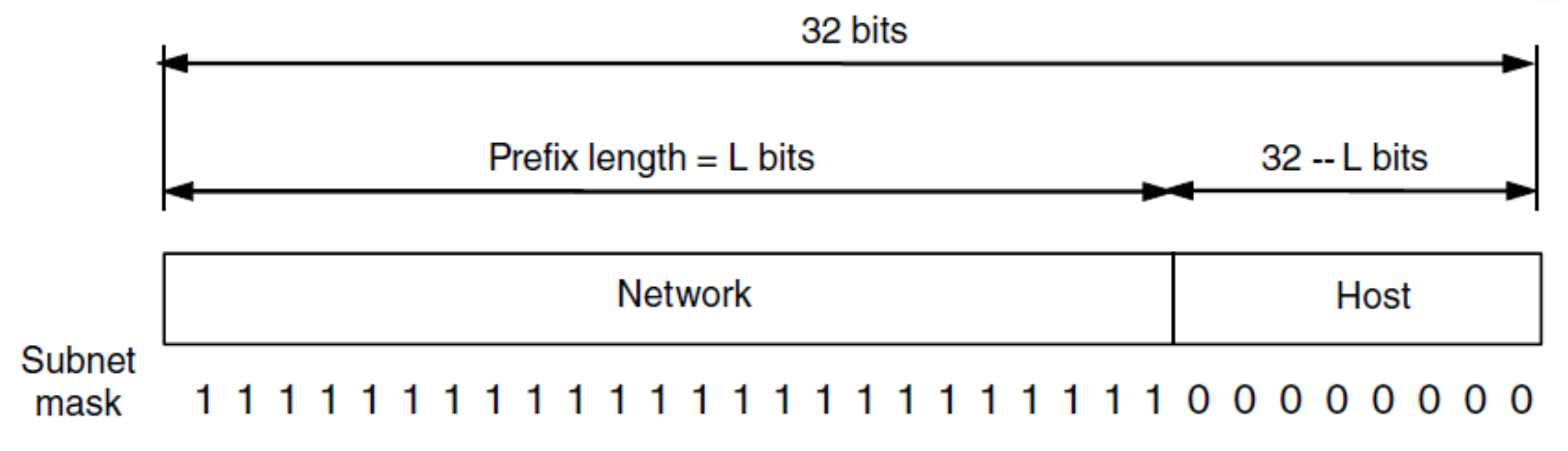
- Classful Addressing
	- Old addresses came in blocks of fixed size (A, B, C)
		- Carries size as part of address, but lacks flexibility
		- Called classful (vs. classless) addressing

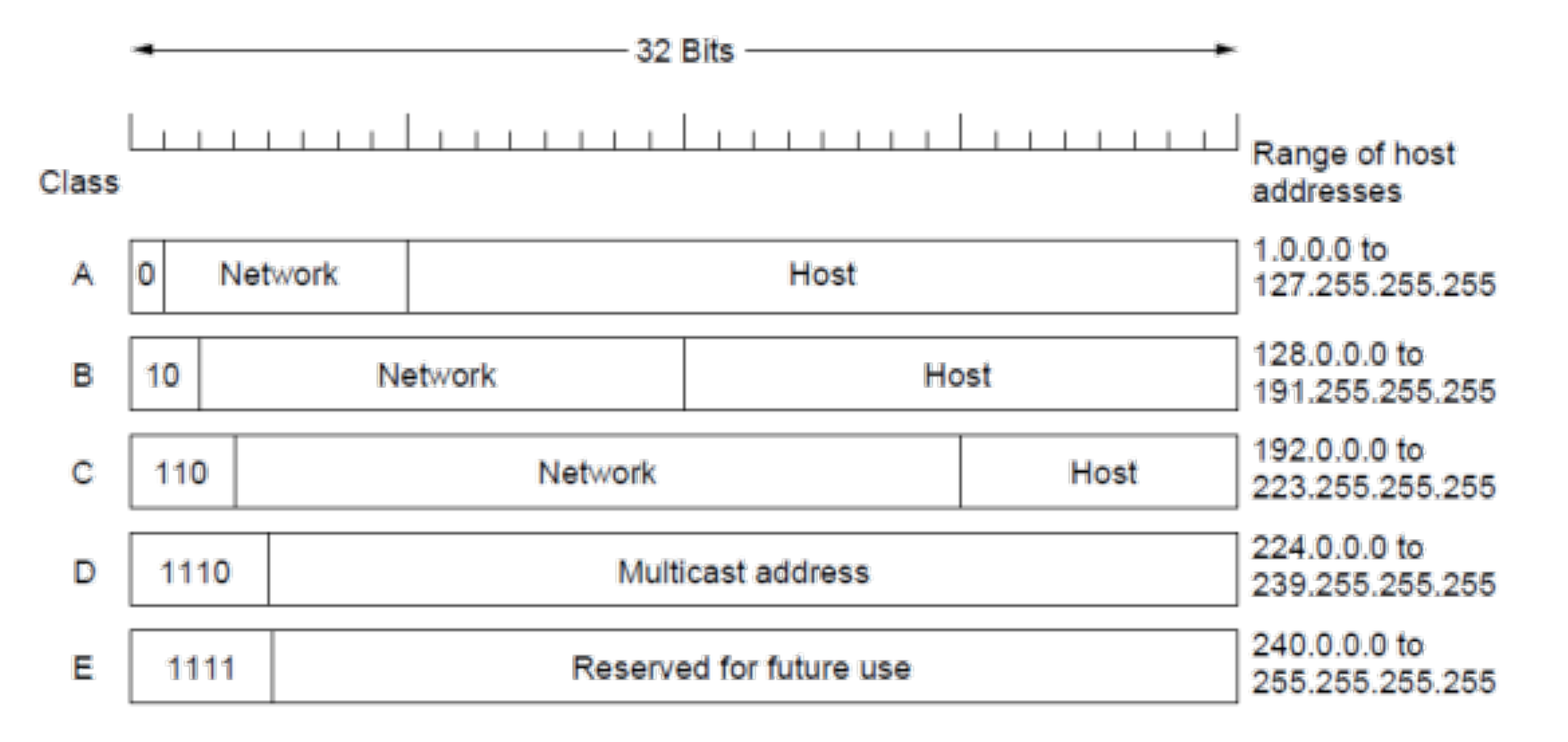

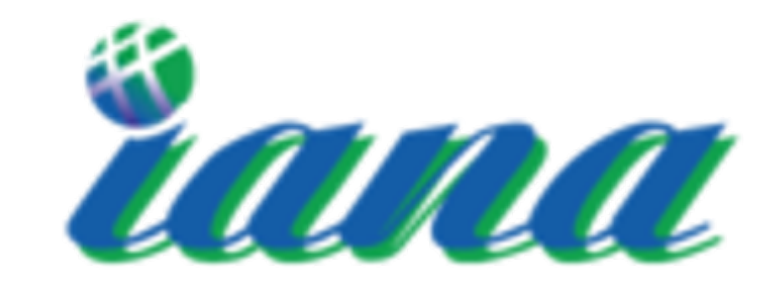

Internet Assigned Numbers Authority

- IP address ranges controlled by IANA
	- Internet Assigned Number Authority
	- Roots go back to 1972, ARPANET, UCLA
	- Today, part of ICANN
- IANA grants IPs to regional authorities
	- ARIN (American Registry of Internet Numbers) may grant you a range of IPs
- You may then advertise routes to your new IP range
	- There are now secondary markets, auctions, ...

## Class Sizes

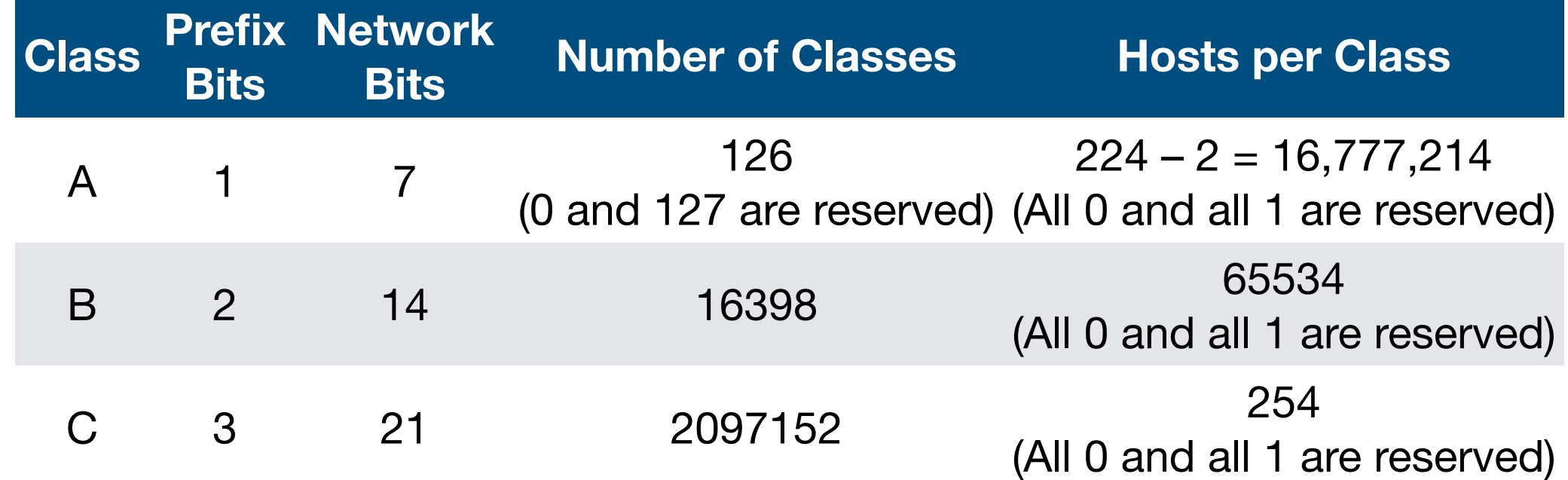

- Too many network IDs
- Too many hosts in an A class
- Not enough hosts per C-class

- Warning: Class-ful addressing is no longer used
	- Classless Inter-Domain Routing was introduced in 1993

### Classless Inter Domain Routing

- CIDR, pronounced 'cider'
	- Get rid of IP classes
	- Use bitmasks for all levels of routing
	- Aggregation to minimize FIB (forwarding information base)
	- Arbitrary split between network and host
	- Specified as a bitmask or prefix length
		- Example: Northeastern
			- 129.10.0.0 with netmask 255.255.0.0
			- $\cdot$  129.10.0.0 / 16

#### Classless Inter Domain Routing

- Original use: aggregating class C ranges
	- One organization given contiguous class C ranges
		- Example: Microsoft, 207.46.192.\* 207.46.255.\*
		- Represents  $2^{**}6 = 64$  class C ranges
	- Specified as CIDR address 207.46.192.0/18

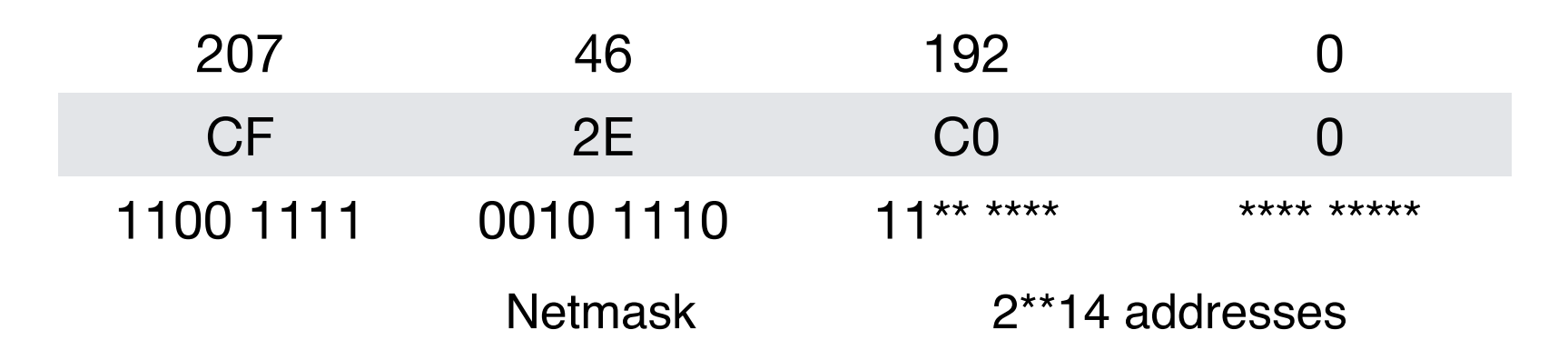

#### Classless Inter Domain Routing

• www.cidr-report.org

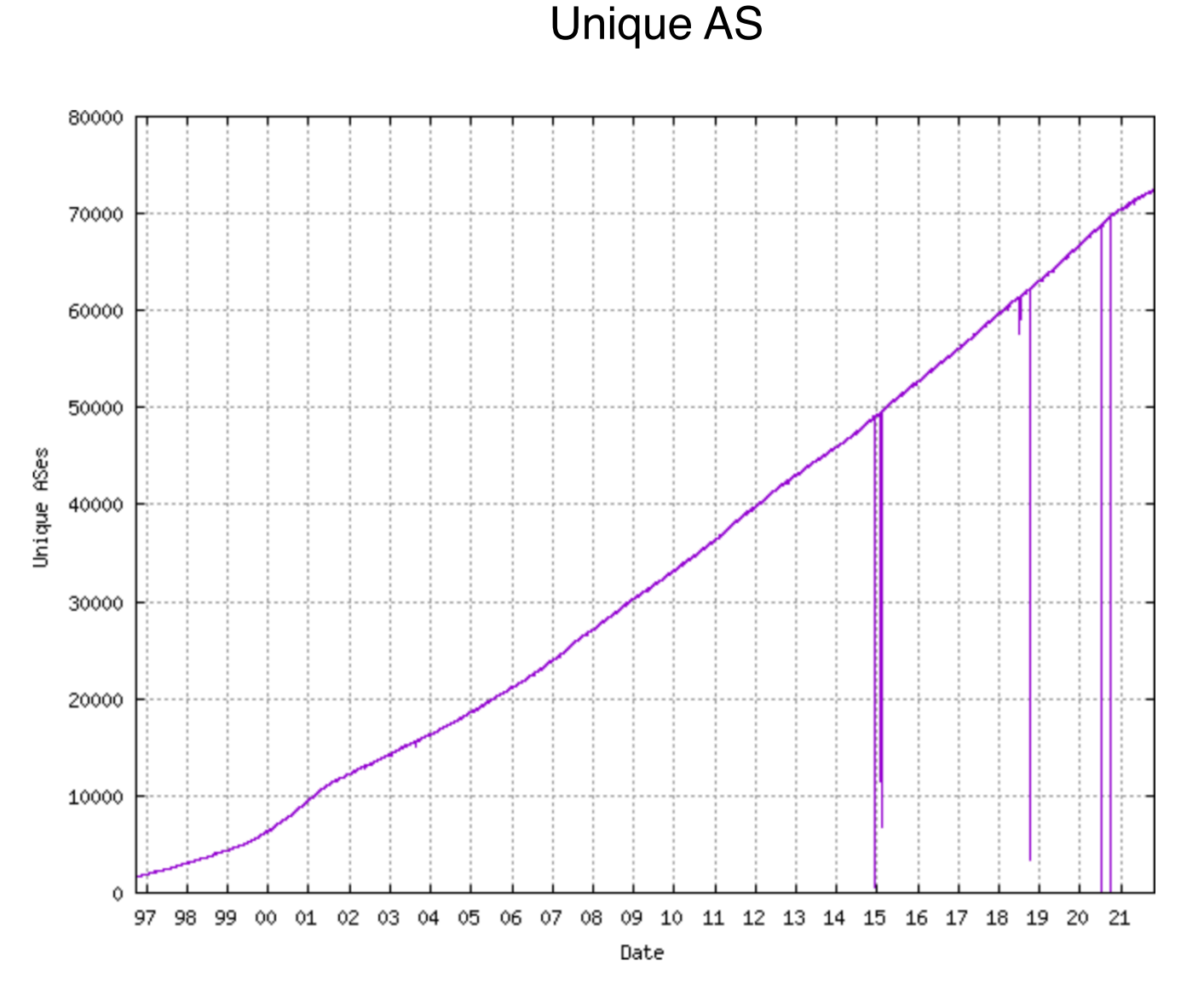

Plot Range: 30-Sep-1996 1430 to 28-Oct-2021 1528

- First approach:
- Divide the IP address space into five classes

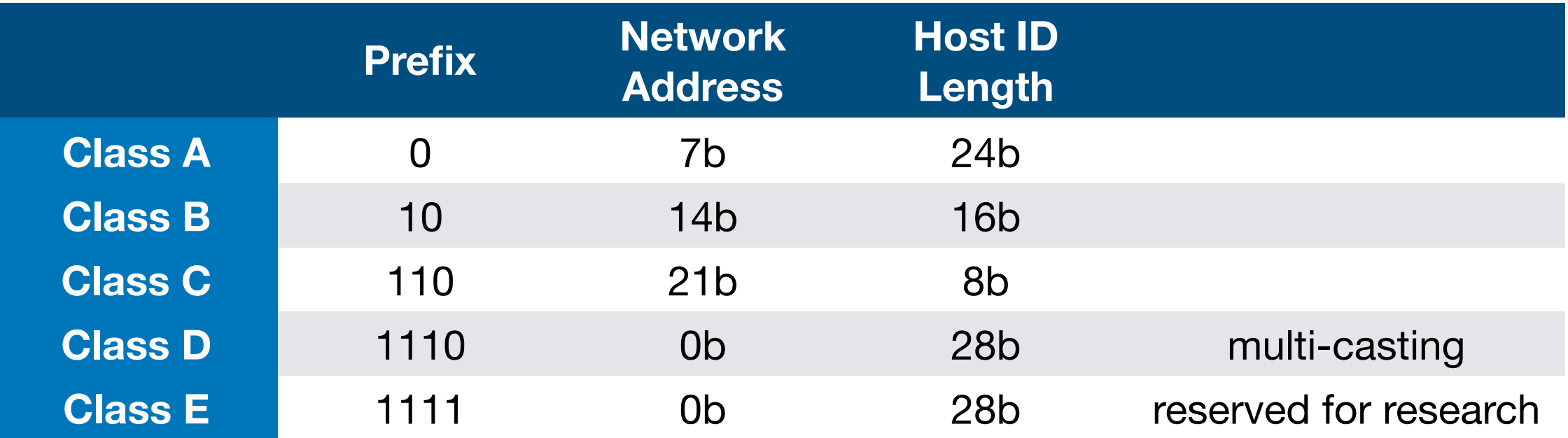

- Example:
	- 134.48.119.146
	- Change to hex: 0x86.0x30.0x77.0x92
	- Change hex to binary:
		- 1000 0110 . 0011 0000 . 0111 0111 . 1001 0010
		- 1000 0110 . 0011 0000 . 0111 0111 . 1001 0010
			- $\bullet$  10  $\rightarrow$  Class B
			- Subnet is 00 0110 0011 0000

- Classles addressing:  $134.48.119.146 >$  CIDR: 134.48.0.0/16
	- Network address: 134.48.0.0
	- First address: 134.48.0.0
	- Last address: 134.48.255.255

- Example:
	- Network range is 5.198.224.0 5.198.239.255
	- Network address is 5.198.224.0
		- Last non-zero byte is  $224 = 0 \times 0 = 11100000$
		- Last non-zero byte is  $239 = 0 \times e f = 11101111$
	- Thus, four bits in this byte plus eight bits in the last byte is 12 bits
	- This gives  $32-12=20$
- Thus: network address is 5.198.224.0/20
- (Belongs to an Italian ISP)

- What are the first and last addresses of this network:
	- $5.5.42.0 / 23$
- Change to hexadecimal:
	- 0x05.0x05.0x2a.0x00
- Change then to binary and count of nine bits from the right  $(32-23 = 9)$ 
	- 0000 0101 . 0000 0101 . 0010 1010. 0000 0000
- Red part is the network address, green part is the host address
- Last address is
	- 0000 0101 . 0000 0101 . 0010 1011. 1111 1111
- I.e. 5.5.43.255

# Group Quiz

- A classless address is given as 167.199.170.80/27 Find:
	- The number of addresses in the network
	- The network address (prefix)
	- The first address in the network
	- The last address in the network

#### Answer

- 167.199.170.64/27
- Subnet is the first 27 bits, i.e. all but the last five bits
- 64 is 0x52 is 0100 0000
	- Network mask is 27 ones followed by 5 zeroes:
		- $0$ xff  $.0$ xff.  $0$ xff.  $0$ xe $0 1111111111111111111111111111100000$
	- Network address has last byte 0100 0000 -> 64
		- 167.199.170.64
	- First address is 167.199.170.64.
	- Last address has last byte 0101 1111 ->  $0x5f 95$ , i.e. is 167.199.170.95
		- Another way is to add  $2^{**}5 1 = 31$  to the first address

- **Subnetting** 
	- splits up IP prefix to help with local management
	- looks like a single prefix outside the network

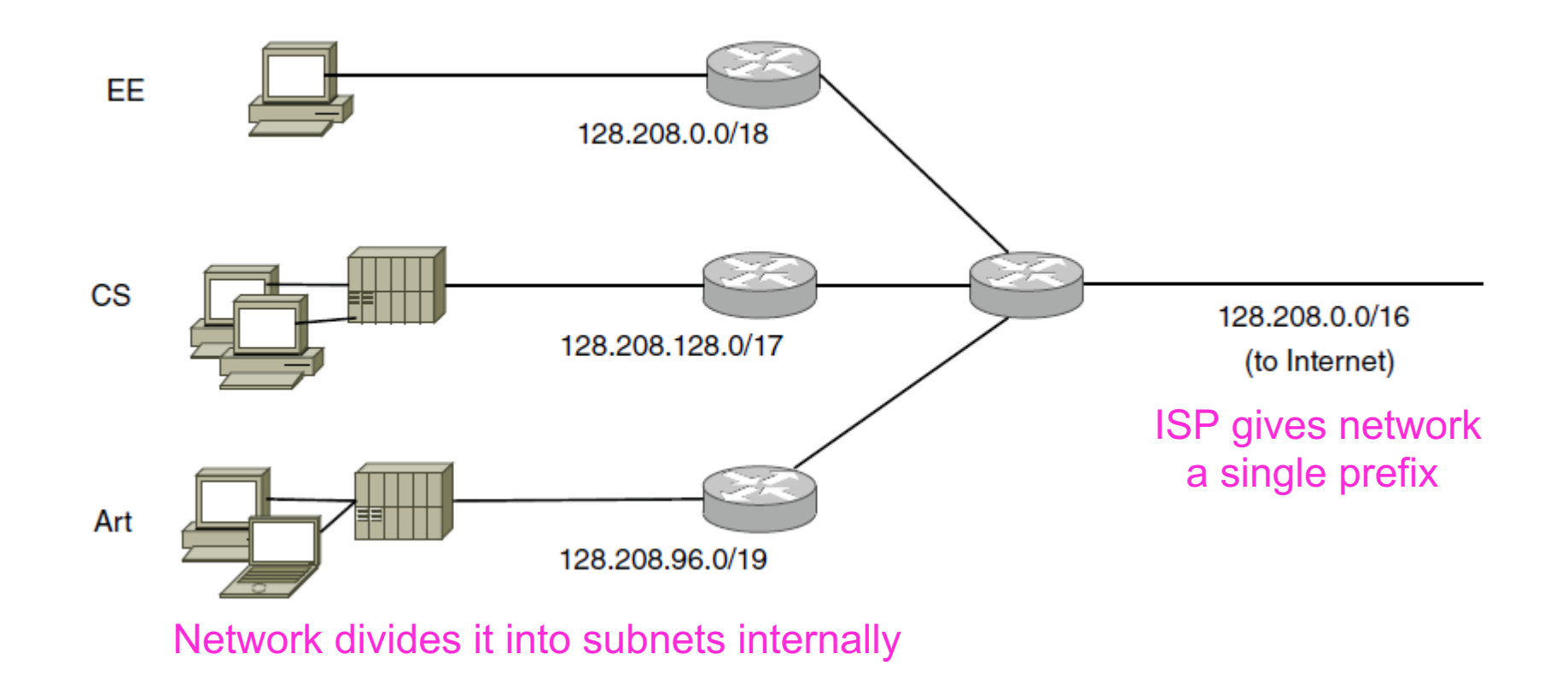

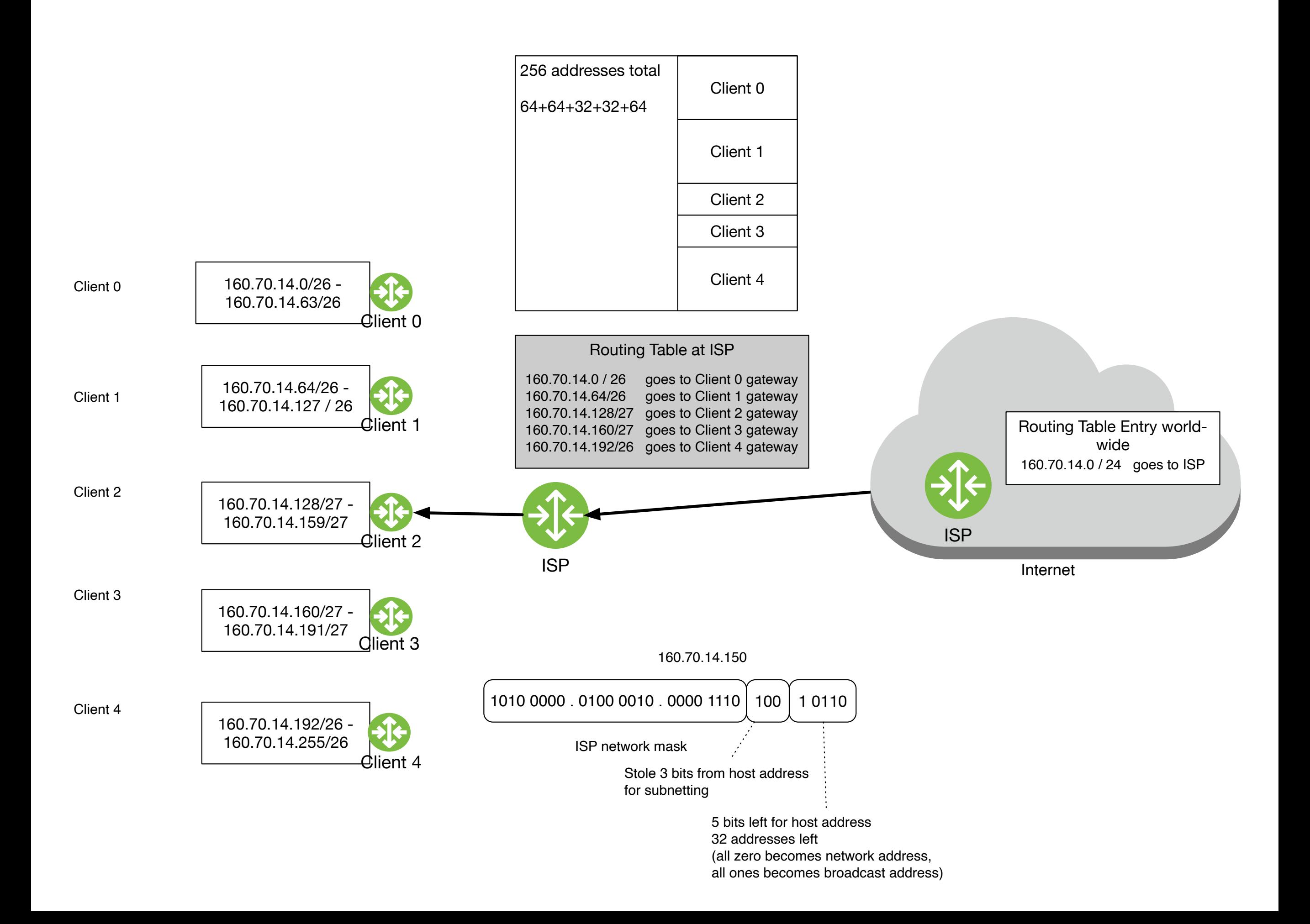

- Aggregation
	- Joins multiple IP prefixes into a single, larger prefix to reduce routing table size

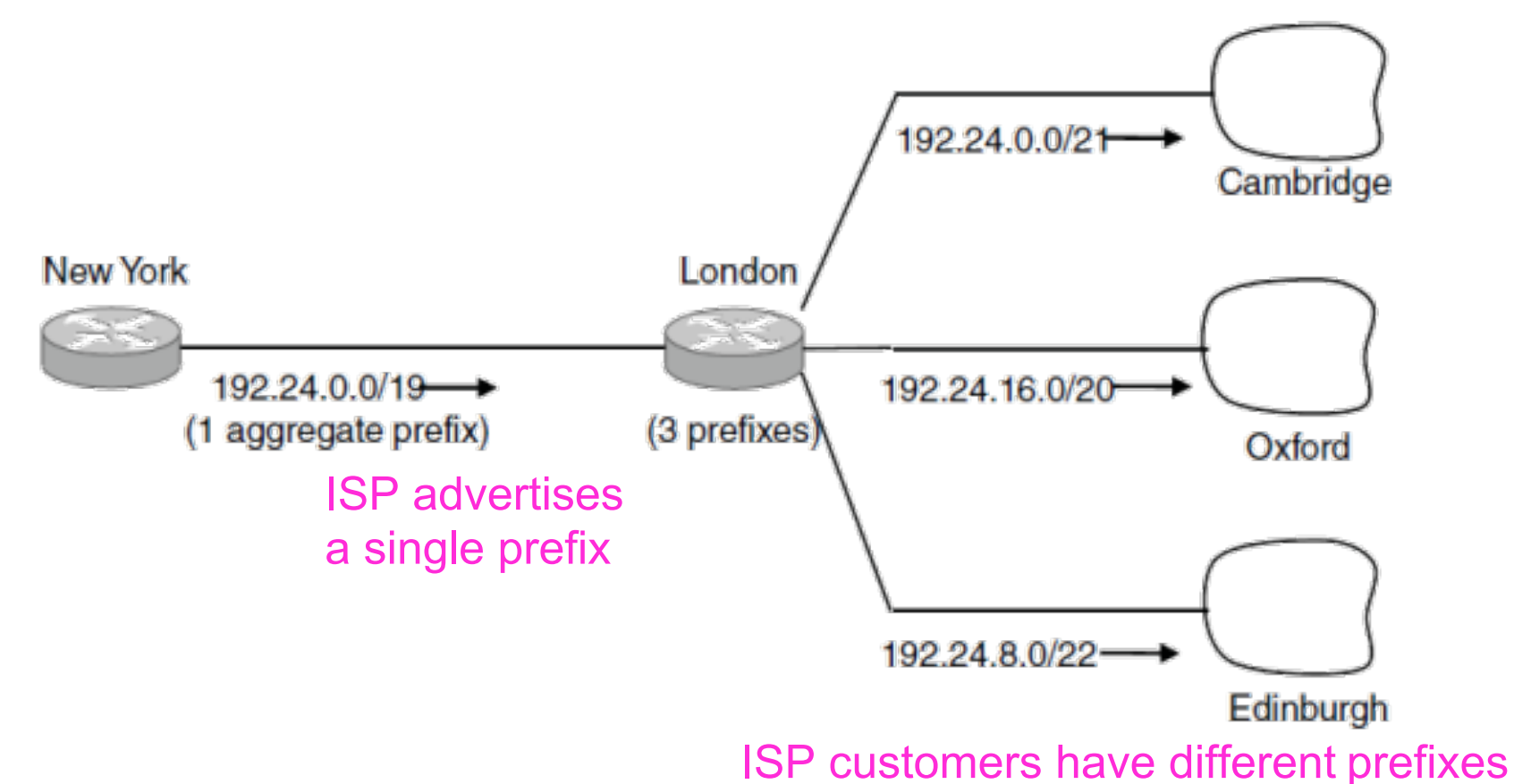

- Packets are forwarded to the entry with the longest matching prefix or smallest address block
	- Complicates forwarding but adds flexibility

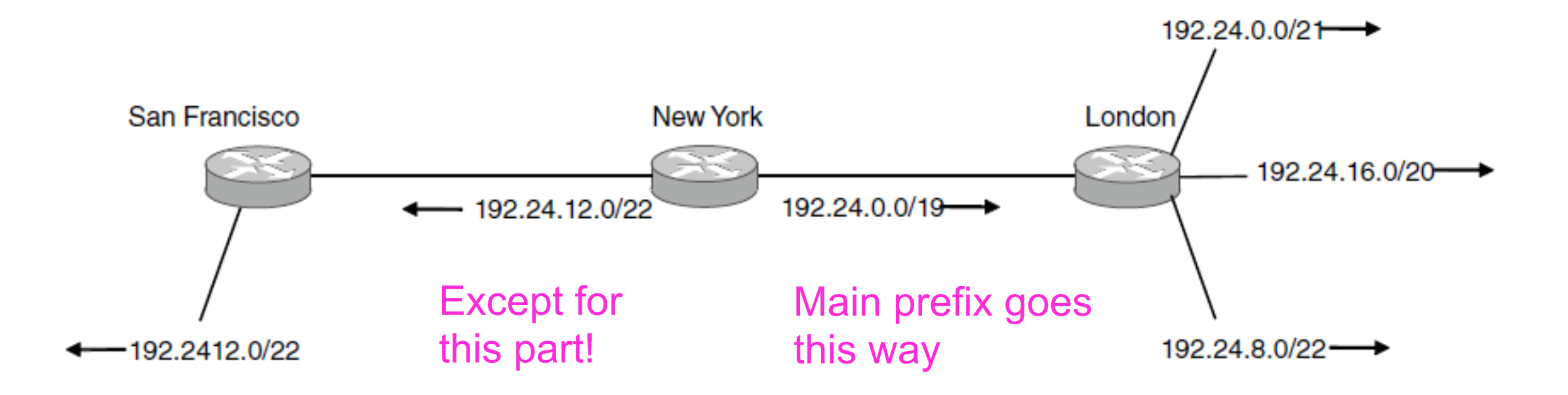

# Special IP-Addresses

- This host-address: 0.0.0.0/32
	- Used to get one's own IP address
- Limited broadcast address: 255.255.255.255/32
	- Routers block this address, otherwise it is broadcast
- Loopback address 127.0.0.0/8
	- Packets with an address in this block never leave the host — Used for testing
- Private addresses 10.0.0.0/8, 172.16.0.0/12, 192.168.0.0/16, 169.254.0.0/16 are not routed
- Multicast addresses 224.0.0.0/4 is reserved for multicasting

# Special IP Addresses

- IPv4 (strongly) recommends:
	- Network address is network mask followed by all zeroes
	- Subnetwork broadcast address is network mask followed by all ones

# FLSM — VLSM

- Classful and CIDR refer to allocation of IP address space by IATA
- FLSM and VLSM refer to allocation within an organization
	- FLSM: Use Fixed Length Subnet Masks
	- VLSM: Use Variable Length Subnet Masks

# FLSM — VLSM

- Example:
	- RIR (Regional Internet Registry) gives you 9.10.11.0 / 24
	- FLSM supports old legacy routing protocols that do not include the subnet mask in advertisements
		- E.g. Need a subnetwork with 29 IP addresses
			- Round up to power of 2:  $2^{**}5 = 32$
			- $32-5 = 27$  bits for subnet-masks
			- 9.10.11.0 / 27, 9.10.11.32/27, 9.10.11.64/27, …
			- Only  $2^{**}3 = 8$  subnets
			- Used to be: all zeroes and all ones network not used

- NAT (Network Address Translation) box maps one external IP address to many internal IP addresses
	- Uses TCP/UDP port to tell connections apart
	- Violates layering; very common in homes, etc.

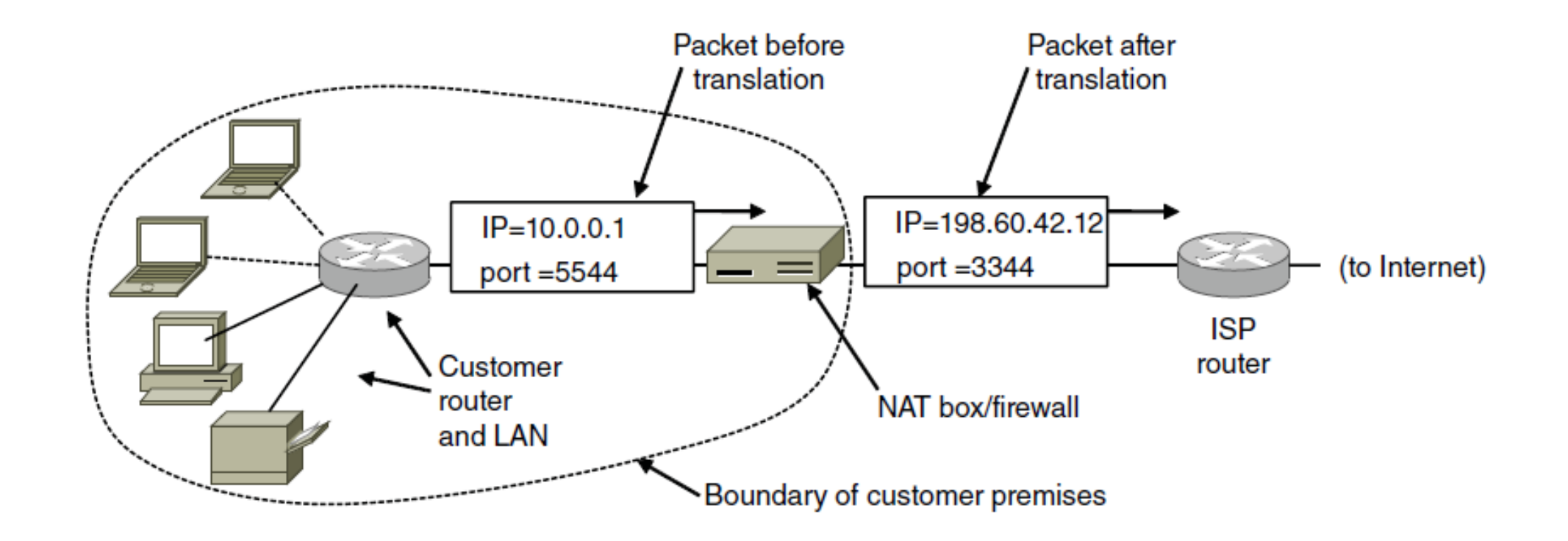

- Hide a number of hosts behind a single IP address
	- Use reserved ranges as local addresses
		- 10.0.0.0-10.255.255.255
		- 172.16.0.0-172.32.255.255
		- 192.168.0.0-192.168.255.255

- Assume that TCP connections are initiated from inside
	- Often enforced by firewalls
	- E.g. 10.5.1.1 makes an http request
- NAT box translates request by replacing the sender address with its address
	- E.g. source address is now 134.48.119.146
	- Make an entry in the transition table:
		- tcp connection to 23.54.50.207 is with 134.48.119.146
	- If there is a reply from 23.54.50.207, NAT replaces the destination from 134.48.119.146 to 10.5.1.1

- But this does not work!
	- This is a request to amazon.com and several local hosts might want a connection with amazon.com
	- NAT is used by ISPs to host many subscribers under the same IP address
- So, NAT uses ports:

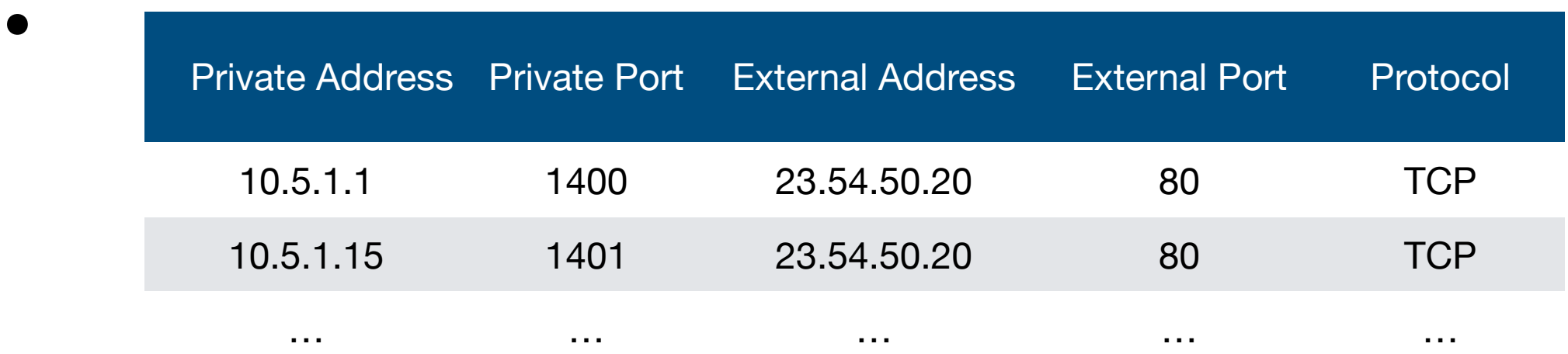

- When a TCP packet arrives to 134.48.119.146 at port 1400:
	- Look up NAT table
	- Replace destination address with 10.5.1.1
	- Replace

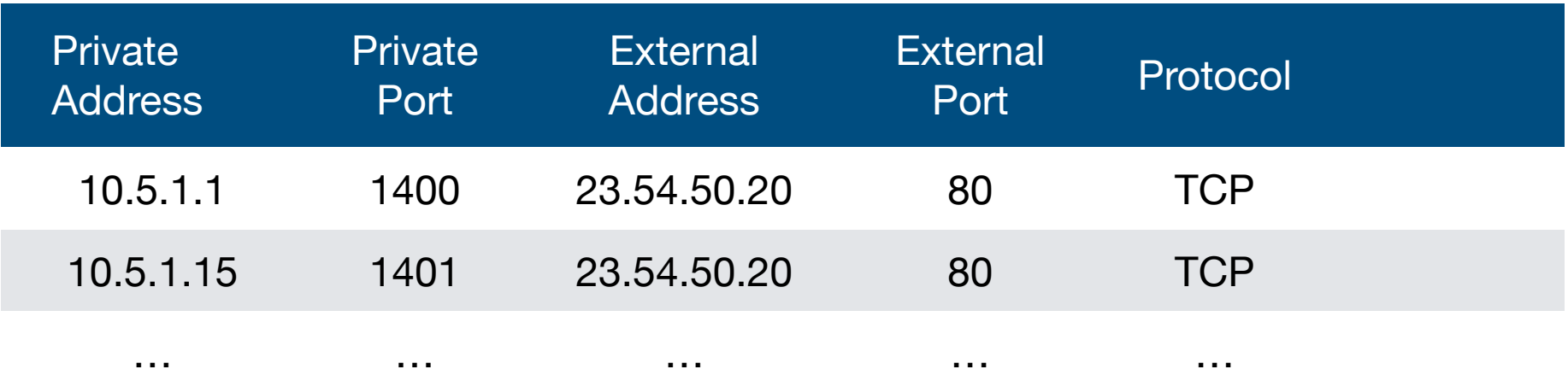

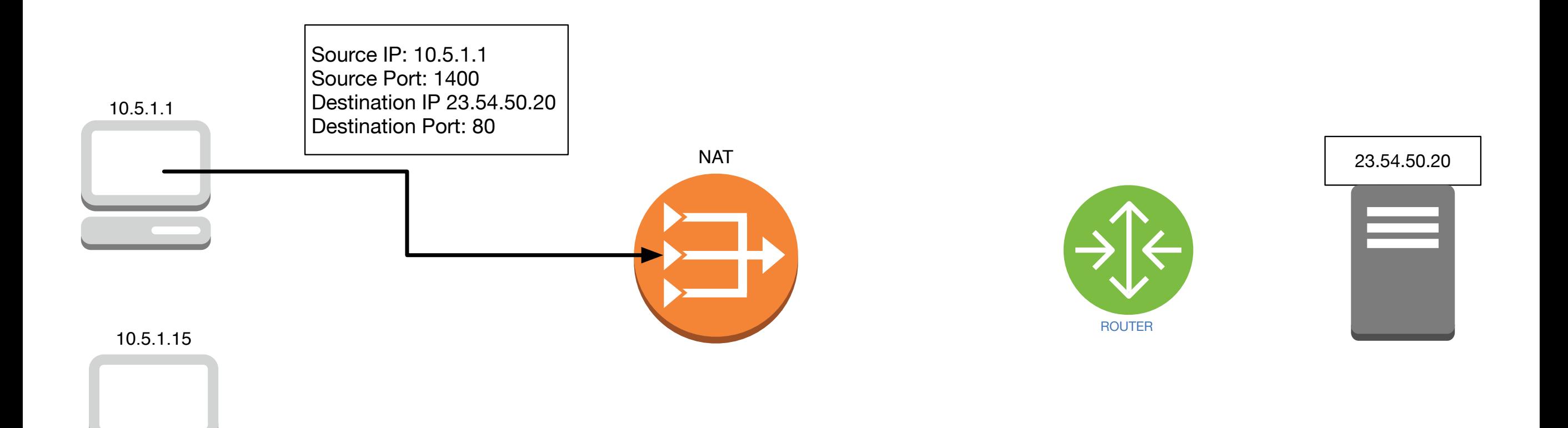

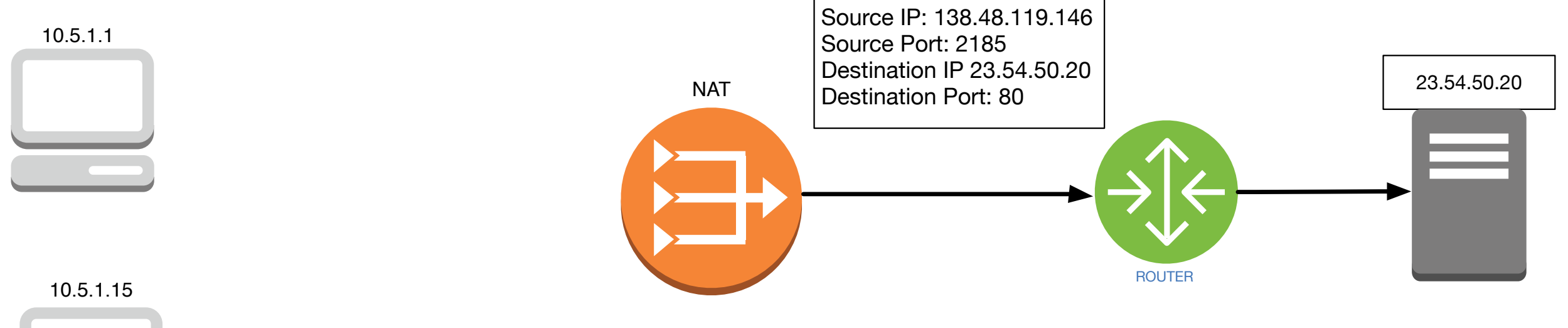

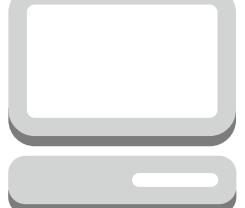

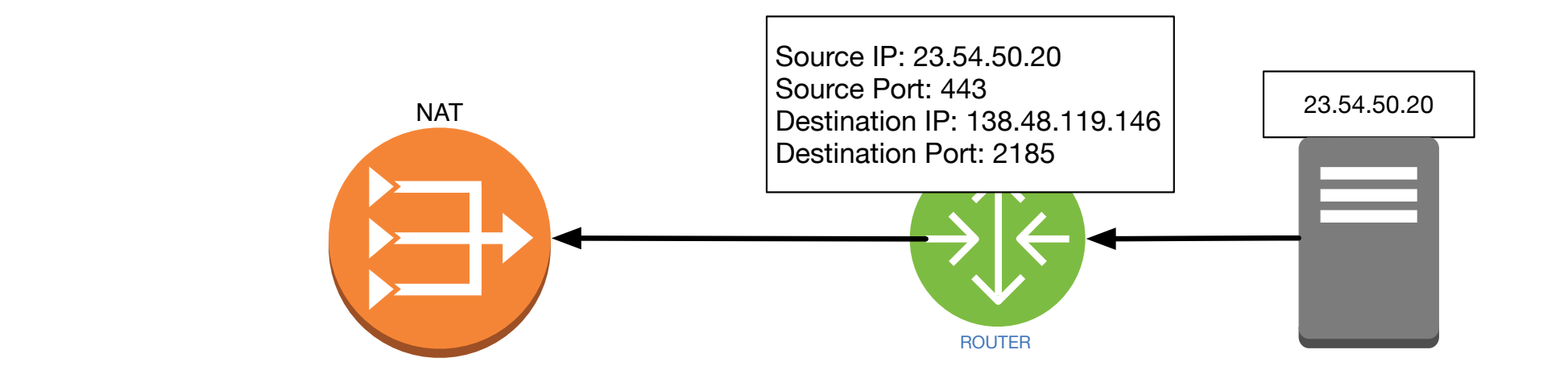

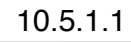

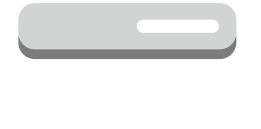

10.5.1.15

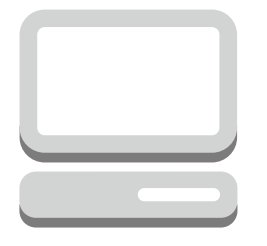

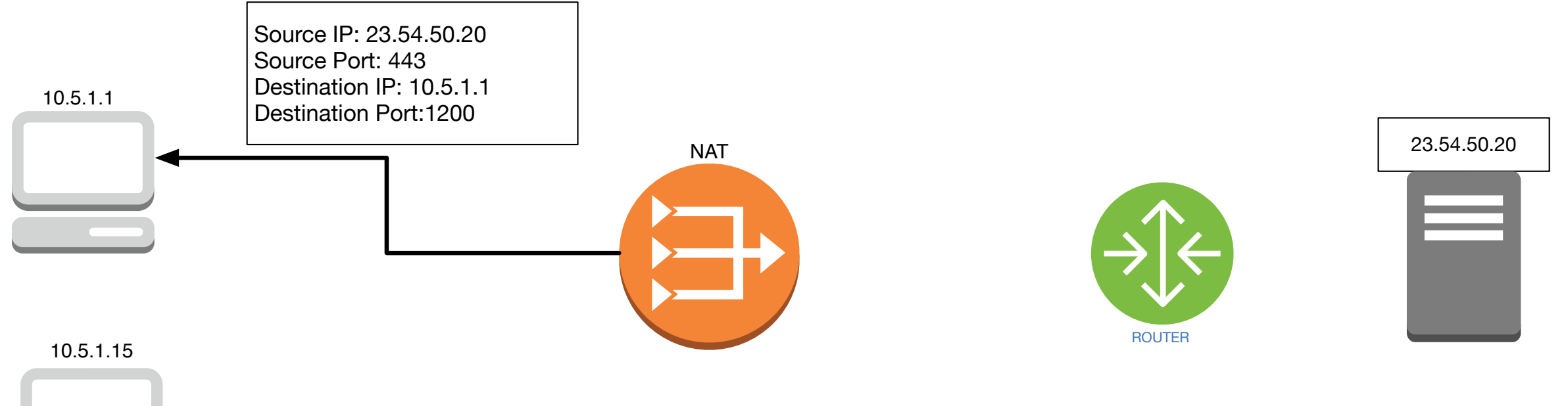

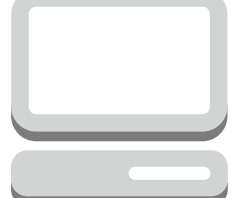

- NAT disables a number of protocols
- NAT can be used for load balancing among servers
- NAT can be used for multi-homed networks
	- A company has contracted internet access from two alternative hosts

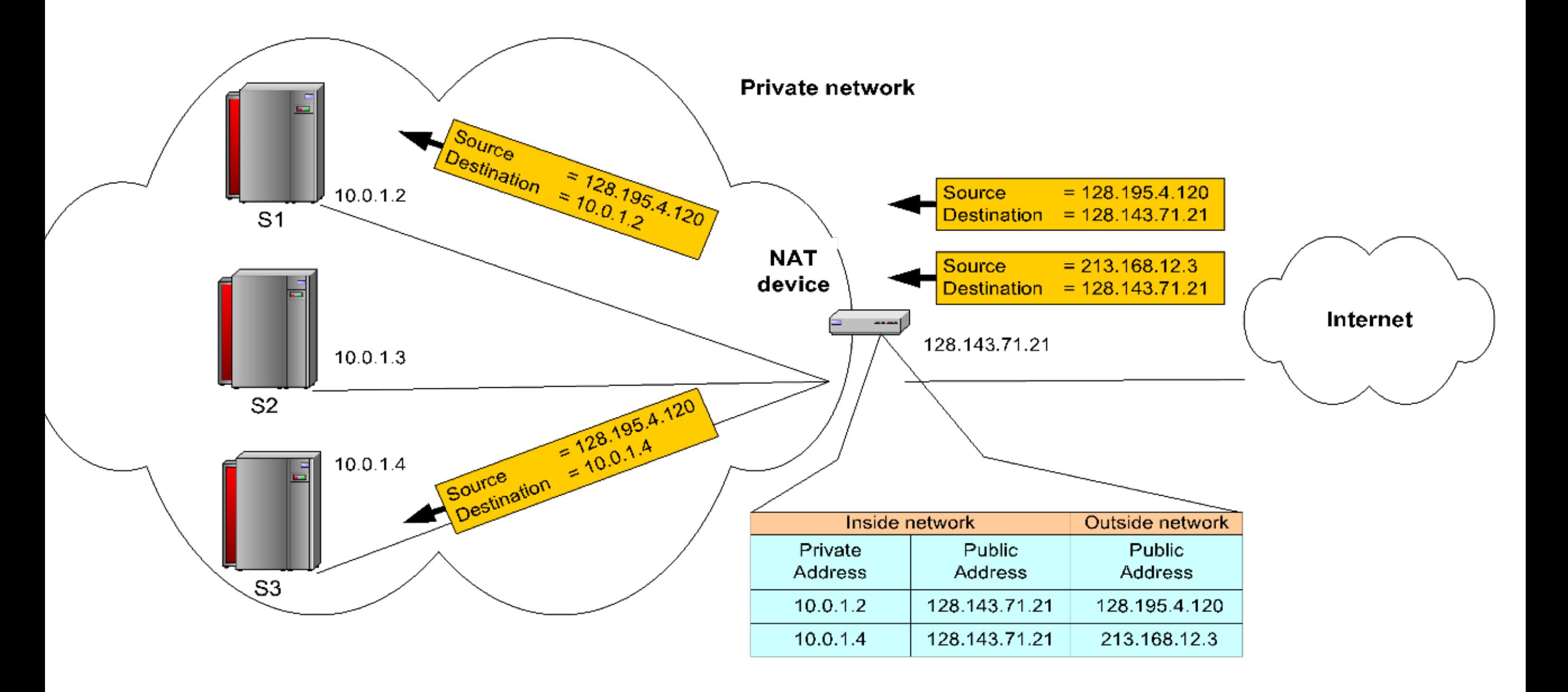

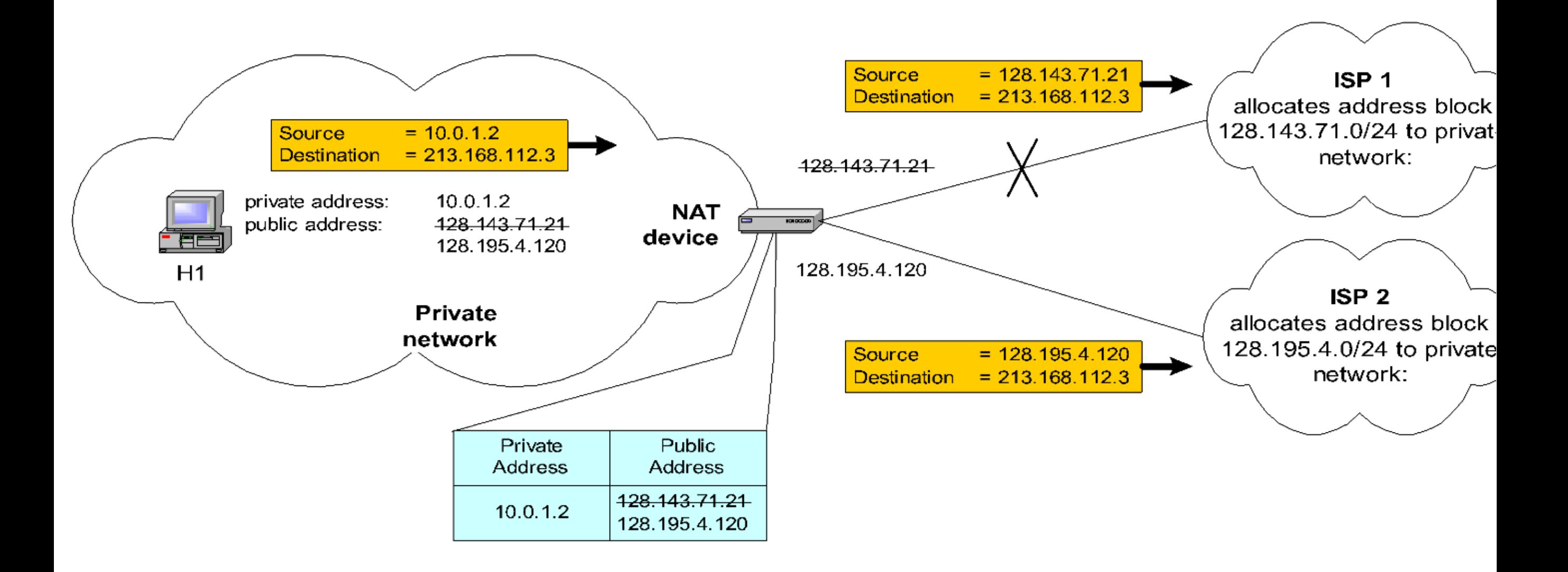

The same computer is accessible via two different addresses

# DHCP

- Dynamic Host Configuration Protocol
	- Provides IP-address, network prefix, default gateway, name server address
- Host creates a DHCP-discover message in UDP with source address 0.0.0.0 and destination address 255.255.255.255 and ephemeral ports 68 and 67
- DHCP server(s) responds with DHCP-offer message
- Host selects an offer and responds with a DHCP-request message to the offering server
- DHCP server answers with a DHCP-ack

### DHCP

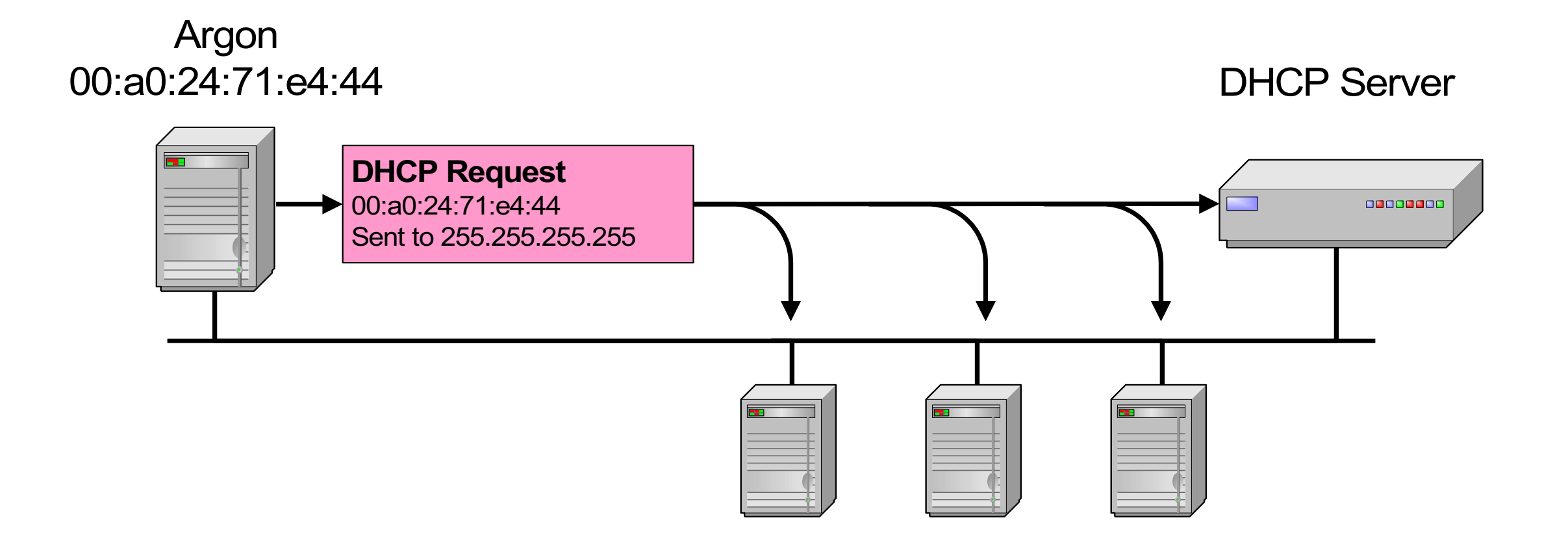
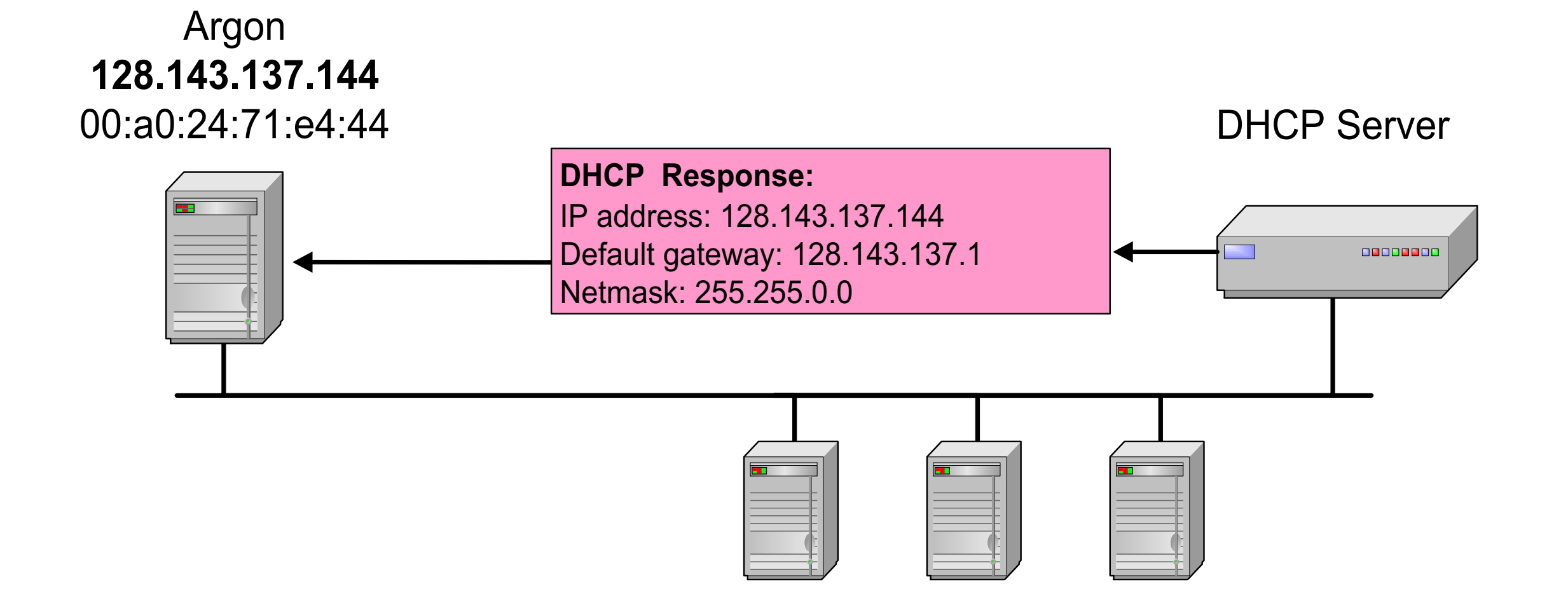

### **DHCP Discover**

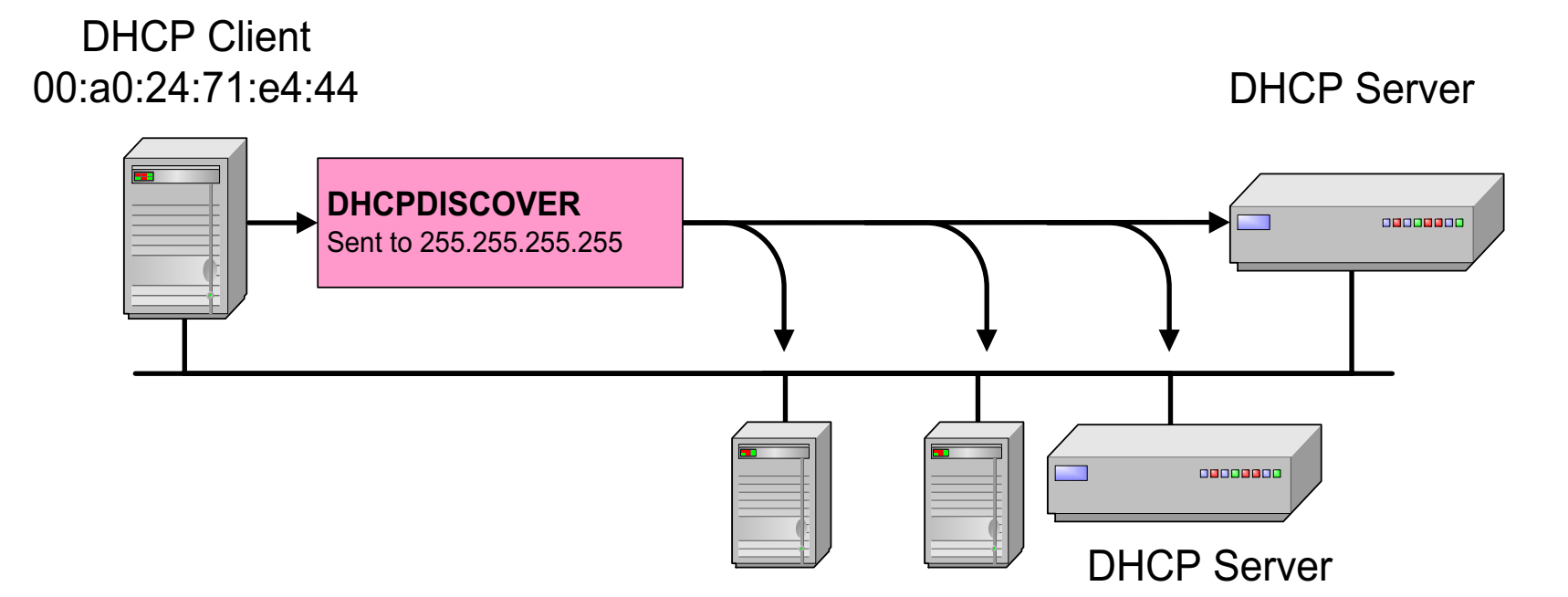

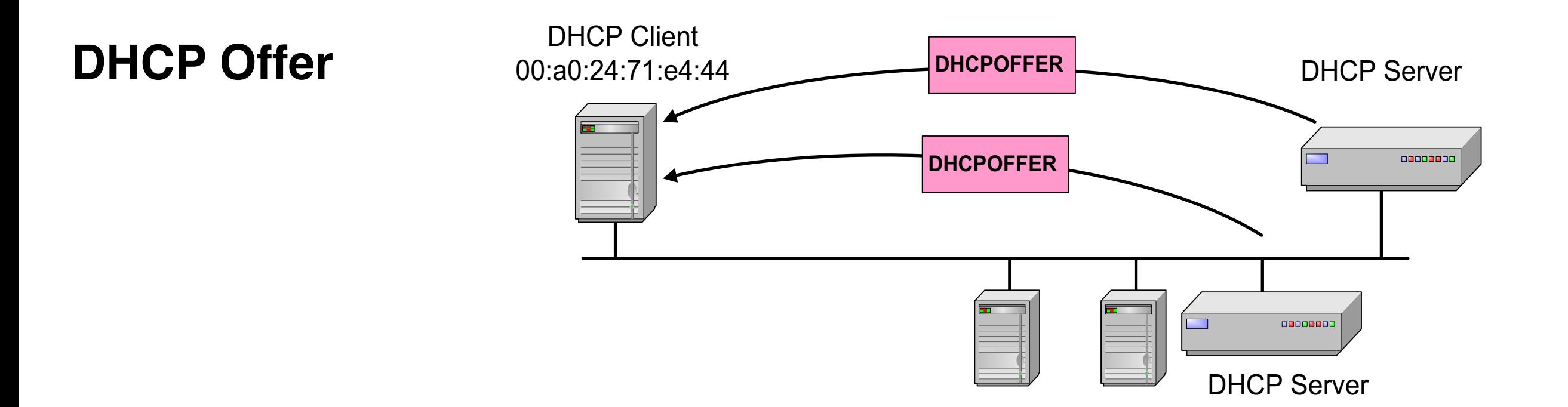

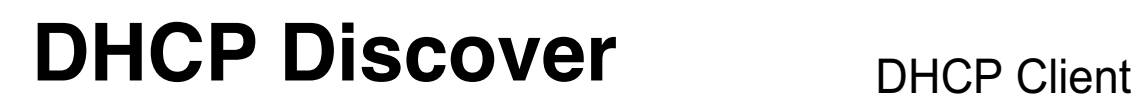

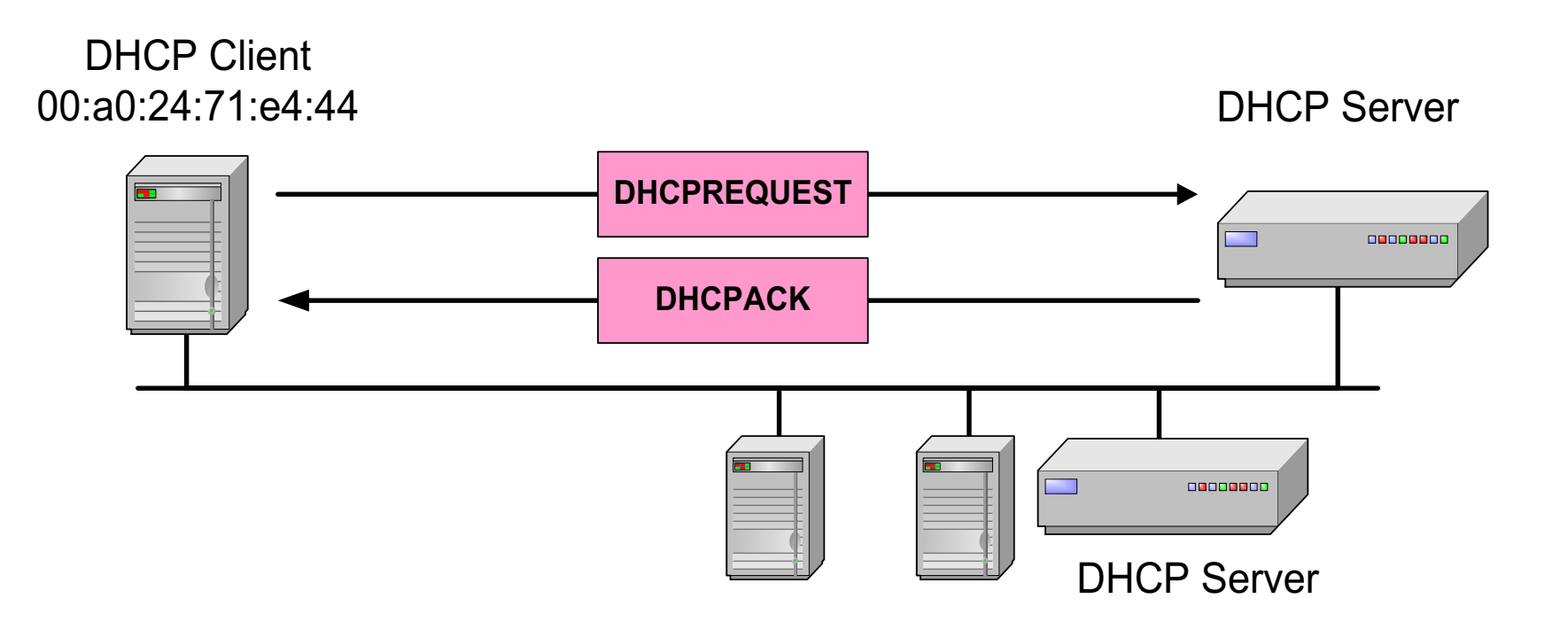

#### **DHCP Lease Renewal**

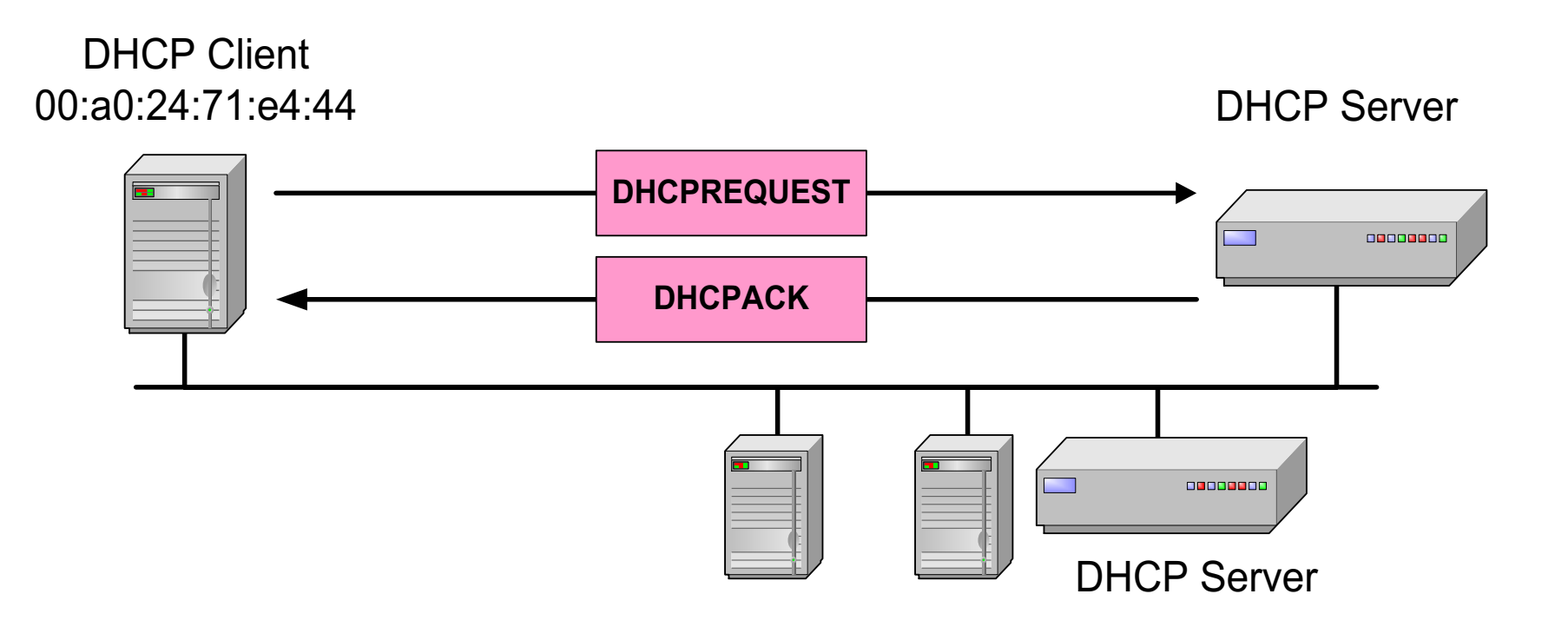

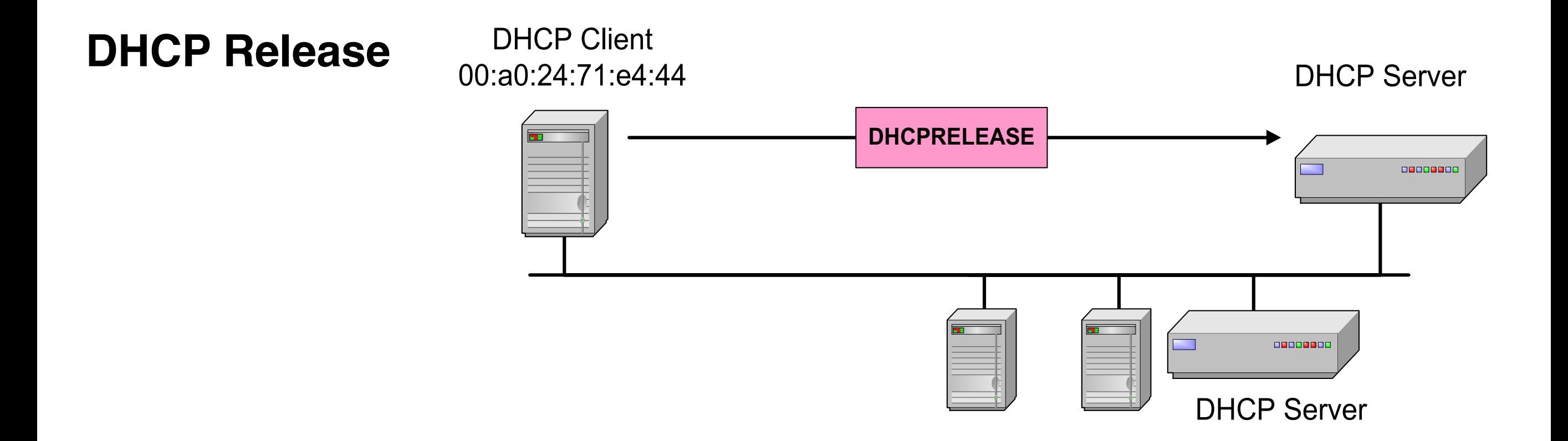

# IP v6

- Major upgrade in the 1990s due to impending address exhaustion, with various other goals:
	- Support billions of hosts
	- Reduce routing table size
	- Simplify protocol
	- Better security
	- Attention to type of service
	- Aid multicasting
	- Roaming host without changing address
	- Allow future protocol evolution
	- Permit coexistence of old, new protocols, …
- Deployment has been slow & painful, but may pick up pace now that addresses are all but exhausted

# IPv6

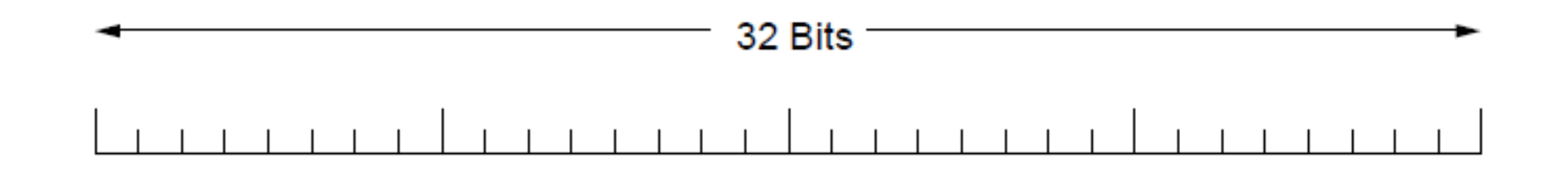

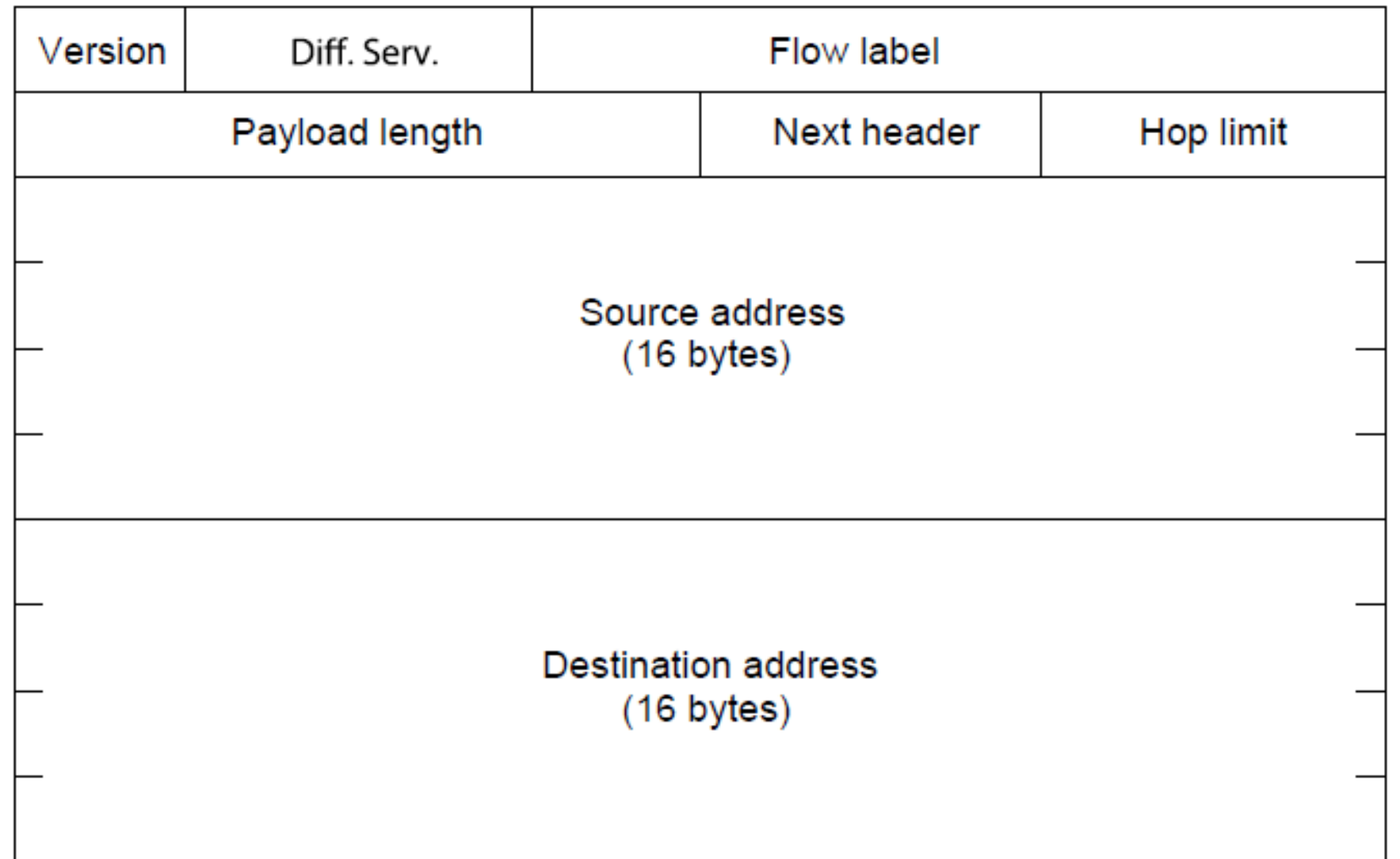

# IPv6

• IPv6 extension headers handle other functionality

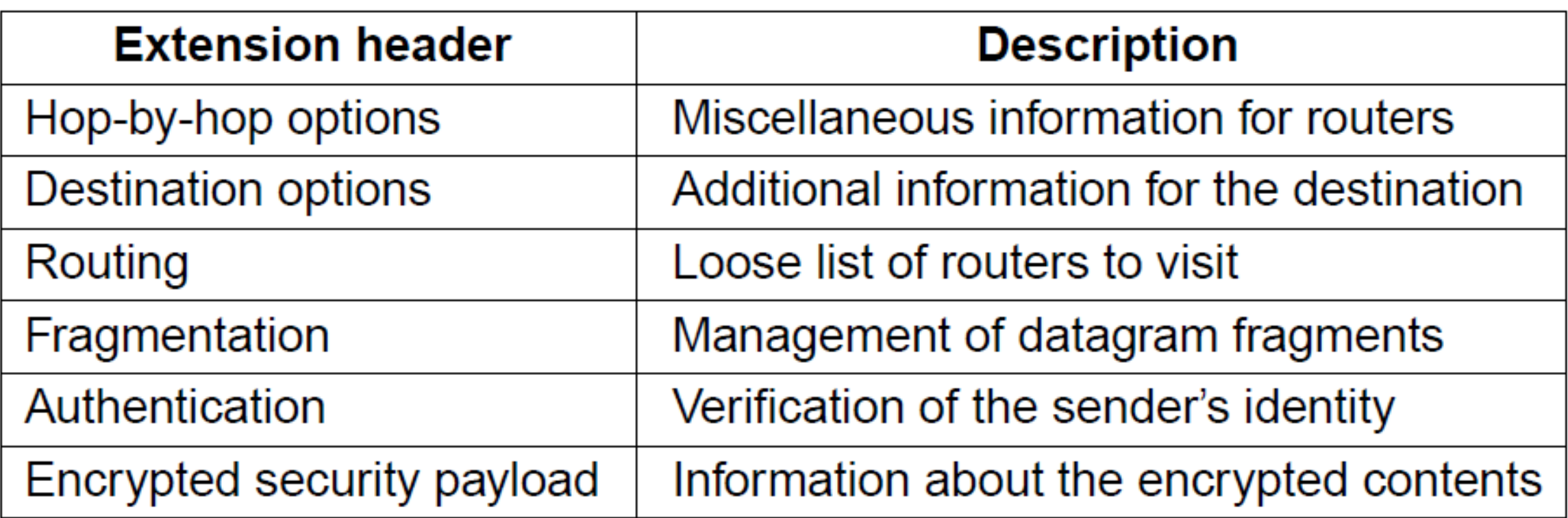

## **Tebred Pyyl**

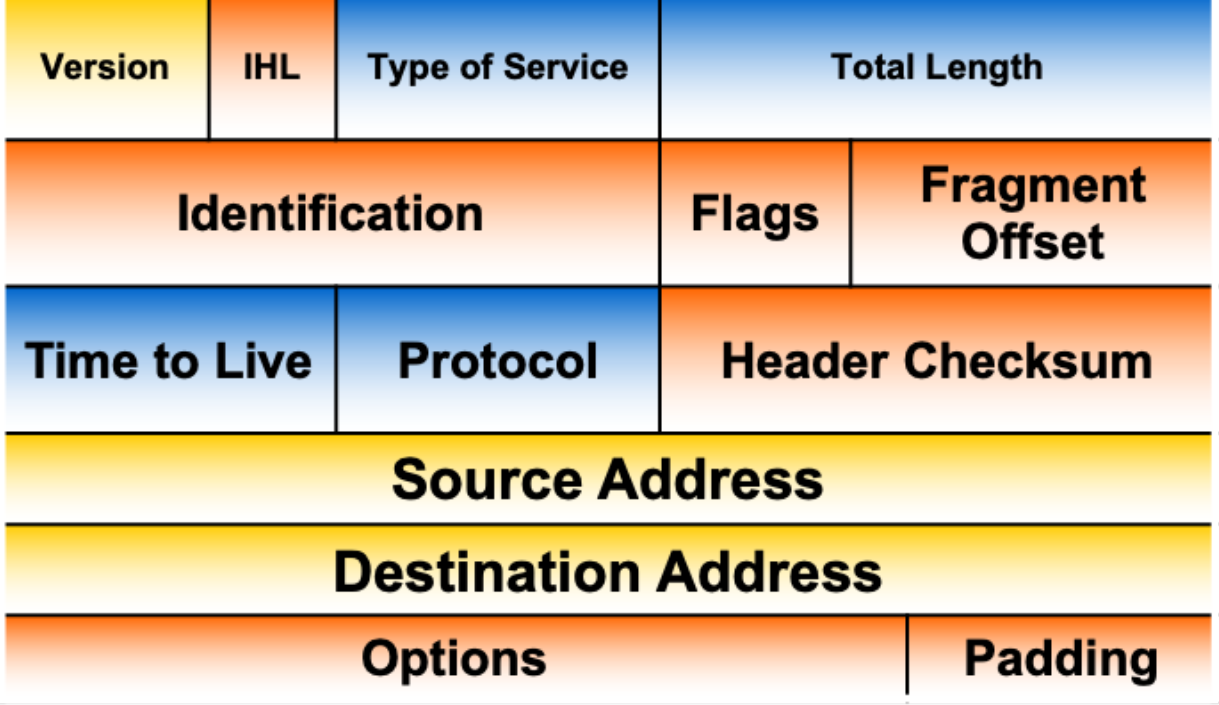

## **TebreH** &v¶

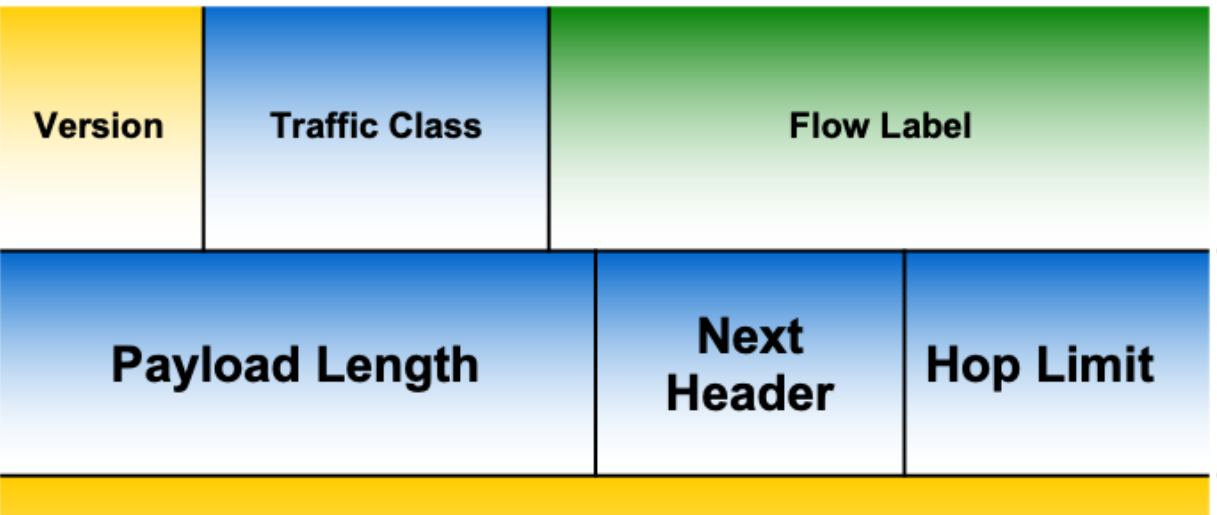

## **Source Address**

- Afield kepte kept from IPv4 to IPv6
- *<b>Field not kept in IPv6*
- **name and position changed Motion**
- Mnew field PVG

**Destination Address** 

- Streamlined
	- Fragmentation fields moved out of base header
	- IP options moved out of base header
	- Header Checksum eliminated
	- Header Length field eliminated
	- Length field excludes IPv6 header
	- Alignment changed from 32 to 64 bits

- •Revised
	- Time to Live ' Hop Limit
	- Protocol ' Next Header
	- Precedence & TOS ' Traffic Class
	- Addresses increased 32 bits ' 128 bits
- Extended
	- Flow Label field added

- Routers no longer fragment
	- Instead: send ICMP "packet too big" to source
- Fragmentation is now "end-to-end"
- However: Legal to use IPv6 extension fragment header

- Addresses: 8 hexadecimal numbers from 0 to 0xFFFF separated by colons
- String of zeroes can be replaced by ::
	- FFA0:1234:0:0:0:0:16:A03 becomes FFA0:1234::16:A03
- IPv4 mapped addresses:
	- 0:0:0:0:0:FFFF:10.1.68.3

# IPv6

- Unicast addresses
	- defines a single interface (router or computer or device)
	- LSB are derived from Mac address
	- Addresses 2000/3
	- Global routing prefix + Subnet Identifier + Interface identifier
- Anycast addresses
	- Group of computers that share a single address
	- Message sent to one of the computers
- Multicast addresses: FF00/8
- NO broadcasting (other than multicasting)

# IPv6

- Autoconfiguration
	- When joining a network:
		- Calculate local link address as link-local prefix followed by zeroes followed by 64b interface id from network card
		- Test that local link address is unique
		- Sends router solicitation message
		- Wait for a router advertisement message
			- which gives the global unicast prefix plus subnet prefix

# Internet Control Protocols

- IP works with the help of several control protocols:
	- ICMP is a companion to IP that returns error info
		- Required, and used in many ways, e.g., for traceroute
	- ARP finds Ethernet address of a local IP address
		- Glue that is needed to send any IP packets
		- Host queries an address and the owner replies
	- DHCP assigns a local IP address to a host
		- Gets host started by automatically configuring it
		- Host sends request to server, which grants a lease

# Main ICMP types

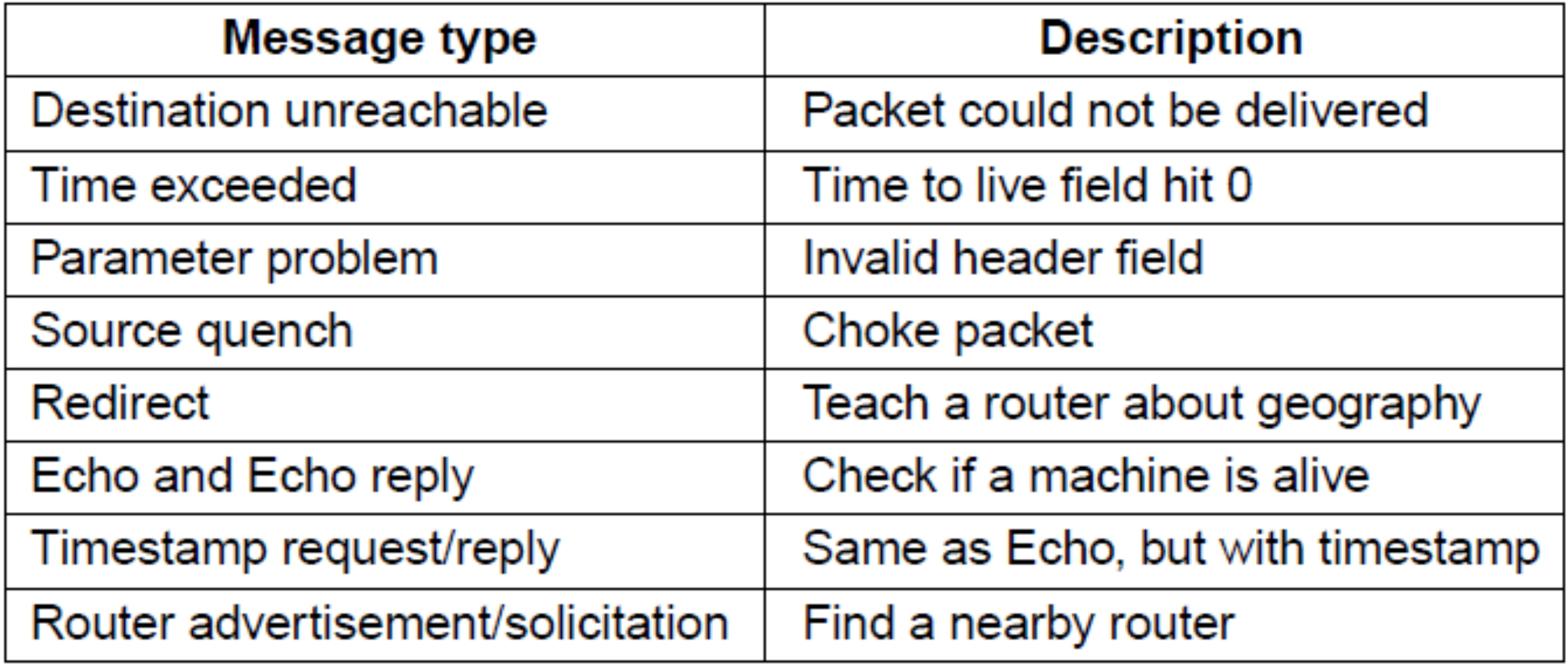

# Adress Resolution Protocol (ARP)

• Lets nodes find target Ethernet addresses from their IP addresses

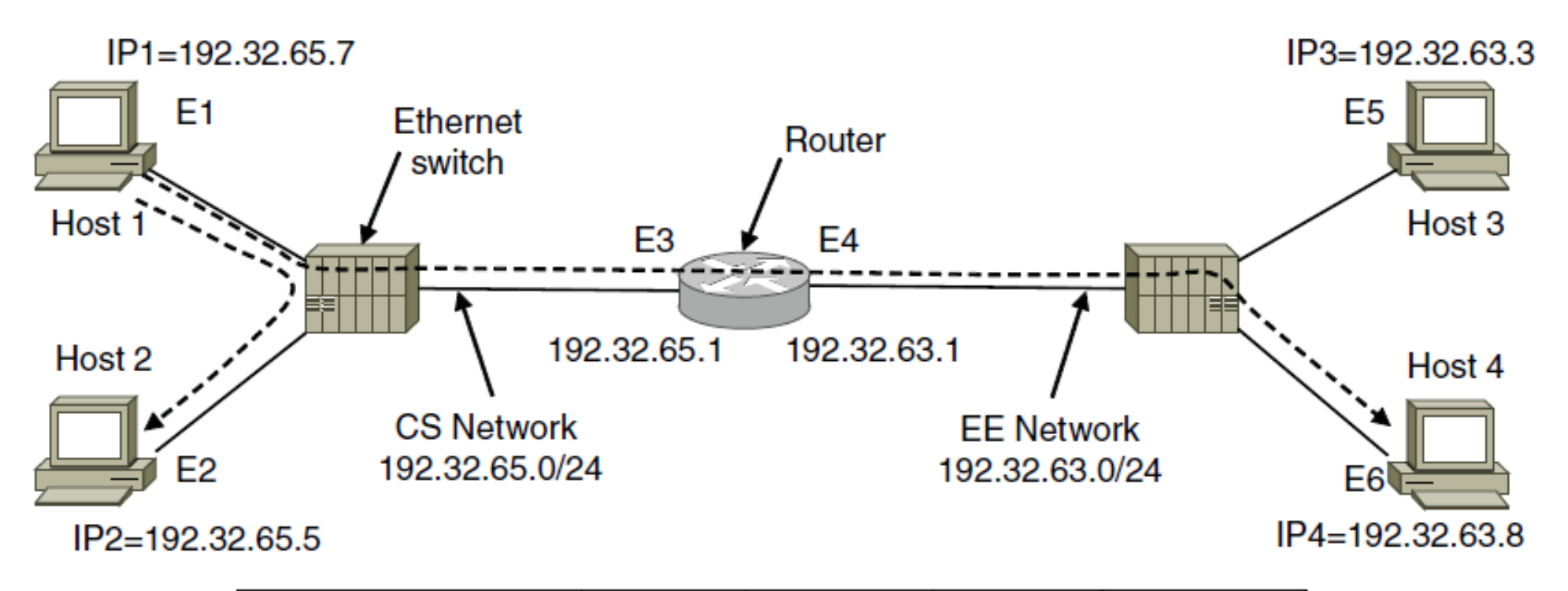

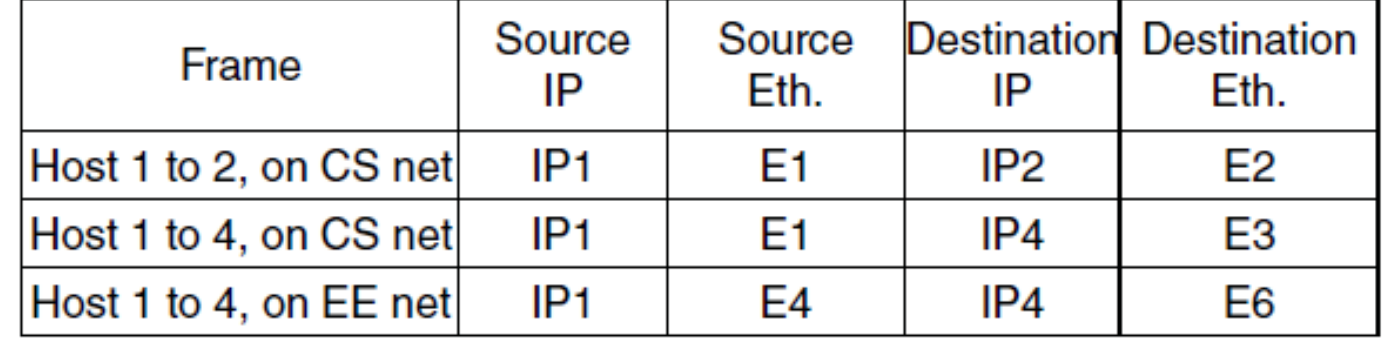

# Address Resolution Protocol (ARP)

- Client knows the IP (layer 3) address of Internet Server
	- Package needs to be routed at layer 2

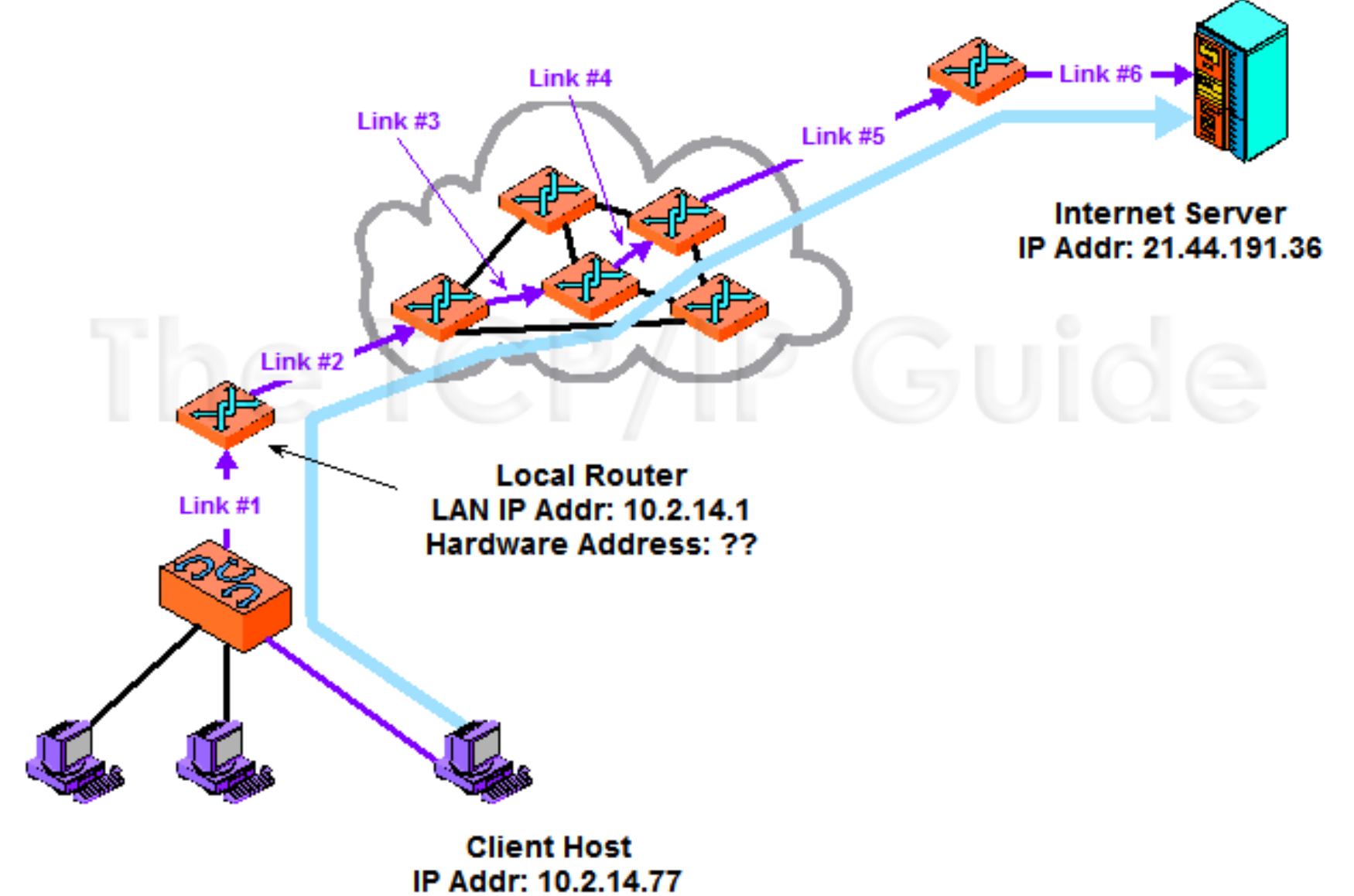

Hardware Addr: 0A-A7-94-07-CB-D0

## ARP: Dynamic Address Resolution

- Device that wants to send broadcasts an ARP request
	- 87:32:10:50:FF:34: Who-has-128.32.1.254
- Routers will not route this type of package
- Switches will broadcast
- Device with IP address 128.32.1.254 will respond directly to initiator
	- 128.32.1.254 has 12:A0:34:91:F2:4E

# ARP

- ARP Cache
	- Static ARP cache:
		- Entries that are manually added
			- Can be used for adblocking
	- Dynamic ARP caches:
		- Hardware IP address pairs added whenever an ARP packet is captured

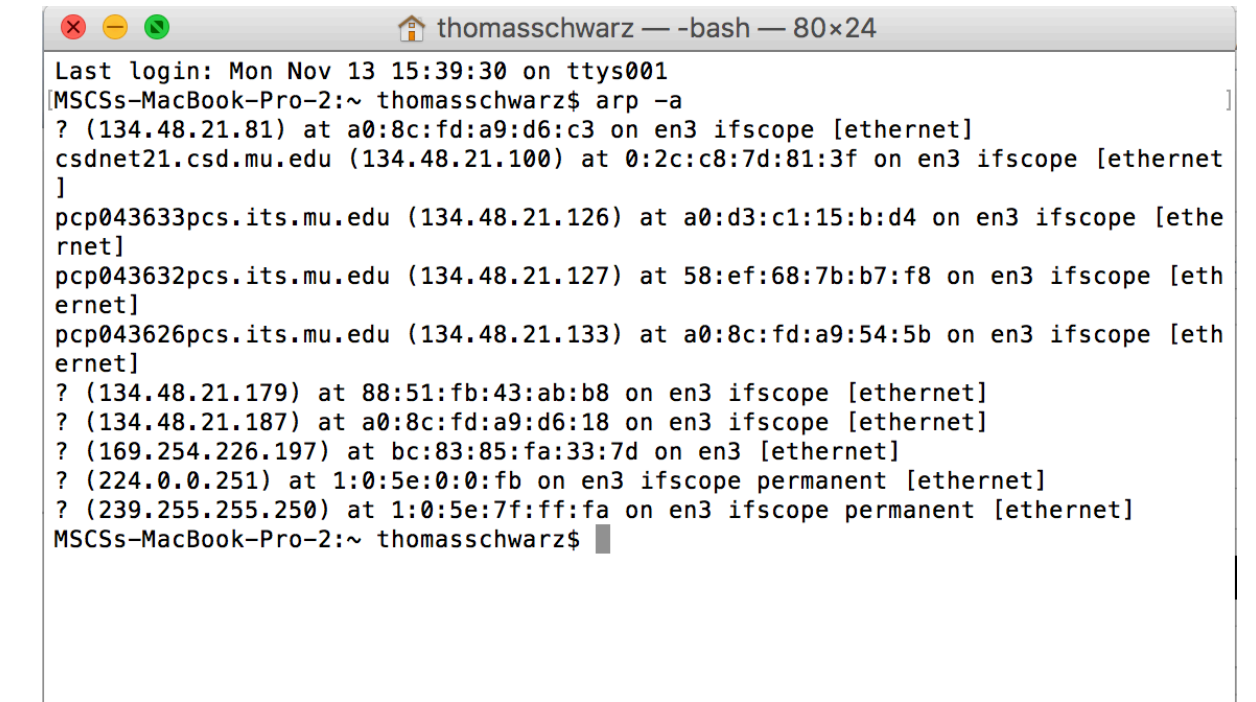

# ARP-Poisoning

• Use unsolicited ARP messages to route messages to a gateway to an attacker and messages from a gateway to an attacker

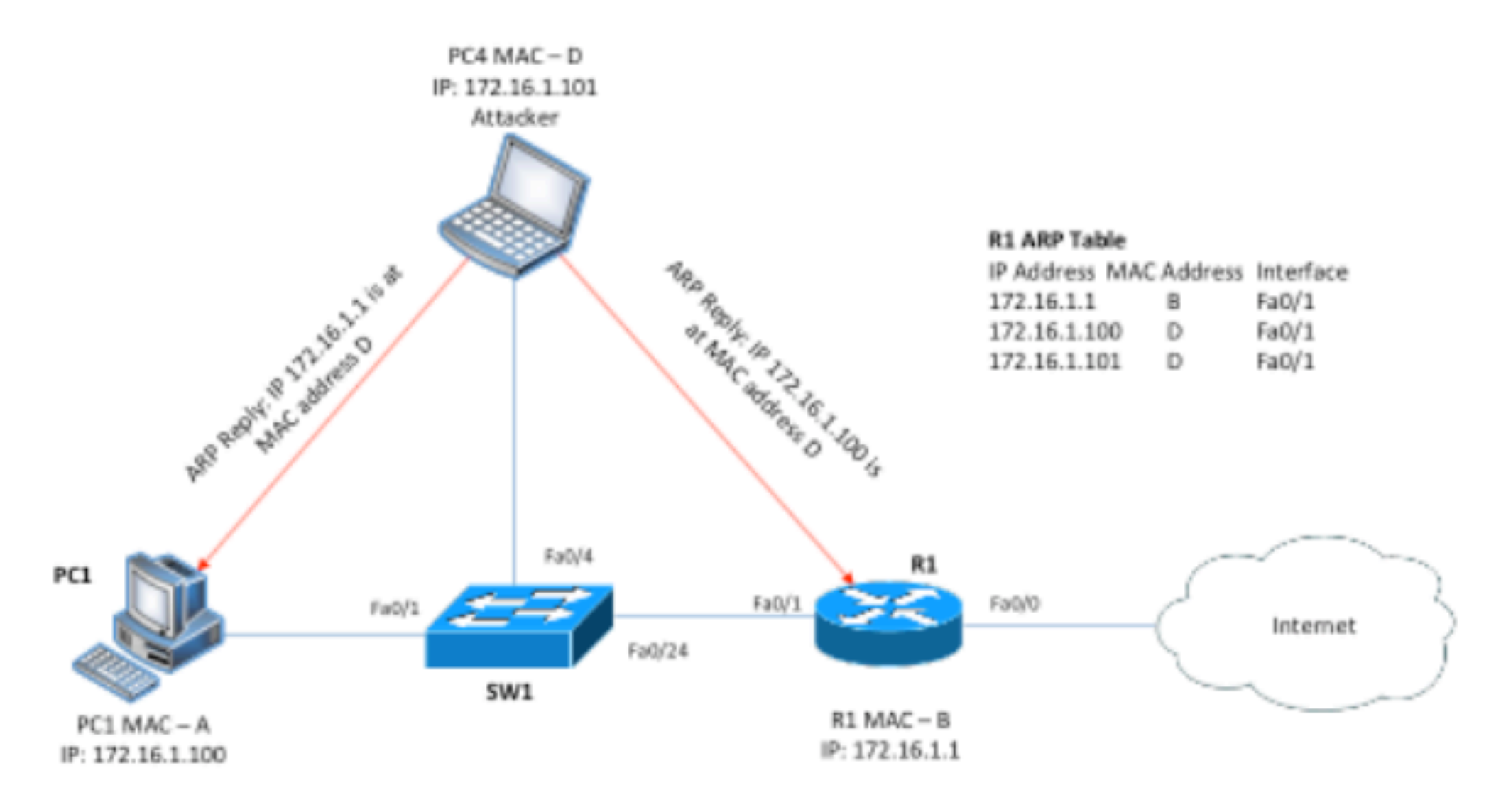

# Reverse Address Resolution Protocol (RARP)

- Reverse ARP
	- Get IP address based on MAC address
		- Needed if machine has no storage
			- (diskless workstations)
	- Client generates RARP request frame and broadcast it
	- RARP server sends RARP reply message with the desired information

# Label Switching and MLPS

- MPLS (Multi-Protocol Label Switching) sends packets along established paths
	- Close to circuit switching: forwarding based on Label
	- **ISPs can use for QoS**
	- Path indicated with label below the IP layer

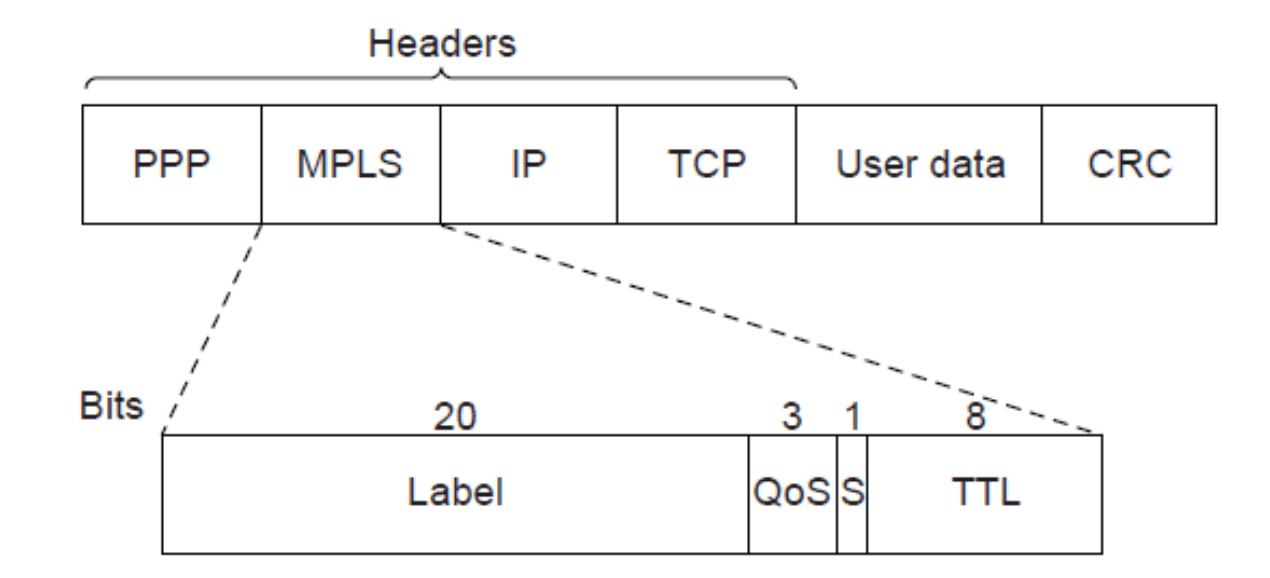

MPLS with PPP as framing protocol

# Label Switching and MPLS

- Label added based on IP address on entering an MPLS network (e.g., ISP) and removed when leaving it
	- Forwarding only uses label inside MPLS network

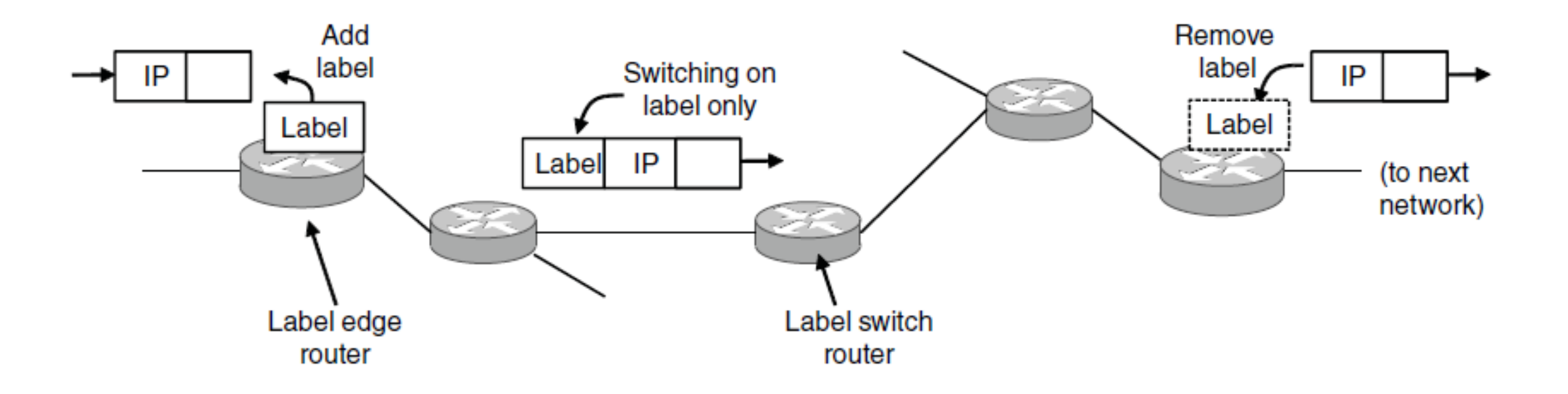

# MPLS Routing

- Only with Label Switched Routers (LSR)
- Label Edge Routers (LER) inspect IP packets and add labels
- All flows with the same label are in a Forwarding Equivalency Class (FEC)
- Routing & connection setup protocols are used for setting up routing

## Open Shortest Path First OSPF

- Interior routing protocol
	- OSPF computes routes for a single network (e.g., ISP)
	- Models network as a graph of weighted edges

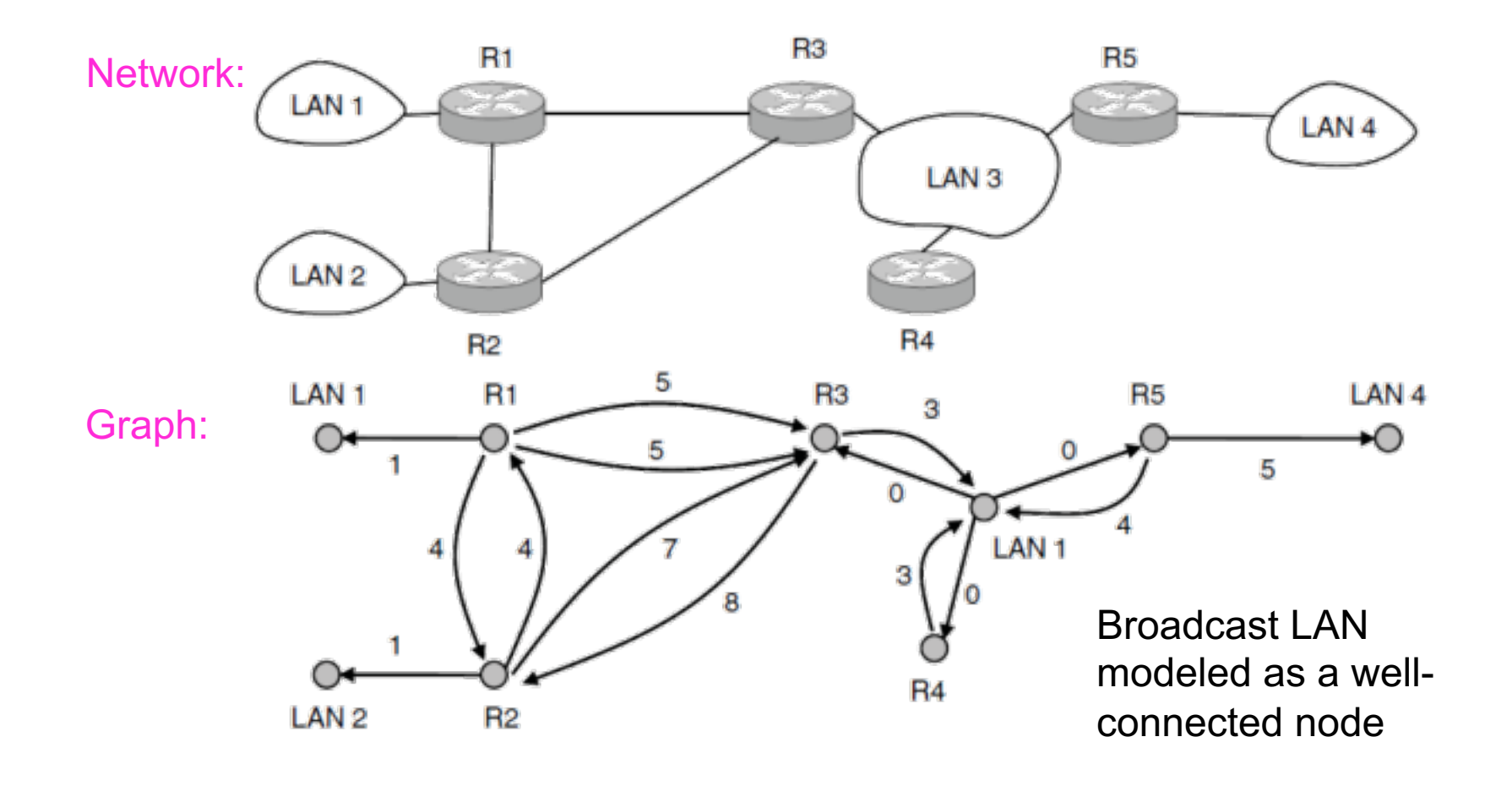

- Autonomous System (AS)
	- Region administered by a single entity
- OSPF is for administering an AS
	- But AS can be too big
	- OSPF divides AS into **areas**

- Open
- Variety of distance metrics
- **Dynamic**
- Support for routing based on type of service
	- Assumed the Type-of-service field in IP header
	- But nobody used it
- Local load balancing
- Support for hierarchical systems

- ECMP: Equal Cost Multi-Path:
	- Allows to pick routes based on optimal costs
	- Balances load because multiple routes between two endpoints exist
	- Divides Autonomous Systems (AS) into backbone and areas

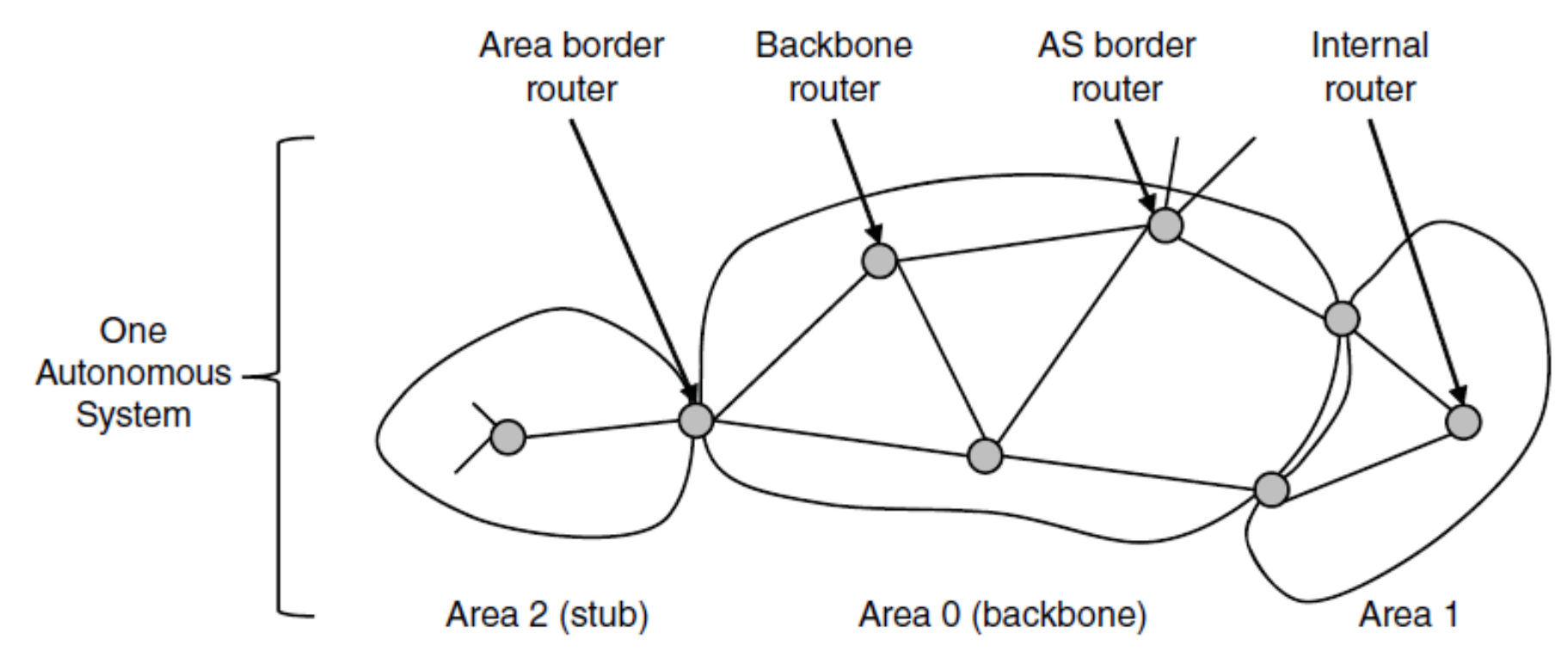

- Area 0 : backbone area with backbone routers
- Routers between areas are called backbone routers
- Routers inside an area (other than Area 0) are called interior routers.
- Stub areas: only one path out of area

- Uses link-state routing
	- Uses messages to flood topology reliably
	- Runs Dijkstra's algorithm to compute routes

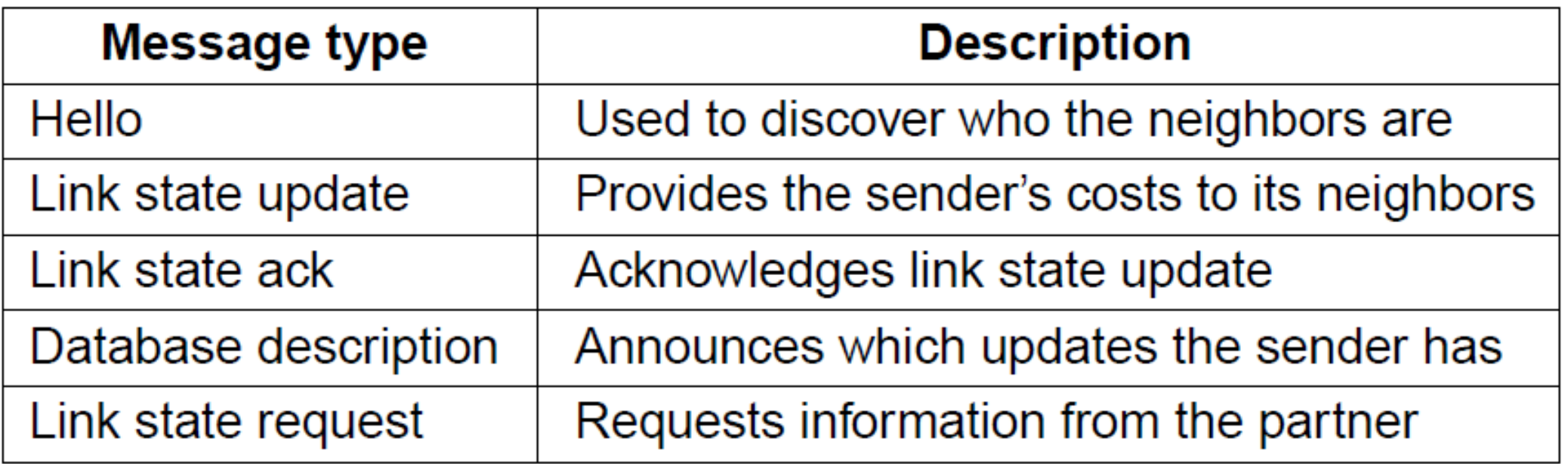

## Border Gateway Protocol BGP

- BGP (Border Gateway Protocol) computes routes across interconnected, autonomous networks
	- Key role is to respect networks' policy constraints
	- Example policy constraints:
		- No commercial traffic for educational network
		- Never put Iraq on route starting at Pentagon
		- Choose cheaper network
		- Choose better performing network
		- Don't go from Apple to Google to Apple

# Global Internet

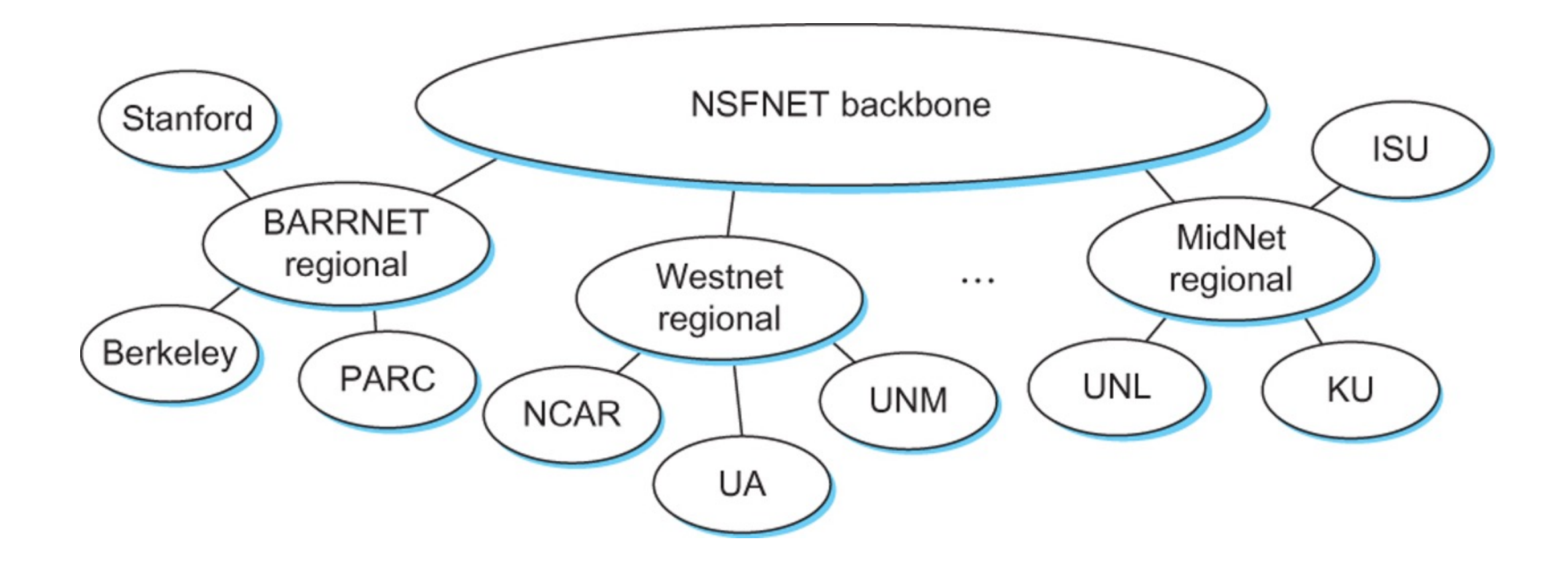

**Internet in 1990**

# The Global Internet

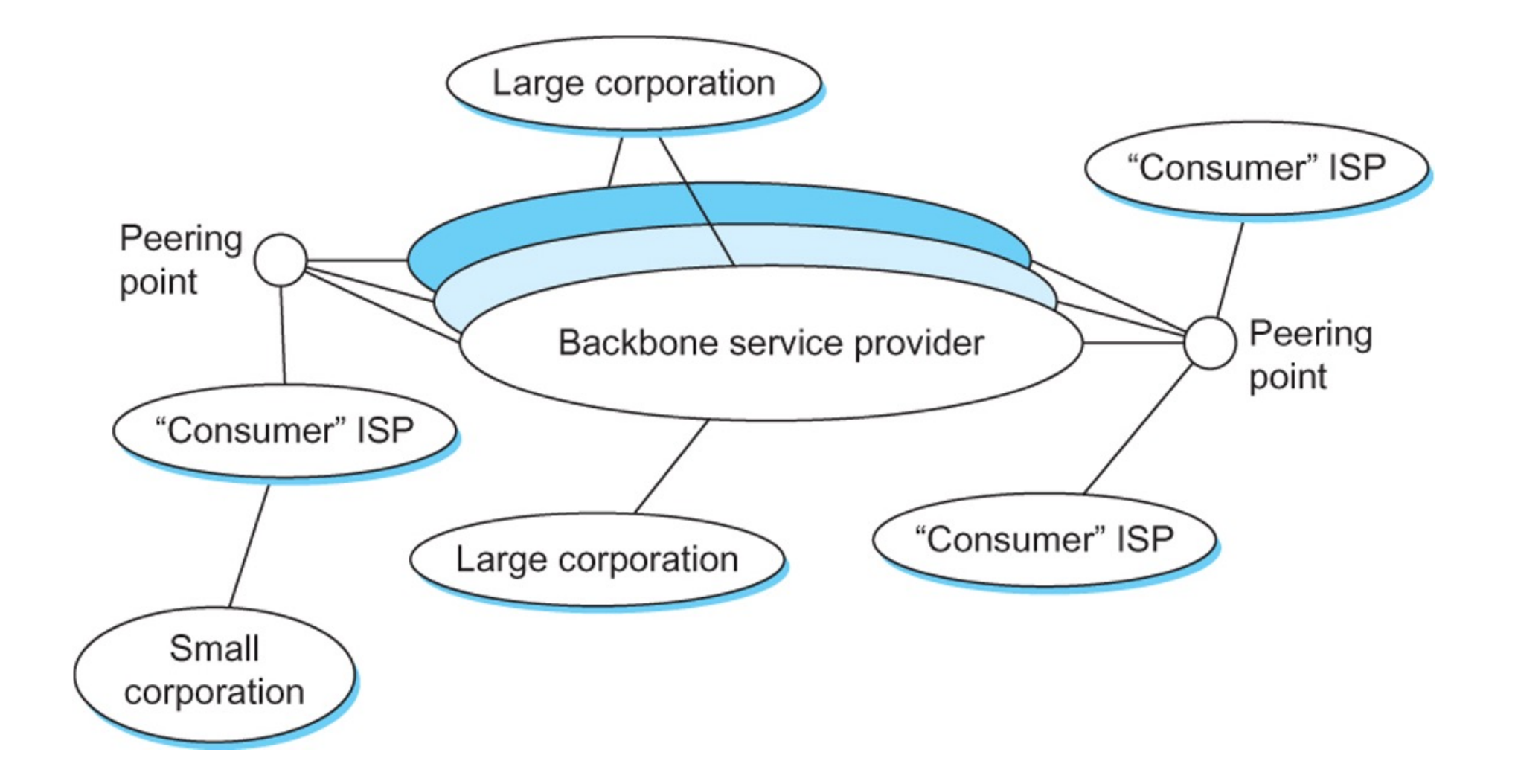

#### **A simple multiprovider internet**
#### BGP: Border Gateway Protocol

- Internet consists of autonomous systems (AS)
	- Each AS is controlled by a single entity
	- Example AS:
		- University, company, backbone network
	- AS are also called "routing domain"
		- Has a set of IP addresses that it administers
	- Each AS has a unique identifier

• Routing is done inside and between AS

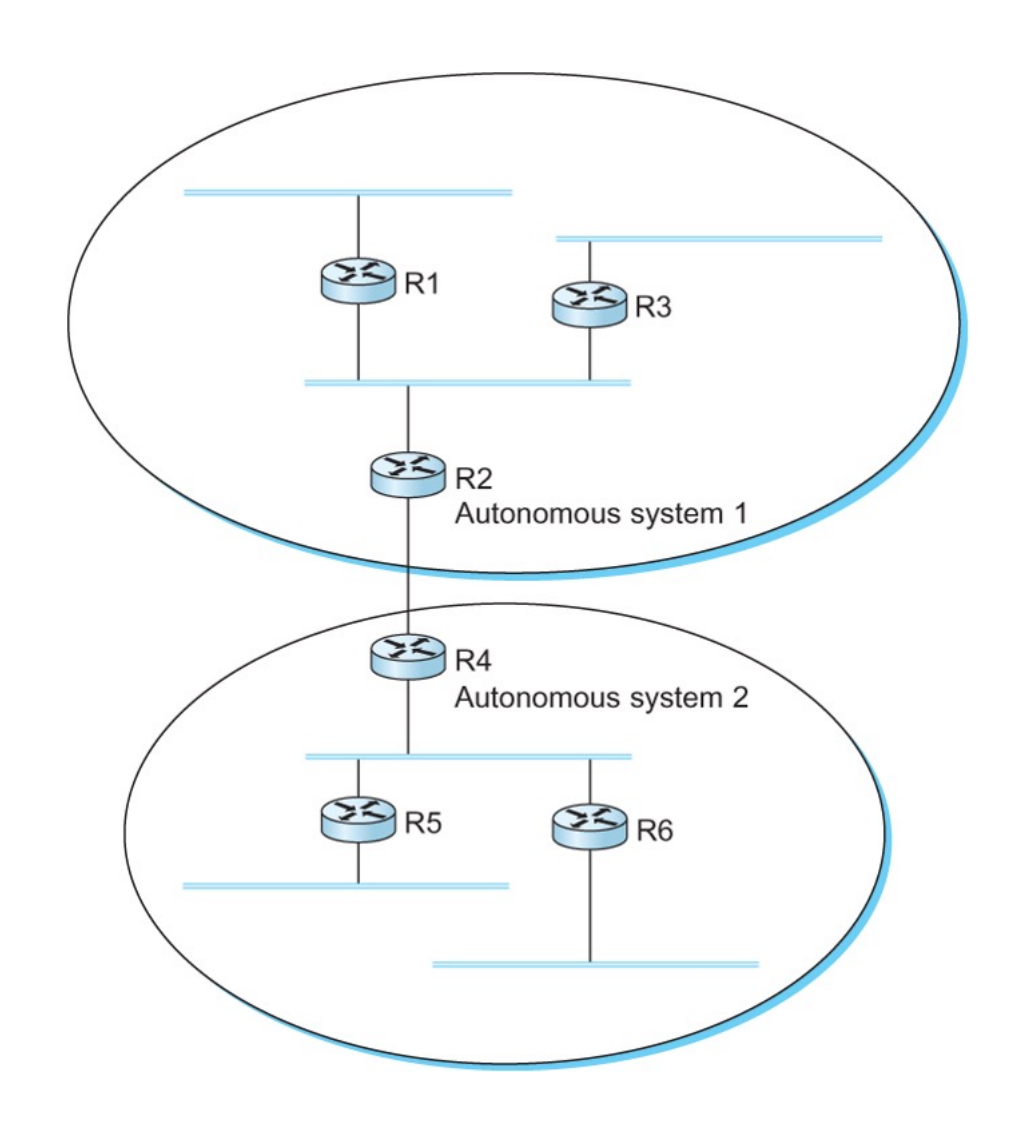

- Use hierarchical routing
	- Divide routing into two parts
		- Routing within a single AS: Intra-AS
			- Can be selected by AS
		- Routing between AS: Inter-AS
			- Routing uses internet-wide standards

- Exterior Gateway Protocol (EGP)
	- Forced a tree-like topology onto the internet
- Border Gateway Protocol (BGP)
	- Allows arbitrary topology

- Each AS routes traffic to and from its IP addresses
	- IP addresses are blocks of contiguous addresses
- Connected via dedicated links to other IPs
	- Negotiate reachability information using BGP
- BGP does not provide security guarantees
	- Vulnerable to attacks
	- Vulnerable to misconfigurations
		- Country-level censorship, cryptocurrency attacks, tracking users of anonymization networks

Asya Mitseva, Andriy Panchenko, Thomas Engel: The state of affairs in BGP security: A survey of attacks and defenses, Computer Communications, Vol. 124, 2018

- AS interconnectivity based on confidential business agreements
	- Peer-to-peer agreements
		- Two AS of similar size agree to exchange traffic free of charge
	- Customer-provider agreement
		- AS pays another AS for connectivity

- BGP: Path-vector protocol
	- Construct paths by successively propagating advertisements between BGP peers
		- Advertisement includes list of AS on path
		- AS can favor paths:
			- *local preference, Multiple Exit Discriminator, AS prepending* (make path look longer)

- Processing a BGP advertisement:
	- Import rules
		- which route to consider
	- Path selection
		- which route to select
	- Export rules ("Valley free rules")
		- which routes to advertise

- Autonomous System Number
	- Globally unique identifiers for IP networks
	- 2-byte only AS number range:  $0 65535$
	- 4-byte only AS number range: 65,536 4,294,967,295

• Path vector routing protocol:

•

- Route is a collection of AS numbers
	- E.g.: {65001 65002 65003 65007}

- Common policy distinction is transit vs. peering:
	- Transit carries traffic for pay; peers for mutual benefit
	- AS1 carries AS2↔ AS4 (Transit) but not AS3 (Peer)

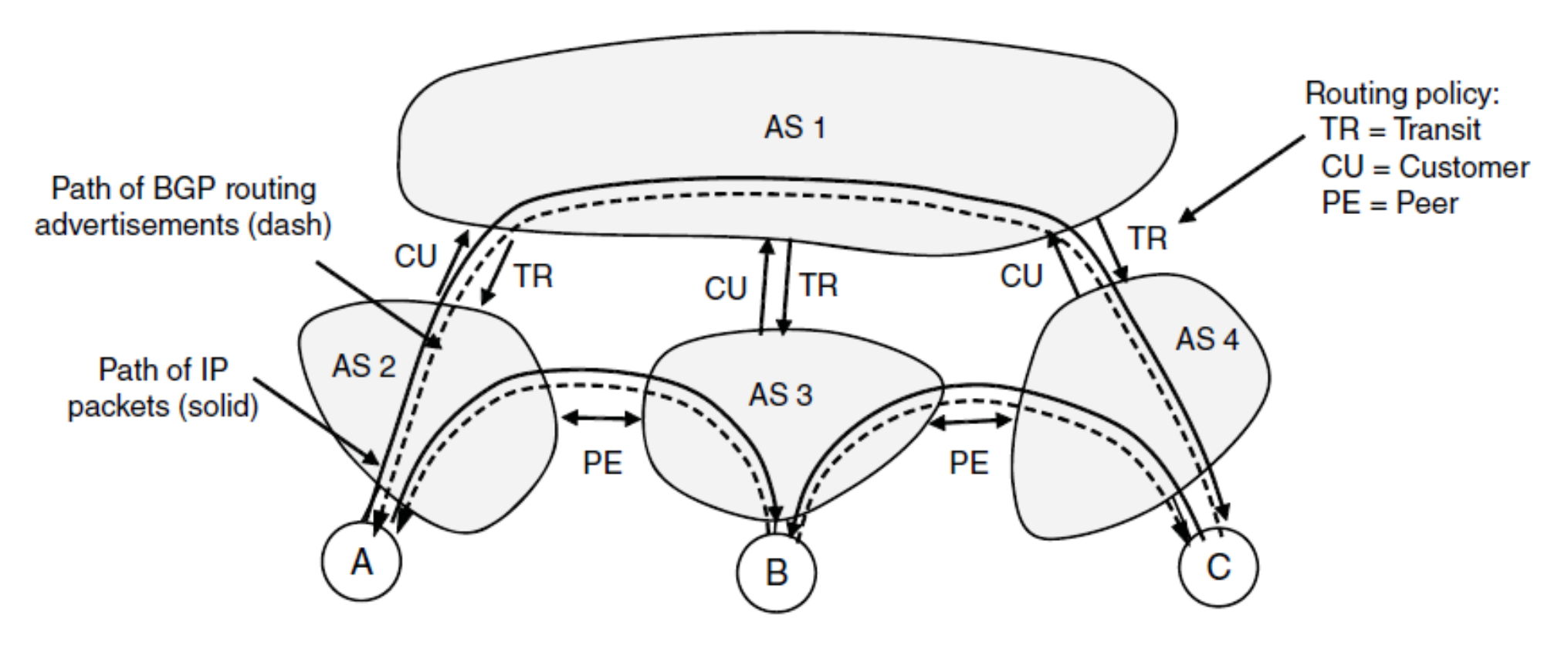

• Use Internet eXchange Points to connect with other ISP

- BGP propagates messages along policy-compliant routes
	- Message has prefix, AS path (to detect loops) and next-hop IP (to send over the local network)

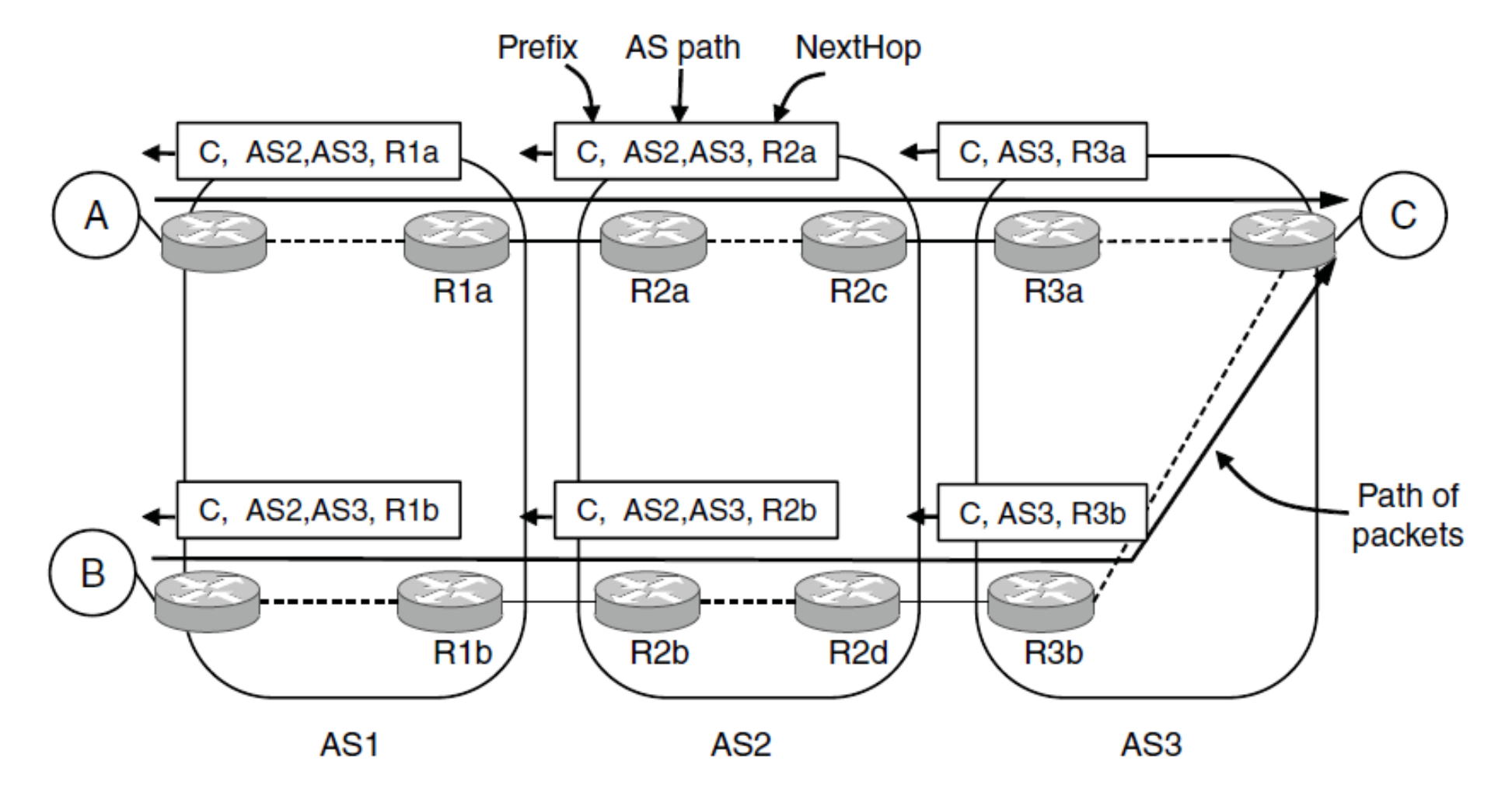

# Internet Multicasting

- Groups have a reserved IP address range (class D)
	- Membership in a group handled by IGMP (Internet Group Management Protocol) that runs at routers
- Routes computed by protocols such as PIM:
	- Dense mode uses RPF with pruning
	- Sparse mode uses core-based trees
- IP multicasting is not widely used except within a single network, e.g., datacenter, cable TV network.

## Mobile IP

- Mobile hosts can be reached at fixed IP via a home agent
	- Home agent tunnels packets to reach the mobile host; reply can optimize path for subsequent packets
	- No changes to routers or fixed hosts

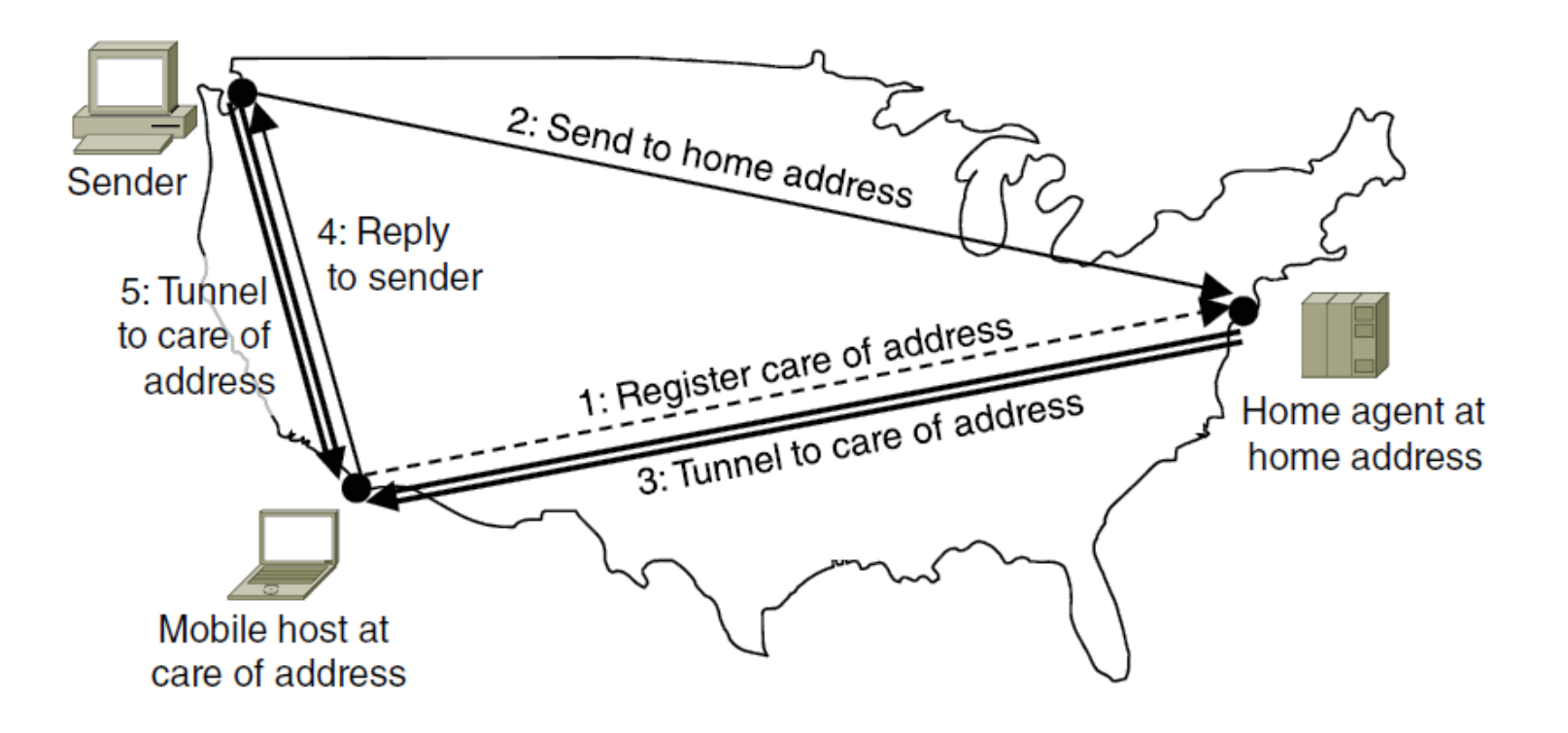